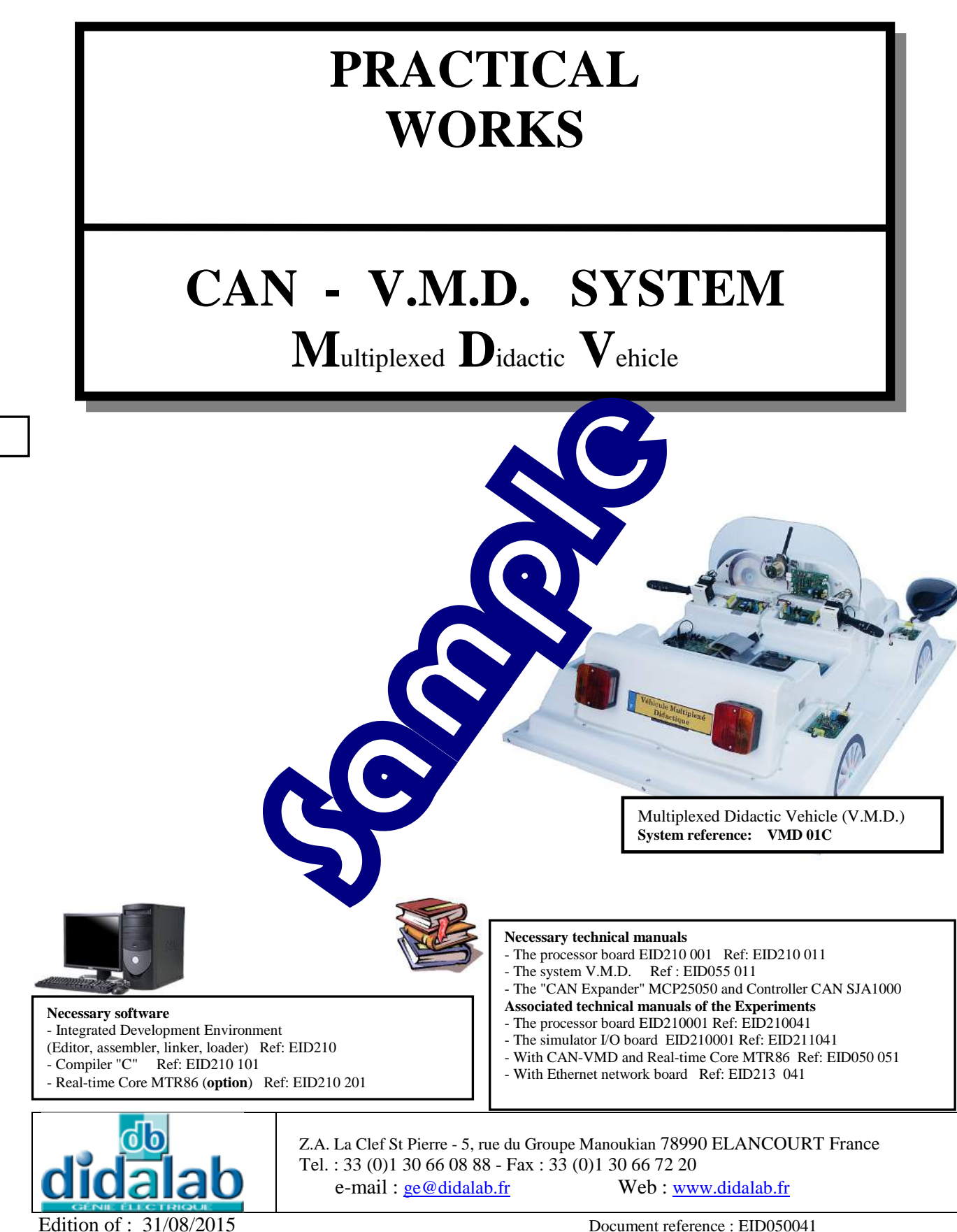

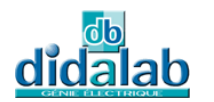

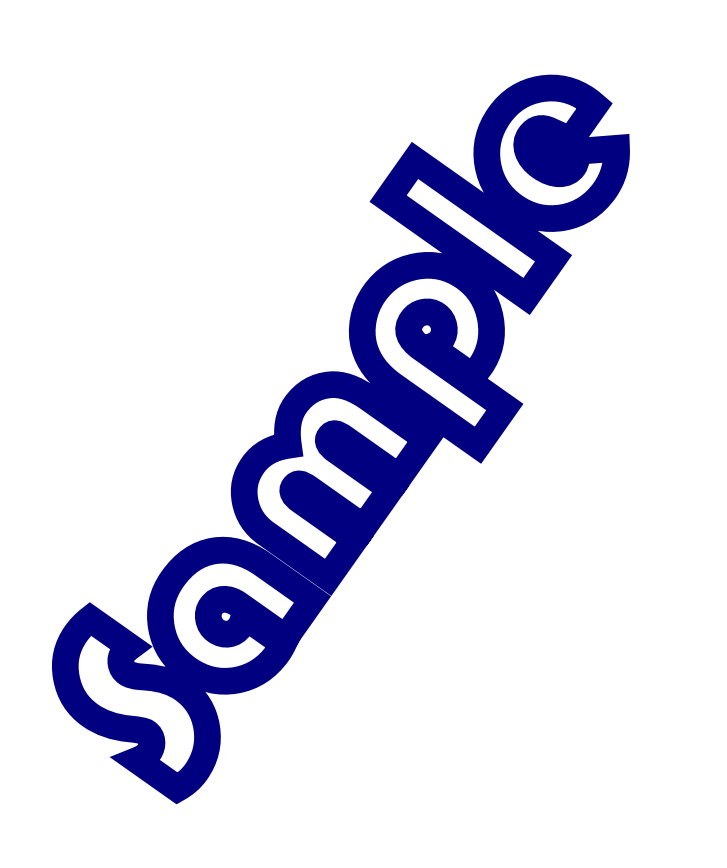

## **SUMMARY**

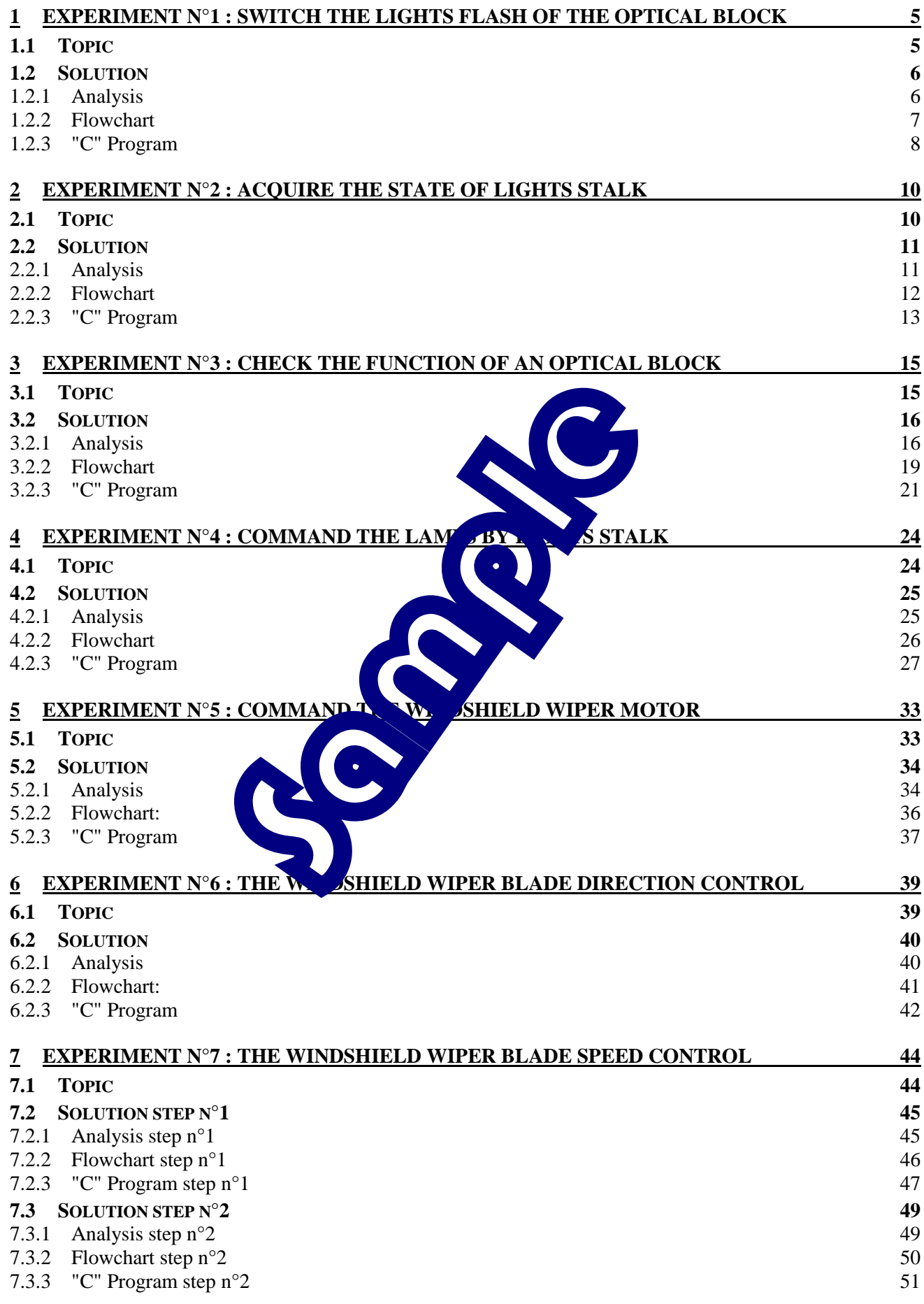

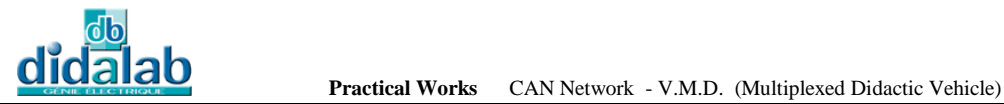

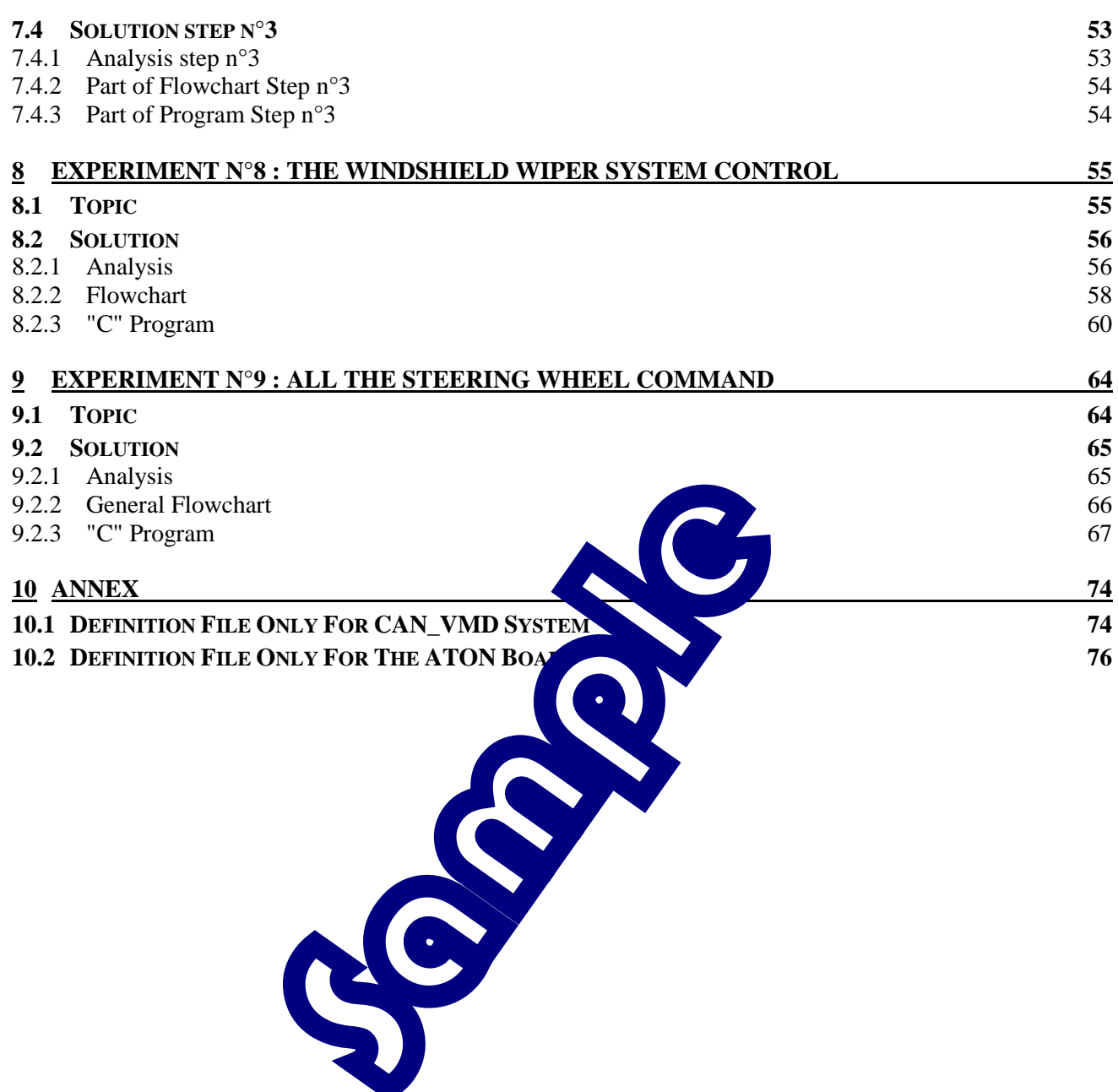

# 1 **EXPERIMENT N°1 : SWITCH THE LIGHTS FLASH OF THE OPTICAL BLOCK**

# 1.1 **Topic**

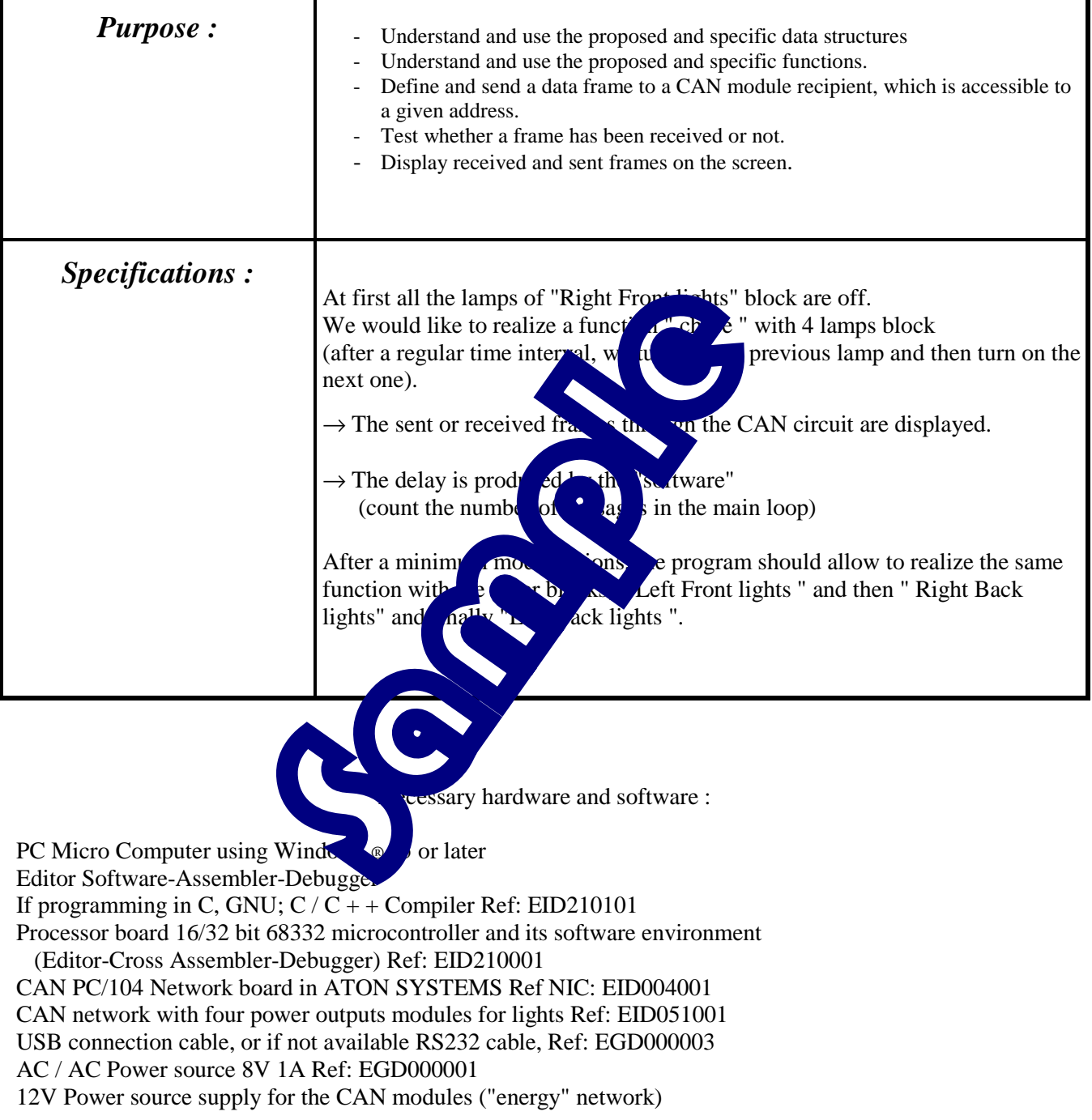

Time : 3 hours

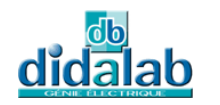

## 1.2 **Solution**

### 1.2.1 Analysis

#### **Chase for the « Right Front Lights »**

If we want to define the status of 4 power outputs module, the frame of type "Input Message"(IM) has to be sent back with a "Write Register" function on its register which is accessible to the "GPLAT" output port (from the technical manual of MCP25050 circuit page 22).

Indeed, seen from the module, it receives a command frame requesting it to change the status of its output register which imposes the condition of different outputs of the interface MCP25050 circuit.

For an IM "Input Message", the included register is the RXF1 which leads to the identifier base 0E 88 xx xx for the right front lights (see identifier table in Chapter 1). The 3 least significant bits must be turned to 0 (from the technical manual of MCP25050 circuit page 22) and also let the other indifferent bits turn to 0, which ultimately leads to the identifier 0E880000 (only 29 useful bits), with the label defined in the "T\_Ident\_IM\_FVD" of "CAN\_VMD.h" file.

Definition of the command frame (find in Chapter 1 of this document, definition of the different fields of the frame for this example).

#### **Remarks**

 $-$  In the command frame, there are three parameters defined in the  $\mathbf{a}^{\mathsf{T}}$  area:

- $\rightarrow$  Parameter "address" (in the rank 0 of "data") defines the concerned address register by writing. In the case before, it is GPLAT and a  $\frac{dr}{dr}$  is  $\frac{dr}{dr}$  is  $\frac{dr}{dr}$  if (Page 15 MCP25050 manual).  $02h+shift (note 1) = 02h +1Ch = 1Eh$
- $\rightarrow$  Parameter "mask" (in the rank 1 of "data") permits to some unchanged bits of the register if they are not to be affected by the writing In our case the power outputs are  $\alpha$  and  $\alpha$  at significant bits of the port. The 4 first bits
- should be masked with the mask
- $\rightarrow$  Parameter "value" (in the rank 2 of  $\frac{d}{dt}$  ows to define the status of the unmasked outputs.<br>In our case, to achieve the "character" of will give the successive values: 00, then 01, then It will give the successive values: 00, then 01, then 02, then 04 and finally 08.
- After an IM "Input Message has the message has been received by the recipient, it should return an acknowledgment frame module which is defined by TXID1. In the case of "Right Front Lights" module, the identifier of the **cknowledgement** message will be  $0E A0 00 00$  whose label "T\_Ident\_AIM\_FVD was defined in C<sub>N</sub> VMD.h file (from table in Chapter 1).

It's necessary to send the second companies and frame to the node only if it has answered with an **acknowledgment frame "AIM" in the first time.** 

#### **Chase on the other lights**

The only changed things are the identifiers :

For Left Front Lights

Identifier writing message on output port (register RXF1):  $0E080000 \rightarrow T$  Ident IM FVG Identifier acknowledgement message (register TXD1): 0E200000 -> T\_Ident\_AIM\_FVG For Right Back Lights

Identifier writing message on output port (register RXF1):  $0F880000 \rightarrow T$  Ident IM FRD Identifier acknowledgement message (register TXD1): 0FA00000 -> T\_Ident\_AIM\_FRD For Left Back Lights

 Identifier writing message on output port (register RXF1): 0F080000 -> T\_Ident\_IM\_FRG Identifier acknowledgement message (register TXD1): 0F200000 -> T\_Ident\_AIM\_FRG

### 1.2.2 Flowchart

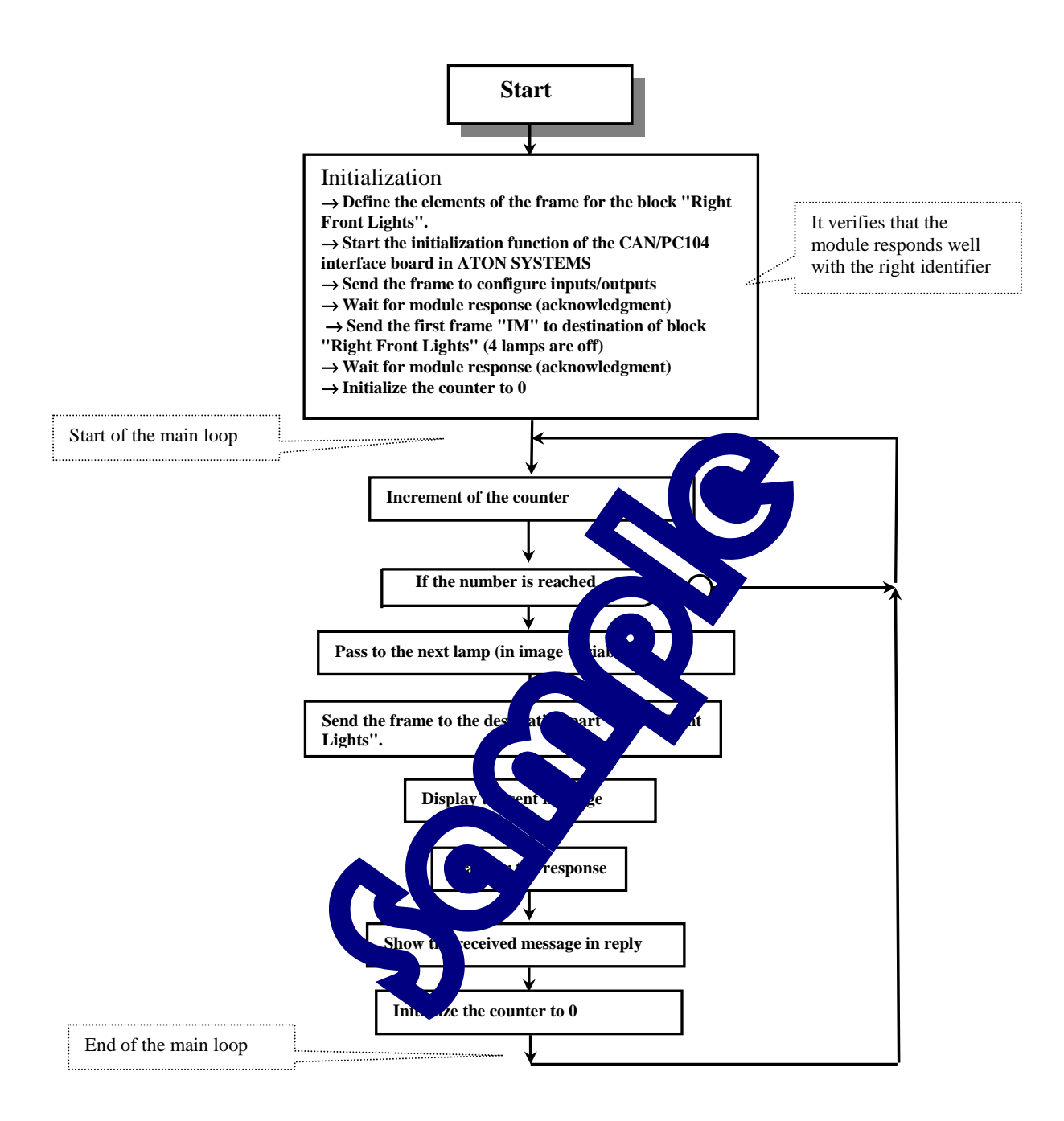

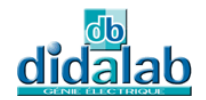

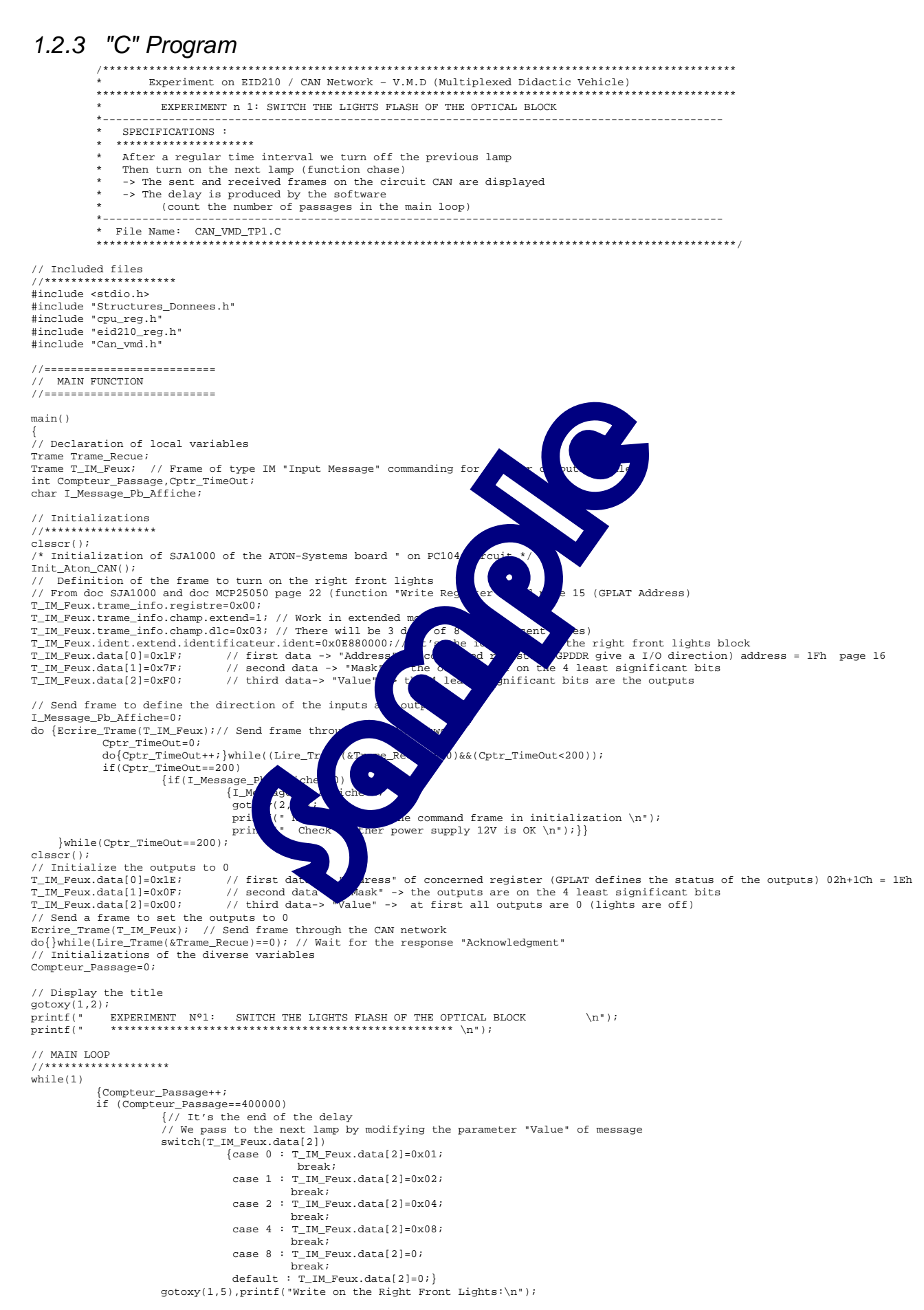

 Affiche\_Trame(T\_IM\_Feux); // Display the frame "IM" sent on the screen Ecrire\_Trame(T\_IM\_Feux); // Send the frame through CAN network do{}while(Lire\_Trame(&Trame\_Recue)==0); // Wait for the response "Acknowledgment"<br>gotoxy(1,10);<br>printf("Received frame by response\n");<br>Affiche\_Trame(Trame\_Recue); // Display the received "AIM" frame, then send to the scre

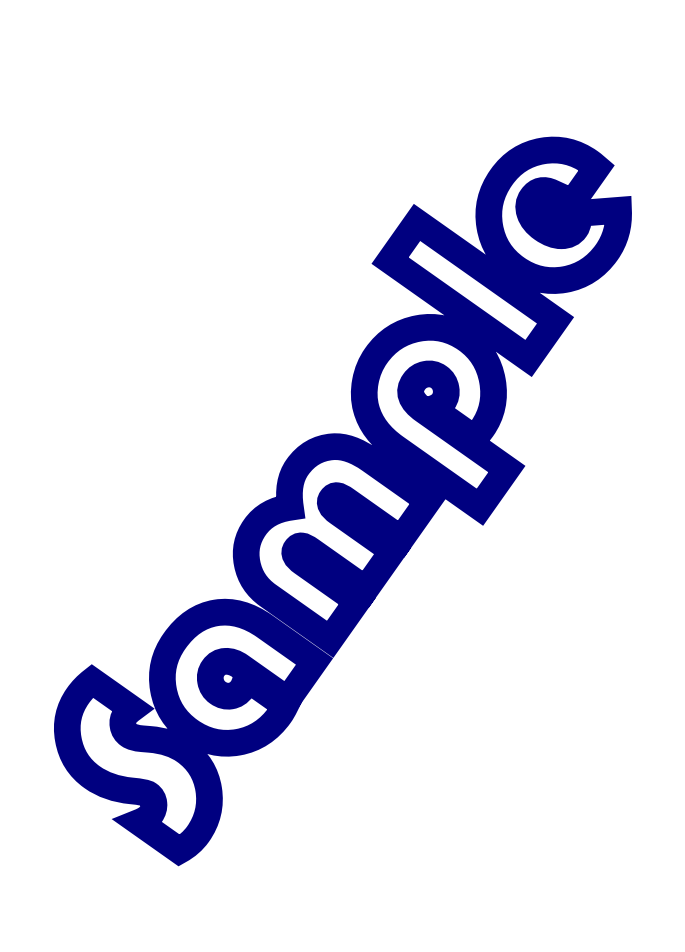

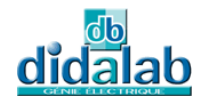

# 2 **EXPERIMENT N°2 : ACQUIRE THE STATE OF LIGHTS STALK**

# 2.1 **Topic**

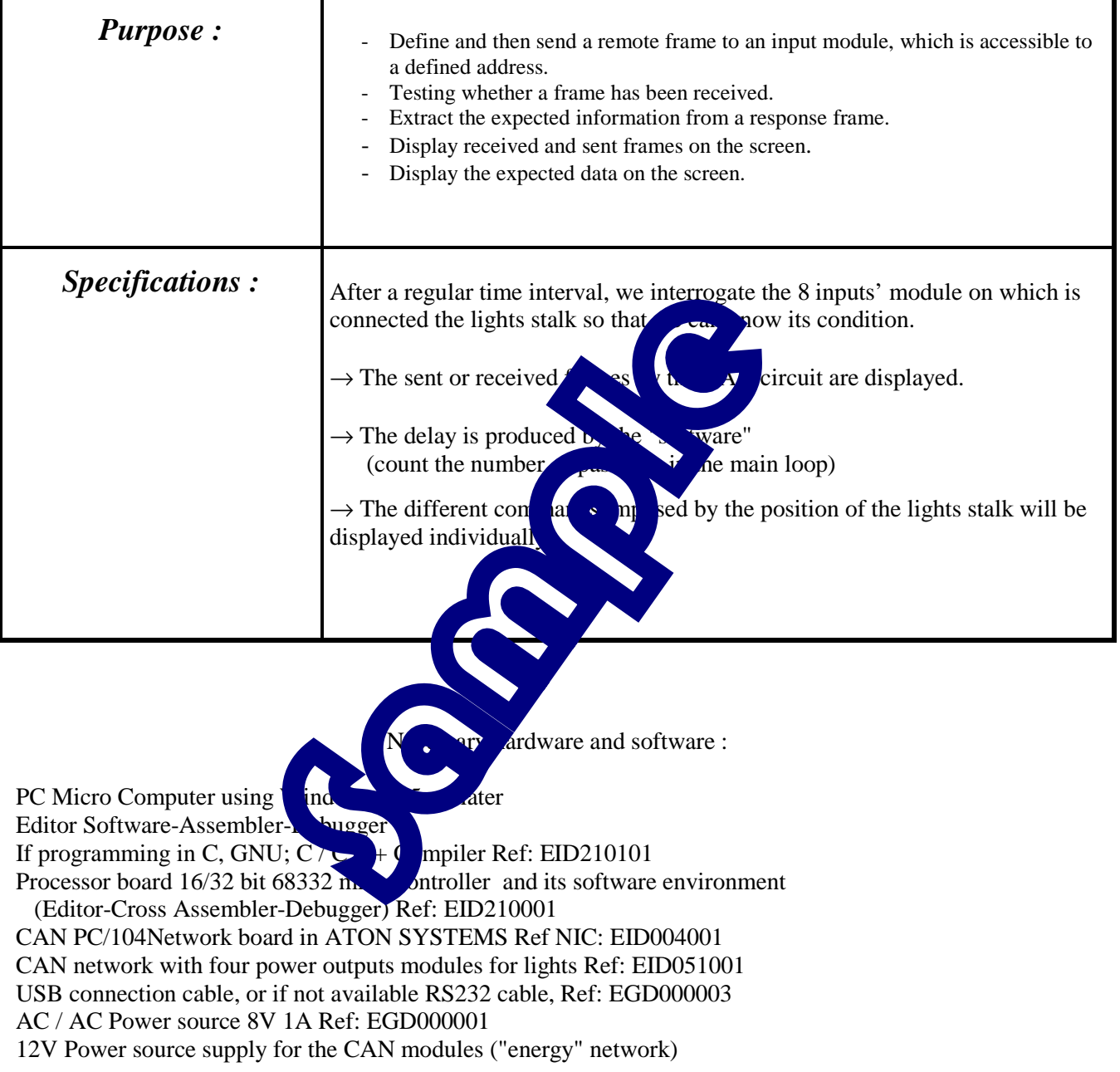

Time : 3 hours

# 2.2 **Solution**

### 2.2.1 Analysis

After a regular time interval, we interrogate the 8 inputs' module on which is connected to the lights stalk.

#### **Definition of the remote frame which will be sent**

In this case, the frame sent by the CAN controller (SJA1000 circuit CAN\_PC104 board) will be regarded by the receiver (MCP25050 module) as an "Information Request Message", with a function "Read register" (see in MPC25025 technical documentation page 22).

From the table given on page 22 of the MCP25050 manual, the identifier itself will contain the address of the read register. This address is on the identifier bits ID15 to ID8 in extended mode (bits that are received and put in the RXBEID8 register). The concerned registry is GPPIN with 1Eh address "(see in MPC25025 technical documentation page 37) ..

On the other hand, the least significant 3 bits of the identifier in extended mode must be set to 1. The identifier defined in Chapter 1 should be completed as follows:

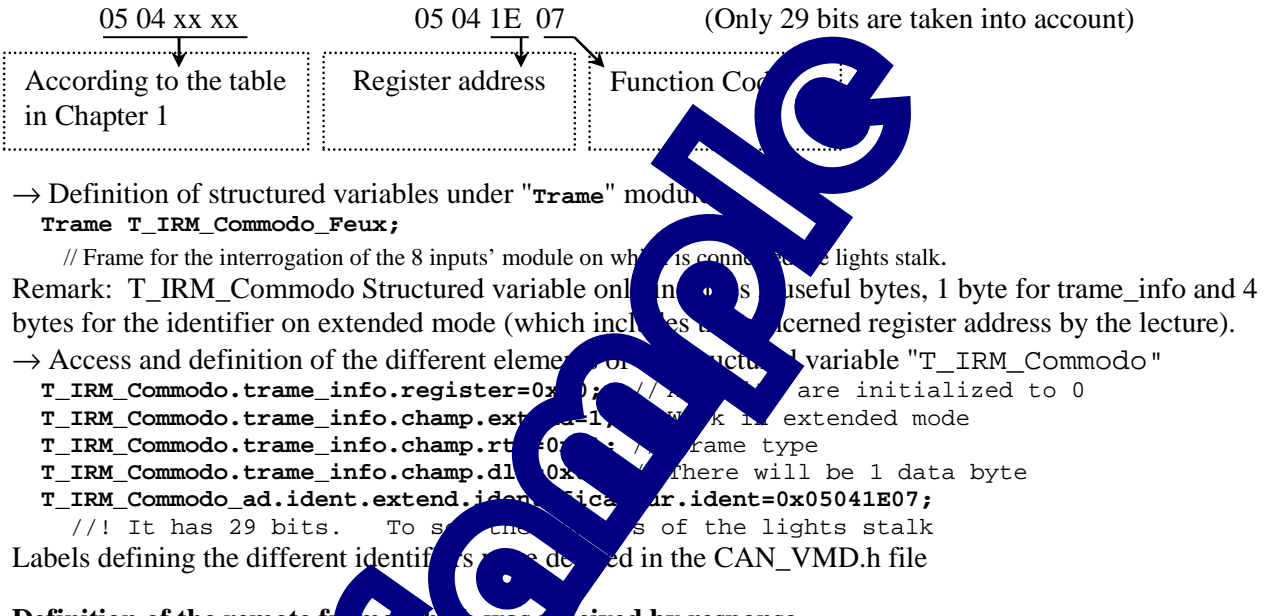

#### **Definition of the remote frame and was received by response**

According to the definition  $\alpha$  dentifiers given in Chapter 1, a frame with response of IRM has the same identifier as the original remote  $\mathbf{r}$ 

Seen from the module (the MCP250650), the response to an IRM (Information Request Message) is an OM (Output Message).

The difference with the original remote frame is that this response frame contains the parameter "value" (rank 0 of the part of "data" in the frame). This parameter is the image of the input port. Thus we recover the status of various orders.

#### **Access to the different binary status commands**

The parameter "value" of the response frame, recovered from the data in rank 0 is a byte inputs image. The different bits of this byte are extracted individually because of a data structure defined in the CAN\_VMD file.

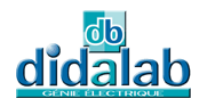

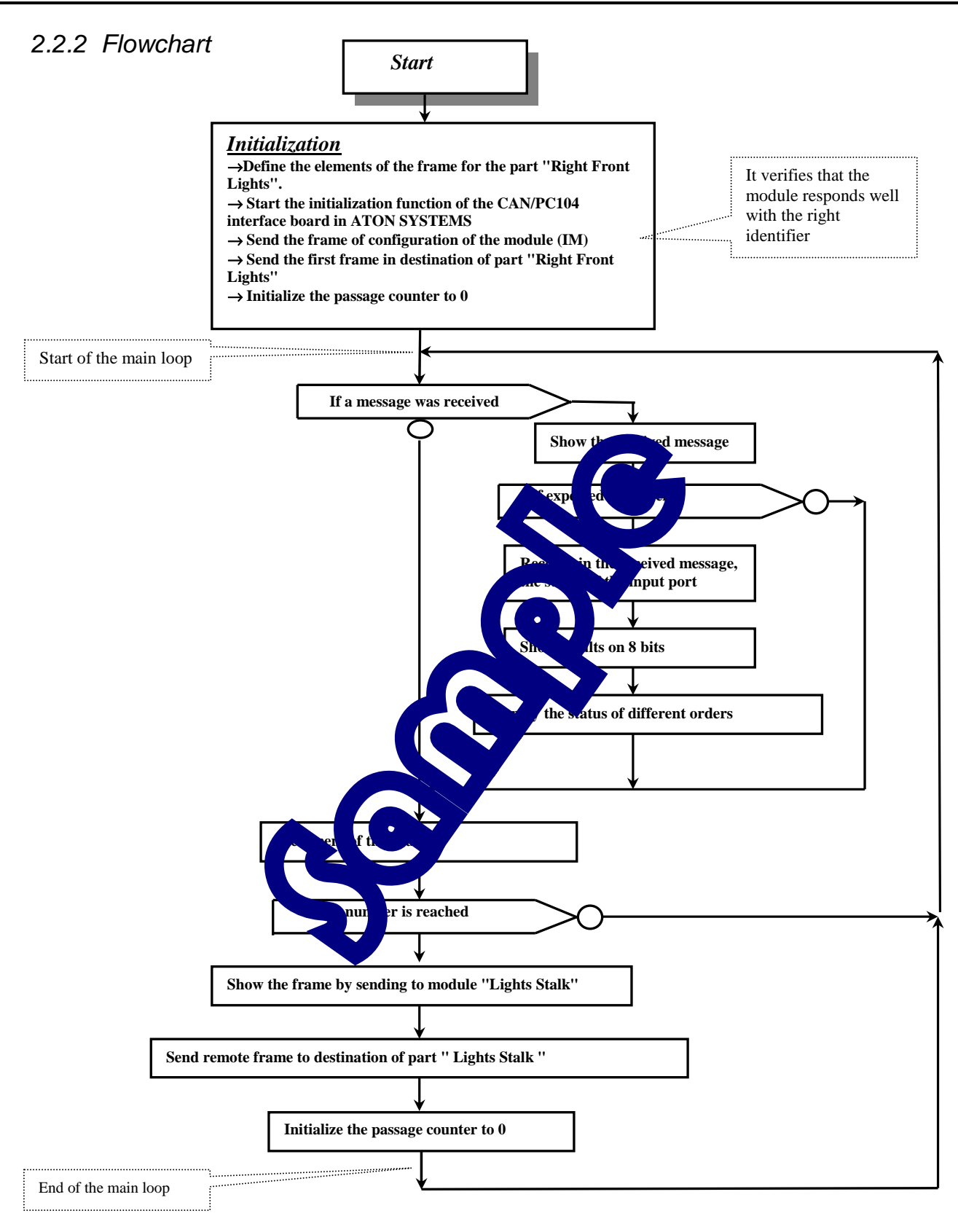

```
2.2.3 "C" Program 
              /************************************************************************************************ 
  * Experiment on EID210 / CAN Network – V.M.D (Multiplexed Didactic Vehicle) 
************************************************************************************************* 
             * EXPERIMENT n 2 : ACQUIRE THE STATE OF LIGHTS STALK 
  *---------------------------------------------------------------------------------------------- 
                  SPECIFICAIONS :
                 * ********************* 
                  After a regular time interval, we interrogate the 8 inputs' module
              on which is connected the lights stalk 
* -> The sent and received frames on the circuit CAN are displayed. 
              * -> The input status are displayed. 
* -> The delay is produced by the software 
* (count the number of passages in the main loop) 
               *---------------------------------------------------------------------------------------------- 
              * File Name : CAN_VMD_TP2.C 
* ***************** 
             *************************************************************************************************/ 
             // Included files 
              //**********************
             #include <stdio.h> 
             #include "Structures_Donnees.h" 
              #include "cpu_reg.h" 
#include "eid210_reg.h" 
             #include "Can_vmd.h" 
              //========================== 
             // MAIN FUNCTION 
              //========================== 
             main() 
             {// Definition of local variables 
              int Compteur_Passage; 
             Trame Trame_Recue;<br>Trame T IRM Commodo Feux;
              Trame T_IRM_Commodo_Feux; // Frame for interrogating 8E Module on Lights State Request Message Frame
             Trame T_IM_Commodo_Feux; // Frame for interrogating 8E \frac{1}{\text{M}} \rightarrow \frac{1}{\text{M}}unsigned char Cptr_TimeOut, I_Message_Pb_Affiche;<br>
West Command Frame (1999) and Message_Pb_Affiche;
             // Initializations 
              //***************** 
             clsscr(); 
                Initialization of the ATON-Systems board SJA1000 on PC
             Init_Aton_CAN(); 
              // To initialize the connection of the inputs 
             T_IM_Commodo_Feux.trame_info.registre=0x00;
              T_IM_Commodo_Feux.trame_info.champ.extend=1; // Work in extended mode 
T_IM_Commodo_Feux.trame_info.champ.dlc=0x03; // There will be 3 data of 8 bits (3 bytes) 
              T_IM_Commodo_Feux.ident.extend.identificateur.ident=Ident Made & Feux; defensive data -> Address data -> Address data -> Made data -> Made data -> Made data -> Made data -> Made data -> Made data -> Made data -> Made data 
                                                                \frac{1}{\sqrt{5}} and \frac{1}{\sqrt{5}} a I/O direction) address = 1Fh page 16
             T_IM_Commodo_Feux.data[1]=0x7F; // second data
                                                                                                 \frac{1}{\pi} is the 4 least significant bits(see in page 16) the bits are inputs
              T_IM_Commodo_Feux.data[2]=0x7F; // third data-inputs are inputs are inputs and the bits are inputs and outputs and \frac{1}{\sqrt{10}}I_Message_Pb_Affiche=0; 
             do \text{Exercise_Trame(T_IM\_Commodo_Feux)}; // Send frame the CAN network
                           Cptr_TimeOut=0;<br>do{Cptr_TimeOut++;}while
                                                                                        \epsiloncue)==0)&&(Cptr_TimeOut<200));
                            if(Cptr_TimeOut==200) 
                                       \{if(I\_Message{I_M} {I_M} {Ag} {Al} gotoxy(2,10); 
              p response to the command frame in initialization \{n\}; p only p at the power supply 12V is OK \{n\};
                   }while(Cptr_TimeOut=200)
             clsscr(); 
                                                            \overline{L}_1 a Stalk -> 'IRM' (Information Request Message)
             // For the remote frame se
              T_IRM_Commodo_Feux.trame_info.champed=00;<br>T_IRM_Commodo_Feux.trame_info.champed=1;
             T_IRM_Commodo_Feux.trame_info.champ.dlc=0x01;
              T_IRM_Commodo_Feux.trame_info.champ.rtr=1;<br>T_IRM_Commodo_Feux.ident.extend.identificateur.ident=Ident_T_IRM_Commodo_Feux;
                                                                                                        // Find the definition in the CAN VMD.h file
             Ecrire_Trame(T_IRM_Commodo_Feux); // Send the first frame 
              // Initialise the diverse variables 
             Compteur_Passage=0; 
             // To display the title 
             gotoxy(1,2);<br>printf("<br>printf("
              printf(" EXPERIMENT N°2: ACQUIRE THE STATE OF LIGHTS STALK \n"); 
printf(" **************************************************** \n"); 
              // MAIN LOOP 
//******************* 
             which { // Test whether the frame has been received 
                                if (1==Lire_Trame(&Trame_Recue)) // The function return 1 in this case 
                                       {4,10}; printf("Received frame in response is correspond to the request: It's a 'OM' (Output Message) \n"); 
 Affiche_Trame(Trame_Recue); 
                                        if (Trame_Recue.ident.extend.identificateur.ident==Ident_T_IRM_Commodo_Feux) 
               { // Once We received the stalk status, display them 
 Etat_Commodo_Feux.valeur=~Trame_Recue.data[0]; 
                                                    qotoxy(4,16);\begin{bmatrix} \text{g}(1+\mu_1), & \text{g}(1+\mu_2), & \text{h}(1+\mu_3), & \text{h}(1+\mu_4), & \text{h}(1+\mu_5), & \text{h}(1+\mu_6), & \text{h}(1+\mu_7), & \text{h}(1+\mu_7), & \text{h}(1+\mu_7), & \text{h}(1+\mu_7), & \text{h}(1+\mu_7), & \text{h}(1+\mu_7), & \text{h}(1+\mu_7), & \text{h}(1+\mu_7), & \text{h}(1+\mu_7), & \text{h}(1+\mu_7), & \text{h}(1+\mu_7), & \text{h}(1+\mu_7 printf(" Bytes recovered and supplemented (en Hexa) =%2.2x\n",Etat_Commodo_Feux.valeur); 
 printf(" Side light= %d , Dipped light= %d , Head light= 
%d\n",Cde_Veilleuse,Cde_Code,Cde_Phare);<br>"nrintf("
              printf(" Left indicator= %d , Right indicator= %d\n",Cde_Clign_Gauche,Cde_Clign_Droit);<br>printf(" Horn= %d\n",Cde_Klaxon);<br>printf(" Stop light= %d\n",Cde_Stop);<br>printf(" Command Warning= %d\n",Cde_Warning);
               } 
              }<br>}<br>}
```
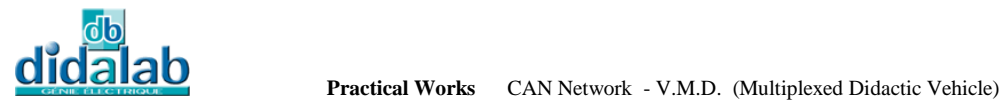

 Compteur\_Passage++; if (Compteur\_Passage==5000) {Compteur\_Passage=0;// It's the end of the delay gotoxy(4,6); printf("Requested frame of stalk status: It's an 'IRM' Input Request Message\n"); Affiche\_Trame(T\_IRM\_Commodo\_Feux); Ecrire\_Trame(T\_IRM\_Commodo\_Feux);

} }// End of the main loop }// End of the main function

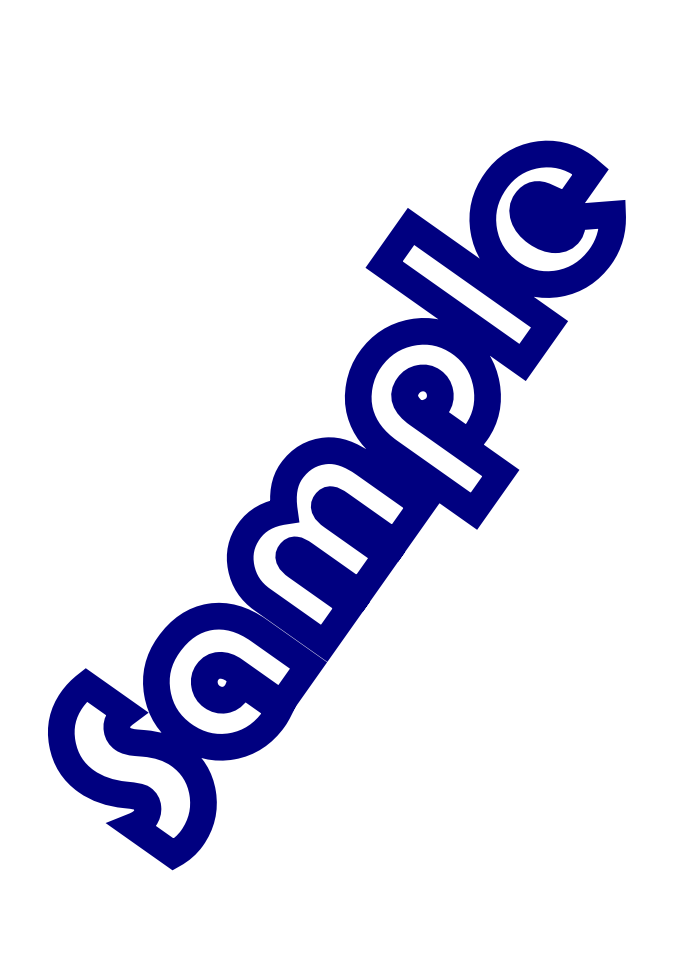

## 3 **EXPERIMENT N°3 : CHECK THE FUNCTION OF AN OPTICAL BLOCK**

## 3.1 **Topic**

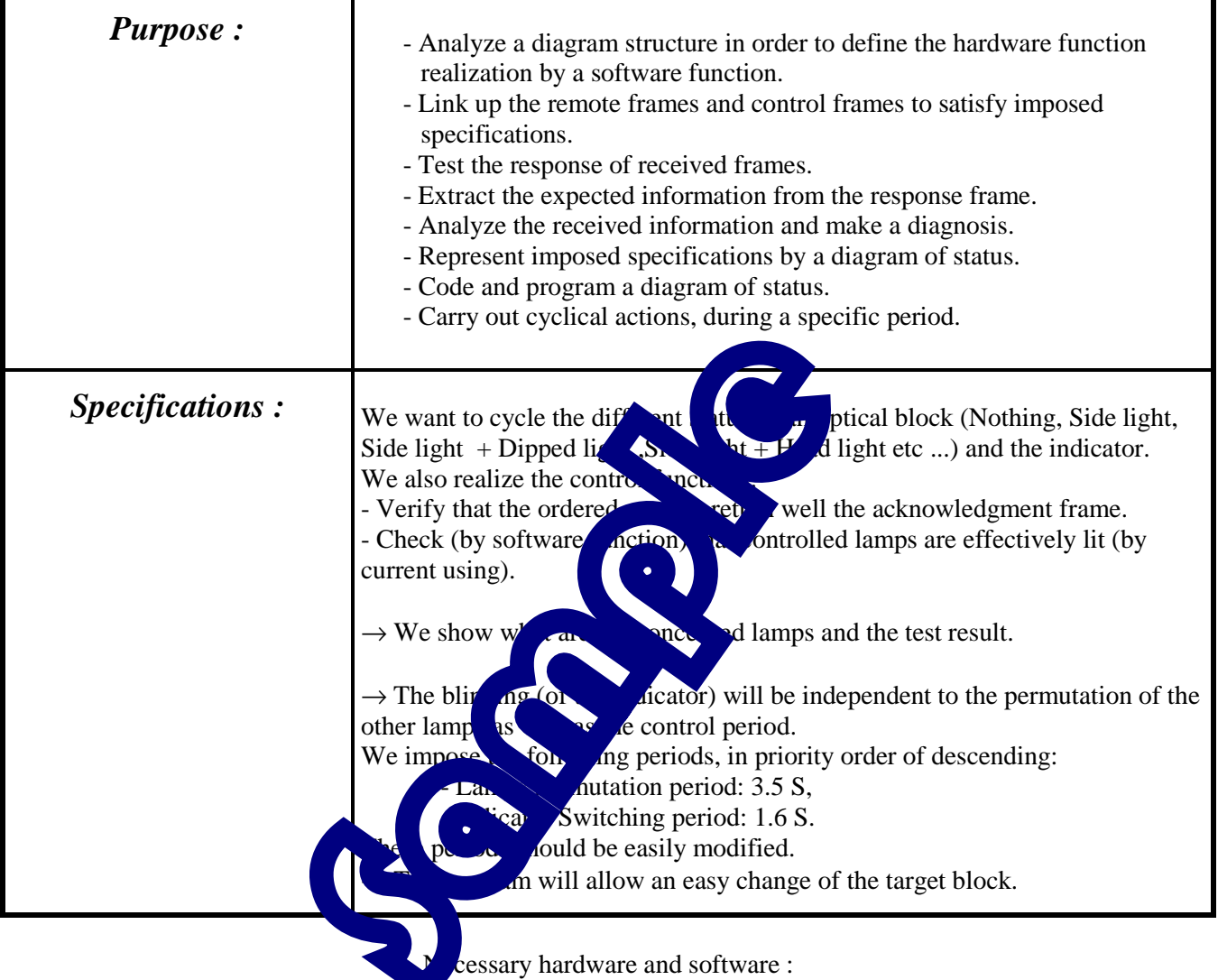

PC Micro Computer using Windows ® 95 or later

Editor Software-Assembler-Debugger

If programming in C, GNU; C / C + + Compiler Ref: EID210101

Processor board 16/32 bit 68332 microcontroller and its software environment

(Editor-Cross Assembler-Debugger) Ref: EID210001

CAN PC/104 Network board in ATON SYSTEMS Ref NIC: EID004001

CAN network with four power outputs modules for lights Ref: EID051001

USB connection cable, or if not available RS232 cable, Ref: EGD000003

AC / AC Power source 8V 1A Ref: EGD000001

12V Power source supply for the CAN modules ("energy" network)

Time : 4 hours

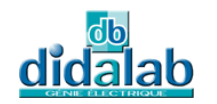

## 3.2 **Solution**

### 3.2.1 Analysis

#### **Detection principle of electric power off (filament break)**

The power circuit of the reference "VN05" which leads 4 power outputs Modules, generates a diagnostic signal marked "STAT" -> STATus (refer to the data sheet of the VN05 circuit).

In the case that we activate the power circuit, if the load current is close to 0 (bulb filament cut off for example), the signal "STATus" changes to 0. The output current threshold which sequences the setting to 0 for the "STATus" output is from 5 mA (minimum value) to 180 mA (maximum value). In the case of 4 power outputs module, the LEDs who are intended to indicate whether a power output is at work or not, doesn't consume enough current to inhibit this diagnostic function.

According to the technical manual of CAN-VMD system and the structured diagram of 4 power outputs module, these 4 signals "STATus" are connected to the interface CAN MCP25050 circuit and therefore constitute diagnostic inputs that can be read through the CAN network:

- The output "STATus" of the power circuit driven by  $\mathbb{C}$  of the steel to GP4,
- The output "STATus" of the power circuit driven  $\mathbb{C}$  is connected to GP5,
- The output "STATus" of the power circuit driven by  $\bullet$  dected to GP6,
- The output "STATus" of the power circuit driven.  $\mathbb{R}$  is connected to GP7.

#### **Activation of the lamps and diagnostic of the right from optical block**

To turn on the lamps, it should send frame type  $\mathbf{M}^{\mathsf{m}}$   $\mathbf{h}$ ,  $\mathbf{s}$  with the "Write Register" function on its register accessible to the " GPPIN " output port of  $\mathbf{f}$  in the manual MCP25050 circuit page 22). In this case, according to the table given in  $\ln 2 \to \ln 2$  for the right front block, the identifier will be 0E880000, the " addr" parameter will be  $1\,\text{G}$  G<sub>R</sub> ister address - page 37 of the "Data sheet" MCP25050 ), the "mask " parameter  $w^2$  (  $\overline{4}$  outs on the 4 least significant bits of the port), and the "value" parameter is defined by the  $\epsilon$  sected

To recover the logic status  $\int_{\mathbb{R}}$  on  $\int_{\mathbb{R}}$  an input port, it should send the concerned module IRM frame "Information Request message" with "Register" function. In this case, the identifier contains the considered address of the register (GP<sub>I</sub>N address 1E - find in technical manual MCP25050 circuit page 37 ) as well as the function dipped light  $f$  0<br>Therefore, for the right front light  $\alpha$ 

 $\Delta$ ding to the table given in Chapter 1 in this document) the identifier to give will ultimately be 0E 841E 07 and the frame does not include a parameter in the "data" area. The module receiver of this frame will respond with the same identifier, but with the rank 0 of the "Data" area, the status of the input port.

#### **Lamp Swapping**

We want the order of the lamp status is like following:

 Nothing, then only side light, then side light + dipped light, then side light + head light. This temporal sequence can be represented by the status diagram shown below:

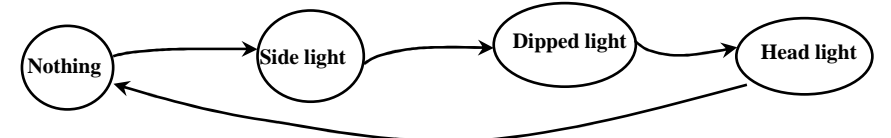

We pass the previous status to the next status after the end of each "Light delay".

The same s for the "Indicator" lamp, the status change will be after the end of each "blinking delay."

#### **Carry out the delay**

We manage to implement the "programmable timer" inside the microprocessor. We set it up so that it generates an interruption every 10 mS. A counting peripheral is used to position the binary indicators informing at the end of a particular time delay.

```
Realize the initializations : 
The two register inside the "PICR" and "PITR" microcontroller were defined in the Cpu_reg.h file<br>
<sup>#define PITR</sup> *(short *)(0xFFFA24)
           #define PITR *(short *)(0xFFFA24) 
           #define PICR *(short *)(0xFFFA22) 
It is sufficient to realize the initialization as following:<br>setvect(96, \frac{\text{size}}{\text{jet}}); // load the a
           SetVect(96,&irq_bt); // load the auto vector<br>PITR = 0x0048; // an interrupt every 1
                                                      \frac{1}{10} an interrupt every 10 milliseconds<br>\frac{1}{20} 96 = 60H
          PICR = 0x0760;
where " irq_bt" is only the name of the interrupt function (see next chapter of this flowchart of this interrupt 
function)
```
#### **Data Structure**

It is useful to store in the memory, an image of the lamp status of the optical block (image of the output port module status). When we want to change the status of a lamp, we deal with one of the bits in this file. Then this image becomes a block of the control frame.

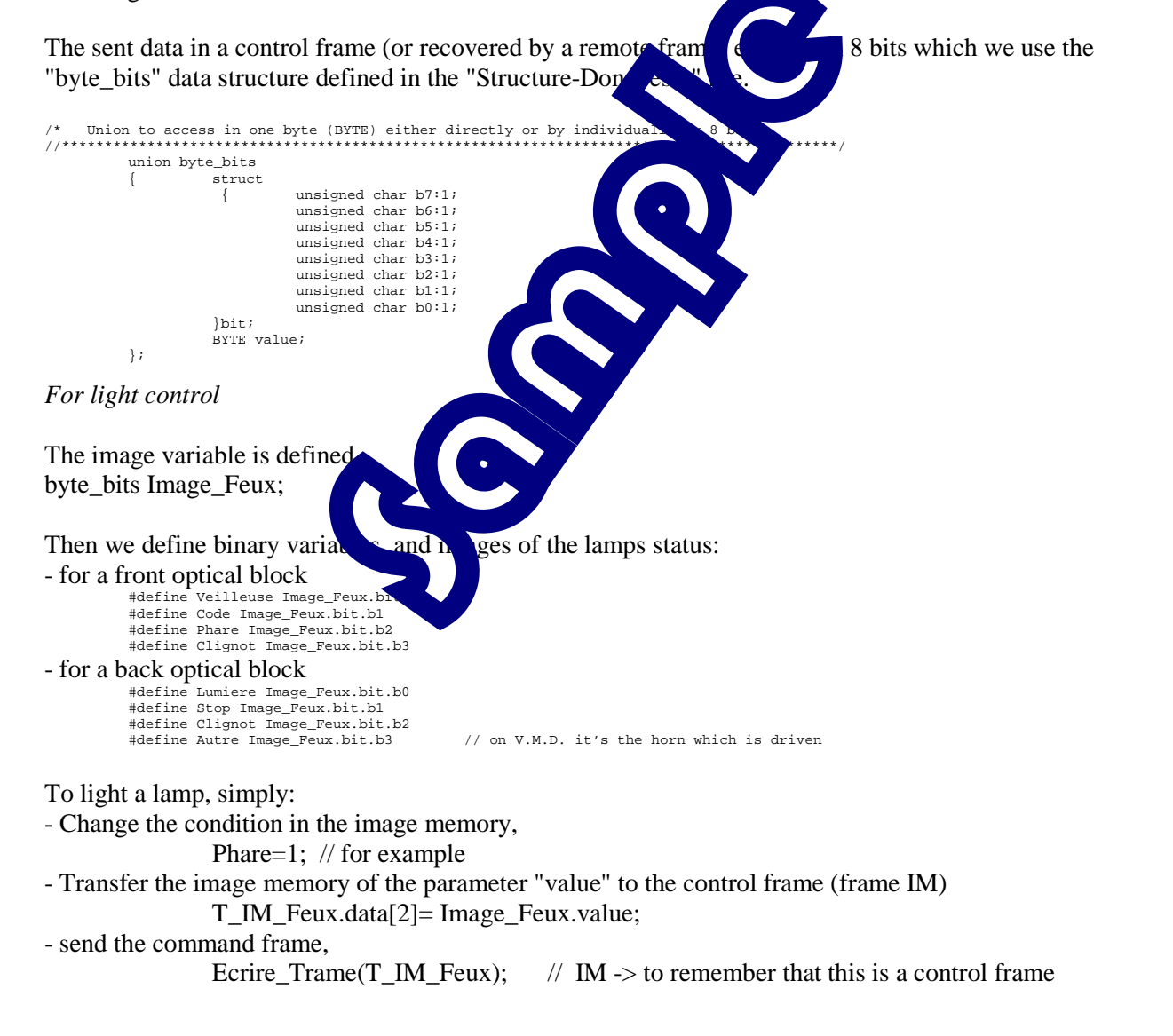

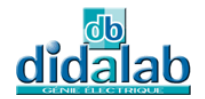

#### *For the bulbs' function control*

Similarly for controlling the bulbs status: - The image variable is defined byte bits Image Etat Feux;

Then we define binary variables, and images of the lamps status: #define Etat\_Veilleuse Image\_Etat\_Feux.bit.b0 #define Etat\_Code Image\_Etat\_Feux.bit.b1 #define Etat\_Phare Image\_Etat\_Feux.bit.b2 #define Clignot Image\_Etat\_Feux.bit.b3

To read the status, it sends a remote frame

Ecrire\_Trame(T\_IRM\_Feux); // IRM  $\rightarrow$  to remember that this is a remote frame

In the response frame, we recover the result of reading the port in the 0 rank parameter,

Image Etat Feux.value = Trame recue.data[0];

We can then compare the logical status of the "status" bits based on the controlled outputs, for example:

- $-$  if Phare  $= 1$  and Etat Phare  $= 0$  It's the bulb grilled or nothing is connected,
	- if Phare  $= 1$  and Etat Phare  $= 1$  It's OK.

*For the coding of the status diagram*  We consider a coding of decimal type for each status  $\alpha$  a variable that will successively take the corresponding values:

#define Etat\_aucune 0 #define Etat\_veilleuse 1 #define Etat\_code 2 #define Etat\_phare 3

**Program Structure** 

The main function consists of two parts:

- one part "Initialization" which is executed only one time,

- a main loop that is traversed without  $\sim$  over".

In the main loop, we only see from the module receiver of the previous frame has responded:

- by an acknowledgement  $\mathbf{f}$  and  $\mathbf{f}$  in case of a response to an "IM",

- by a response frameter with parameter in the case of a response to an "IRM".

We can consider using a "Time  $\mathbf{w}_1$ " a maximum waiting time response after sending a frame.

### 3.2.2 Flowchart

*Flowchart describing the generation of indicators " delay limit switch" function:* 

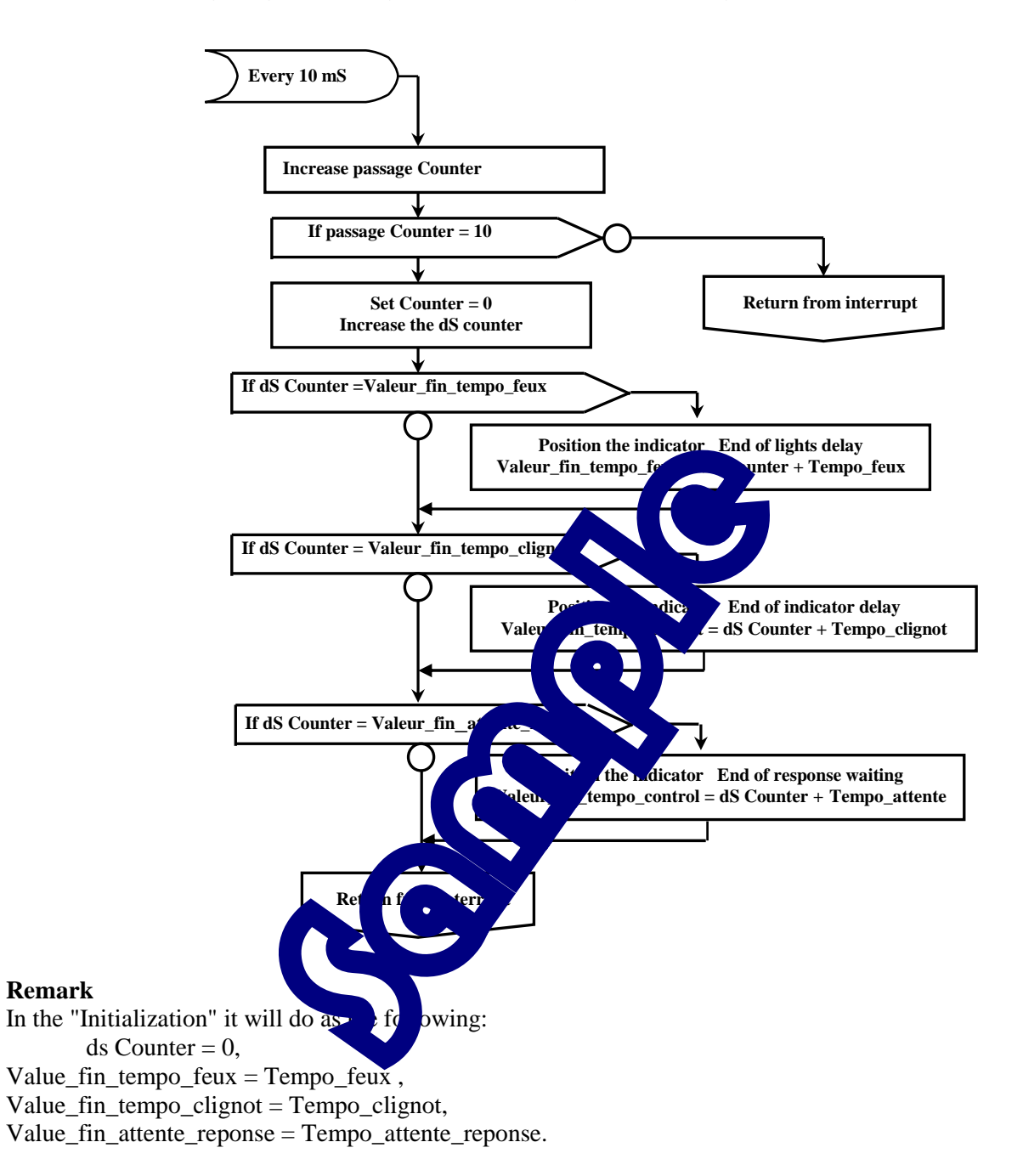

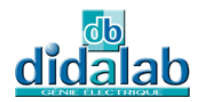

*General flowchart of the main function* 

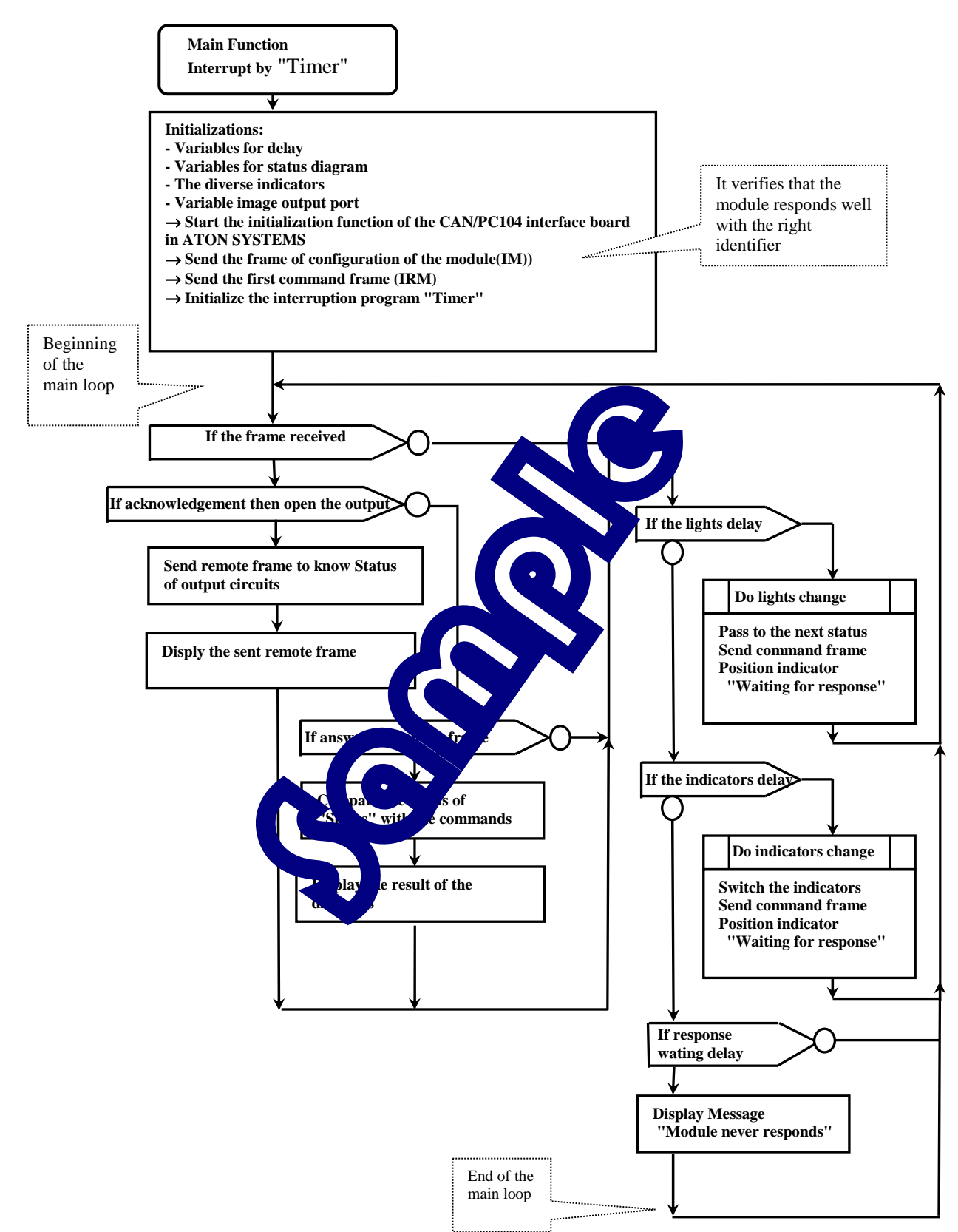

### 3.2.3 "C" Program

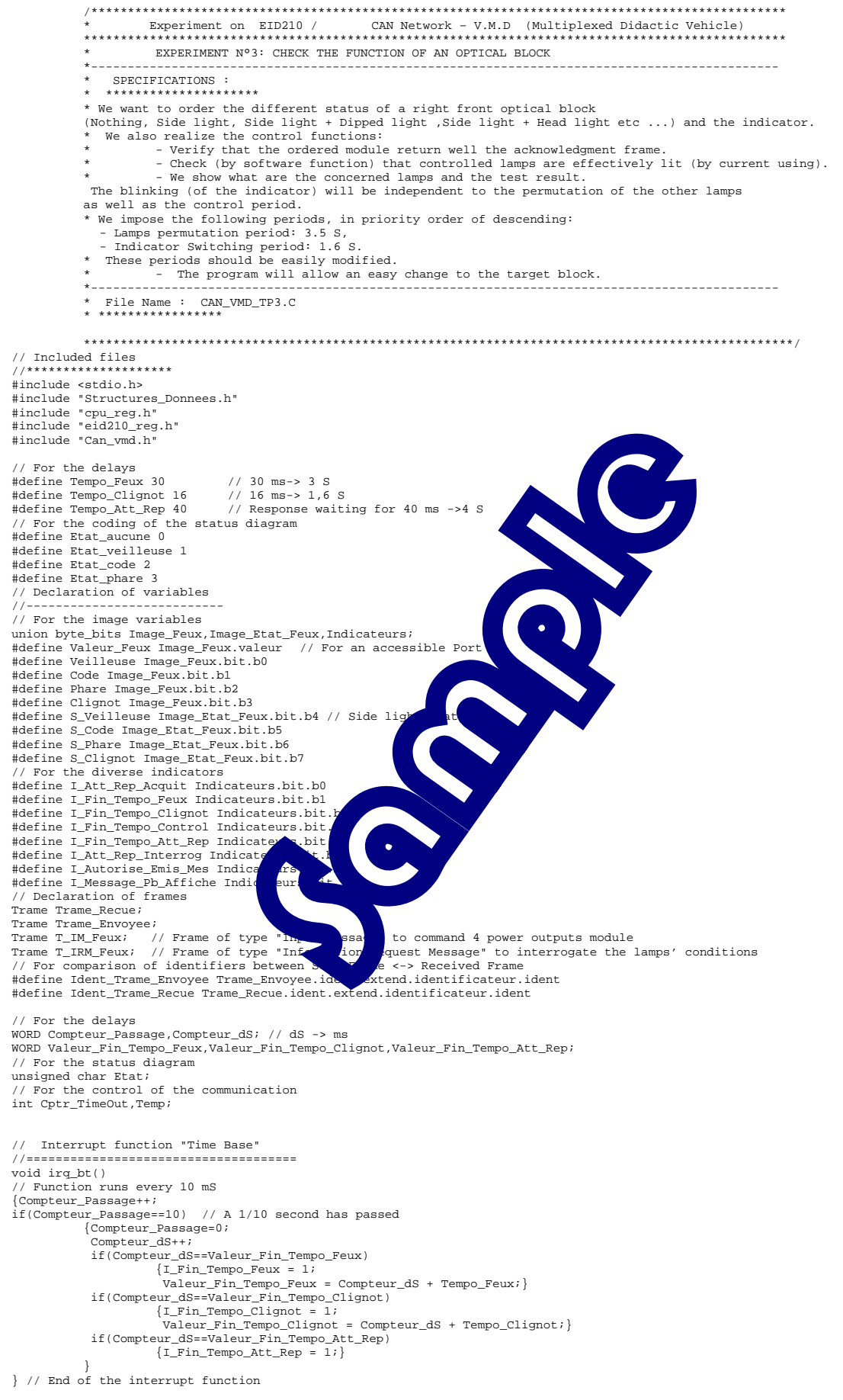

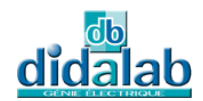

// MAIN FUNCTION //========================== main() { // Initializations //\*\*\*\*\*\*\*\*\*\*\*\*\*\*\*\*\* .,<br>clsscr();<br>// Defin // Definition of frames to enable or read an optical block // According to doc SJA1000 and doc MCP25050 pages 22 (function "Write Register") and 37 (Address GPPIN) // For the command frame -> IM T\_IM\_Feux.trame\_info.registre=0x00; T\_IM\_Feux.trame\_info.champ.extend=1; // Work in extended mode<br>T\_IM\_Feux.trame\_info.champ.dlc=0x03; // There will be 3 data of 8 bits (3 bytes)<br>T\_IM\_Feux.ident.extend.identificateur.ident=Ident\_T\_IM\_FVD; // The identifier L // See the definition in CAN\_VMD.h // For the remote frame -> IRM (Information Request Frame) T\_IRM\_Feux.trame\_info.registre=0x00; T\_IRM\_Feux.trame\_info.champ.extend=1; T\_IRM\_Feux.trame\_info.champ.dlc=0x01; T\_IRM\_Feux.trame\_info.champ.rtr=1; T\_IRM\_Feux.ident.extend.identificateur.ident=Ident\_T\_IRM\_FVD; // see the definition in CAN\_VMD.h /\* Initialization of SJA1000 of the ATON-Systems board on PC104 circuit \*/ Init\_Aton\_CAN(); // Send the frame to define the direction of the inputs and outputs<br>T\_IM\_Feux.data[0]=0x1F; // first data -> "Address" of concerne T\_IM\_Feux.data[0]=0x1F; // first data -> "Address" of concerned register -> GPDDR<br>T\_IM\_Feux.data[1]=0x7F; // second data -> "Mask" -> the outputs are on the 4 least significant bits(see in page 16)<br>T\_IM\_Feux.data[2]= I\_Message\_Pb\_Affiche=0; do {Ecrire\_Trame(T\_IM\_Feux);// Send frame through the CAN network Cptr\_TimeOut=0; do{Cptr\_TimeOut++;}while((Lire\_Trame(&Trame\_Recue)==0)&&(Cptr\_TimeOut<<br>if(Ident\_Trame\_Recue!=Ident\_T\_AIM\_FVD)Cptr\_TimeOut=200; // Test whether the is correct or not if(Cptr\_TimeOut==200) {if(I\_Message\_Pb\_Affiche==0) {I\_Message\_Pb\_Affiche=1; gotoxy(2,10);<br>printf(" No response to the command frame in the set of it is only in intervals of  $\mathbb{R}$ ); for(Temp=0;Temp<100000;Temp++); $}$  // To wait for a }while(Cptr\_TimeOut==200); clsscr(); // For the group of the indicators Indicateurs.valeur=0;<br>Etat = Etat\_aucune; Valeur Feux=0x00; // we send the first frame through the bus -> initial status of  $t_1$  outs when are recover to 0 // Recover the output to 0<br>T\_IM\_Feux.data[0]=0x1E; T\_IM\_Feux.data[0]=0x1E; // first data -> "Address" of concerned register (GPLAT define the stat of the outputs) 03h+1Ch = 1Eh<br>T\_IM\_Feux.data[1]=0x0F; // second data -> "Mask" -> e output T\_IM\_Feux.data[1]=0x0F; // second data -> "Mask" -> a contputs are at 6 (lamps off)<br>T\_IM\_Feux.data[2]=0x00; // third data-> "Value" -> at 0 (lamps off)  $Ecrire_Trame(T_IM_Feux);$ <br>Trame\_Envoyee =  $T_IM_Feux;$ Trame\_Envoyee I\_ame\_Envoyee = 1\_1<br>I\_Att\_Rep\_Acquit=1; // For time base and the delay //\*\*\*\*\*\*\*\*\*\*\*\*\*\*\*\*\*\*\*\*\*\*\*\*\*\*\*\*\*\*\*\*\*\*\*\*\*\*\* SetVect(96, &irq\_bt); <br>
PITR = 0x0048; <br>
PICR = 0x0760; <br>  $\frac{1}{2}$  / 96 = 60H  $\frac{7}{10}$  an interrupt  $\frac{96}{10}$  = 60H PICR = 0x0760;<br>Compteur\_Passage = 0,Compteur\_dS = 0<br>Valeur\_Fin\_Tempo\_Feux = Tempo\_Feux Valeur\_Fin\_Tempo\_Clignot = Tempo\_C**lignot;**<br>Valeur\_Fin\_Tempo\_Att\_Rep = Tempo\_Att\_Rep; I Autorise Emis Mes=1; Display the title  $\begin{array}{ll}\n\text{gotooxy}(1,1);\n\text{printf}(" & \text{EXPERIMENT N<sup>o</sup>3:\n\end{array}$  $\begin{minipage}{0.03\textwidth} \begin{minipage}{0.03\textwidth} \begin{itemize} \texttt{PIN} & \texttt{PIN} \end{itemize} \end{minipage} \begin{minipage}{0.03\textwidth} \begin{itemize} \texttt{N} & \texttt{N} \end{itemize} \end{minipage} \begin{minipage}{0.03\textwidth} \begin{itemize} \texttt{N} & \texttt{N} \end{itemize} \end{minipage} \begin{minipage}{0.03\textwidth} \begin{itemize} \texttt{N} & \texttt{N} \end{itemize} \end{minipage} \begin{minipage}{0.03\textwidth}$ printf(" \*\*\*\*\*\*\*\*\*\*\*\*\*\*\*\*\*\*\*\*\*\*\*\*\*\*\*\*\*\*\*\*\*\*\*\*\*\*\*\*\*\*\*\*\*\*\*\*\*\*\*\*\*\*\*\*\*\n"); // Main loop //\*\*\*\*\*\*\*\*\*\*\*\*\*\*\*\*\*\*\* while(1)  $\left\{ \begin{array}{ccc} 1 & 1 & 1 \\ 1 & 1 & 1 \end{array} \right\}$  if (1==Lire\_Trame(&Trame\_Recue)) //If the frame received, the function return to 1 { // We just received a frame in response gotoxy(1,3); // To clear the warning message of the no reply address module printf("  $\mathbb{r}$ ); if(I\_Att\_Rep\_Acquit) { // Wait for an acknowledgment from the expected frame after sending a command frame I\_Att\_Rep\_Acquit=0; I\_Autorise\_Emis\_Mes=1;  $\frac{1-\text{ractors}}{\text{gotoxy}(1,8)}$ ;<br>printf(" Ackowlegement from the frame by 'IM' (Input Message) $\n n$ '); princi(" Ackowiegement I<br>Affiche Trame(Trame Recue); // You can send remote frame to check the status of the lights Ecrire\_Trame(T\_IRM\_Feux); Valeur\_Fin\_Tempo\_Att\_Rep = Compteur\_dS+Tempo\_Att\_Rep; I\_Fin\_Tempo\_Att\_Rep=0; gotoxy(1,12);<br>
printf(" Sent remote frame-> 'IRM' (Information Request Message) \n");<br>
printf(" In order to test if the lights work well \n");<br>
Trame\_Envoyee = T\_IRM\_Feux;<br>
Affiche\_Trame(Trame\_Envoyee); I\_Att\_Rep\_Interrog=1; }<br>else if(I\_Att\_Rep\_Interrog)<br>{// Wait for a response frame by interrogation<br>I\_Att\_Rep\_Interrog=0;<br>I\_Autorise\_Emis\_Mes=1;  $qotoxy(1,16)$ ; printf(" Response frame to the interrogation -> 'OM' (Output Message) \n");<br>Affiche\_Trame(Trame\_Recue);

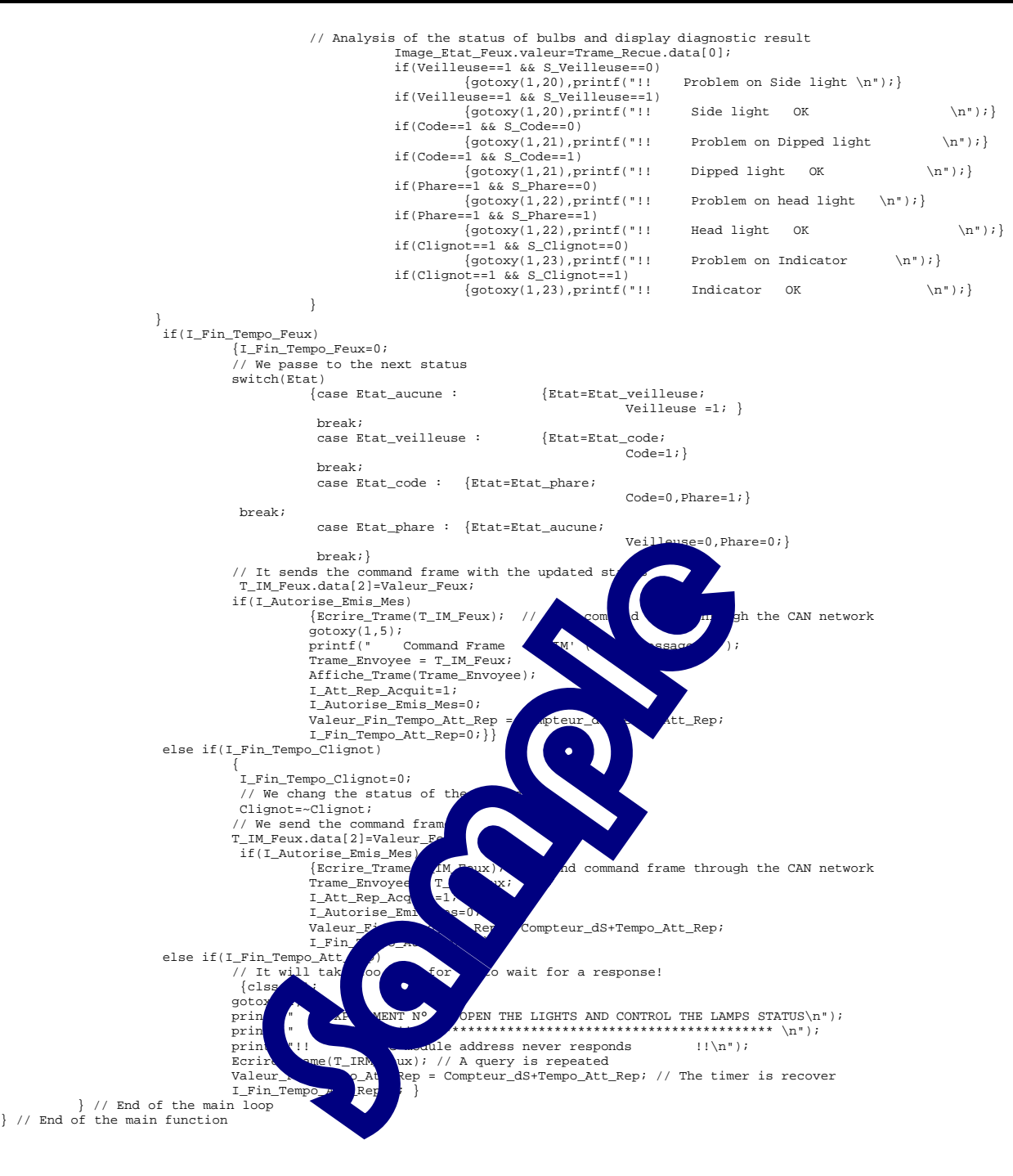

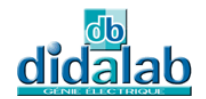

## 4 **EXPERIMENT N°4 : COMMAND THE LAMPS BY LIGHTS STALK**

## 4.1 **Topic**

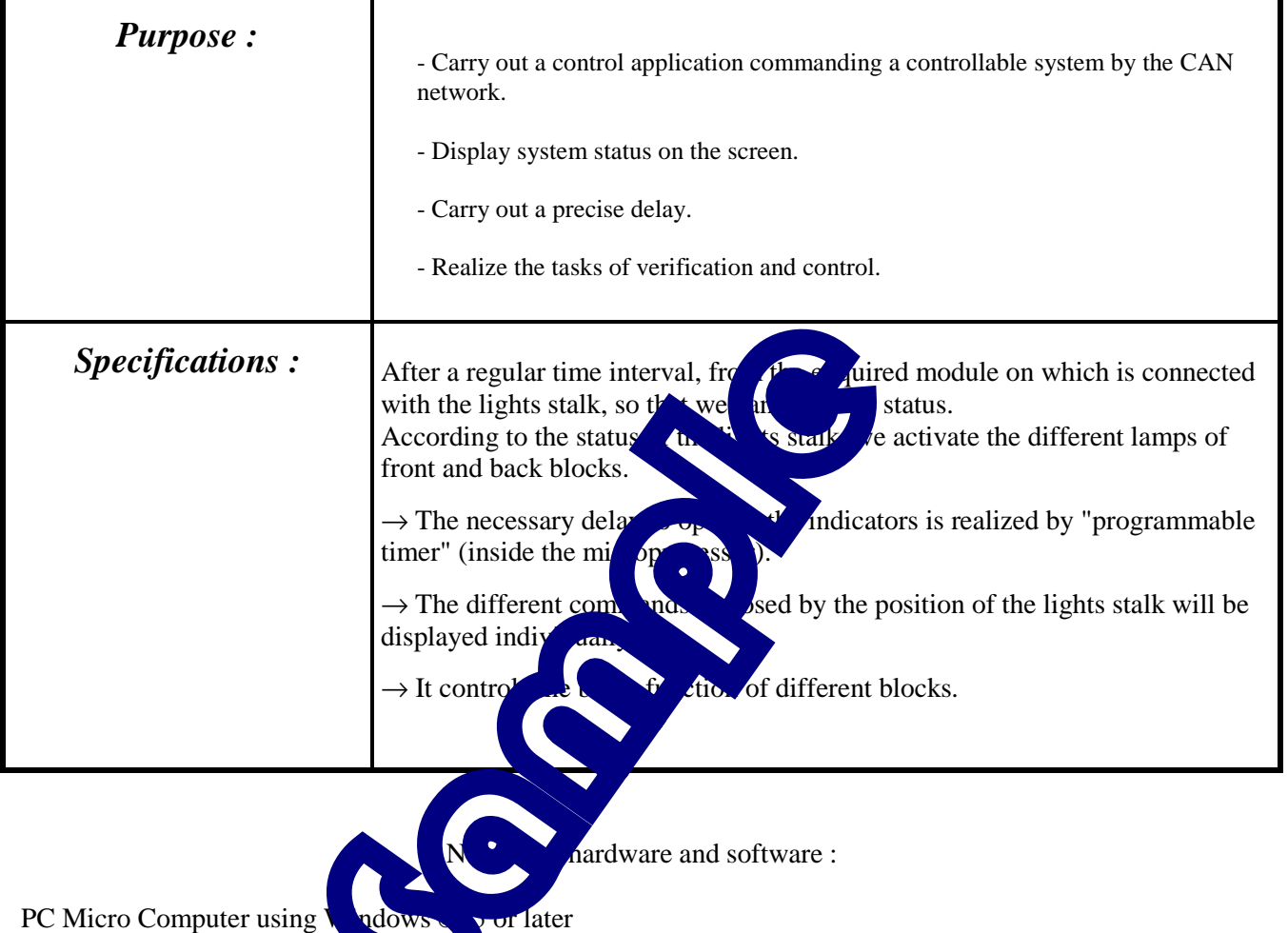

Editor Software-Assembler-De

If programming in C, GNU;  $C / C \leftarrow$  Impiler Ref: EID210101

Processor board 16/32 bit 68332 microcontroller and its software environment

(Editor-Cross Assembler-Debugger) Ref: EID210001

CAN PC/104 Network board in ATON SYSTEMS Ref NIC: EID004001 CAN network with:

- 8 logic inputs module for the lights stalk Ref: EID050001
- 4 power outputs module for left/right back/front lights Ref: EID051001
- USB connection cable, or if not available RS232 cable, Ref: EGD000003
- AC / AC Power source 8V 1A Ref: EGD000001

12V Power source supply for the CAN modules ("energy" network)

Time : 2×4 hours

# 4.2 **Solution**

### 4.2.1 Analysis

#### **Work to do :**

#### *Main task*

We consider a cyclic operation where the state of the lights stalk is required after a regular time interval imposed by a time base. The next state of the lights stalk is then compared to the previous state (inherited once before). If a position change has been detected, then a light conditions change begins. (We control successively 4 blocks with the new values)

#### *Sub-task*

→ We interrogate successively 4 blocks and check if the values of "Status" corroborate the sent commands. If a different is detected, an alarm message is displayed.

 $\rightarrow$  After sending a frame, we will verify that the received frame in response is correct (acknowledgment of module having received a control frame, or coherent response module having received a remote frame).

#### **Main status diagram**

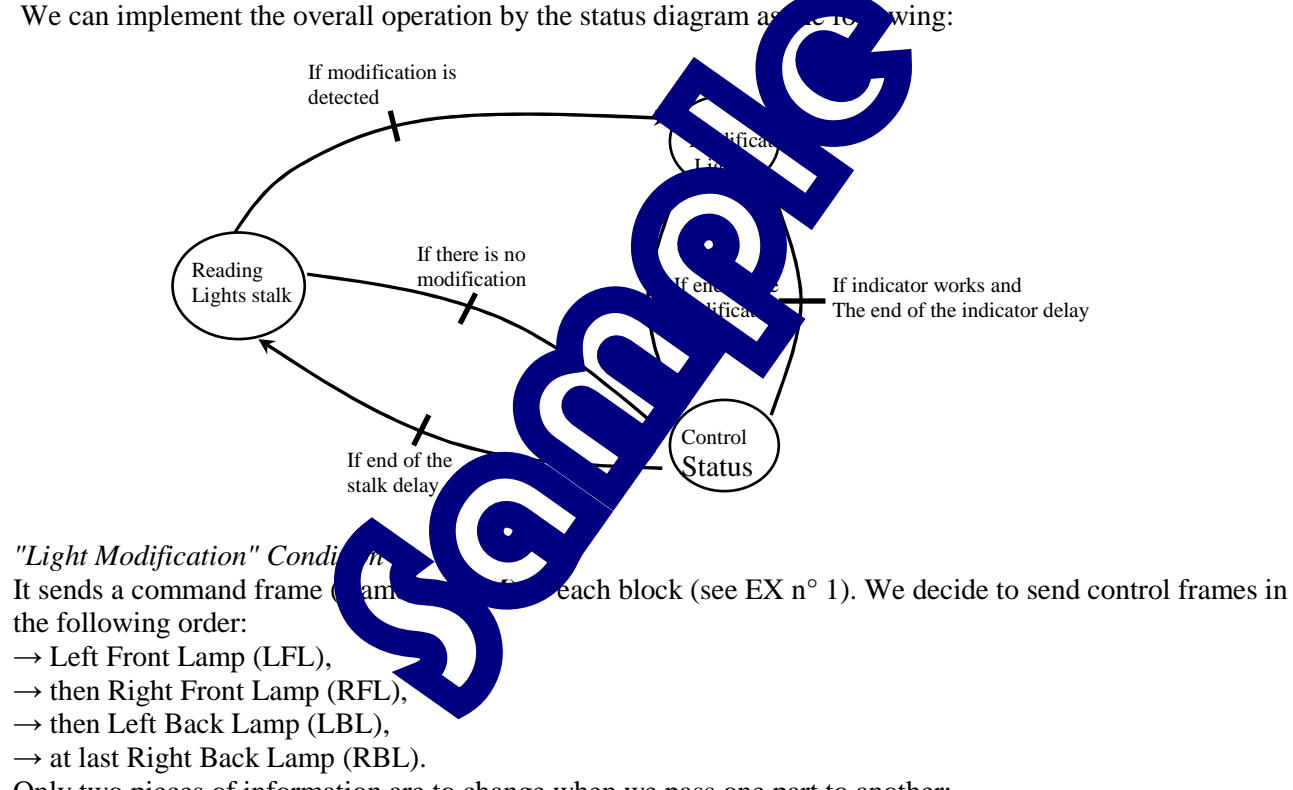

Only two pieces of information are to change when we pass one part to another:

 $\rightarrow$  the identifier,

 $\rightarrow$  the parameter "Value".

#### *"Reading Lights Stalk" Condition*

It sends a remote frame (frame type IRM) to 8 logic inputs module on which is connected to the lights stalk (See EX n°2). The Analysis of the response frame and the comparison with the stored status can detect every change.

#### *"Control status" Condition*

It sends remote frame (frame-type IRM) to 4 different power outputs module on which is connected the blocks (See EX  $n^{\circ}3$ ).

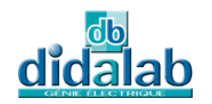

### 4.2.2 Flowchart

*For the indicators of " the end of delay" function see EX n°3 Main function general flowchart* 

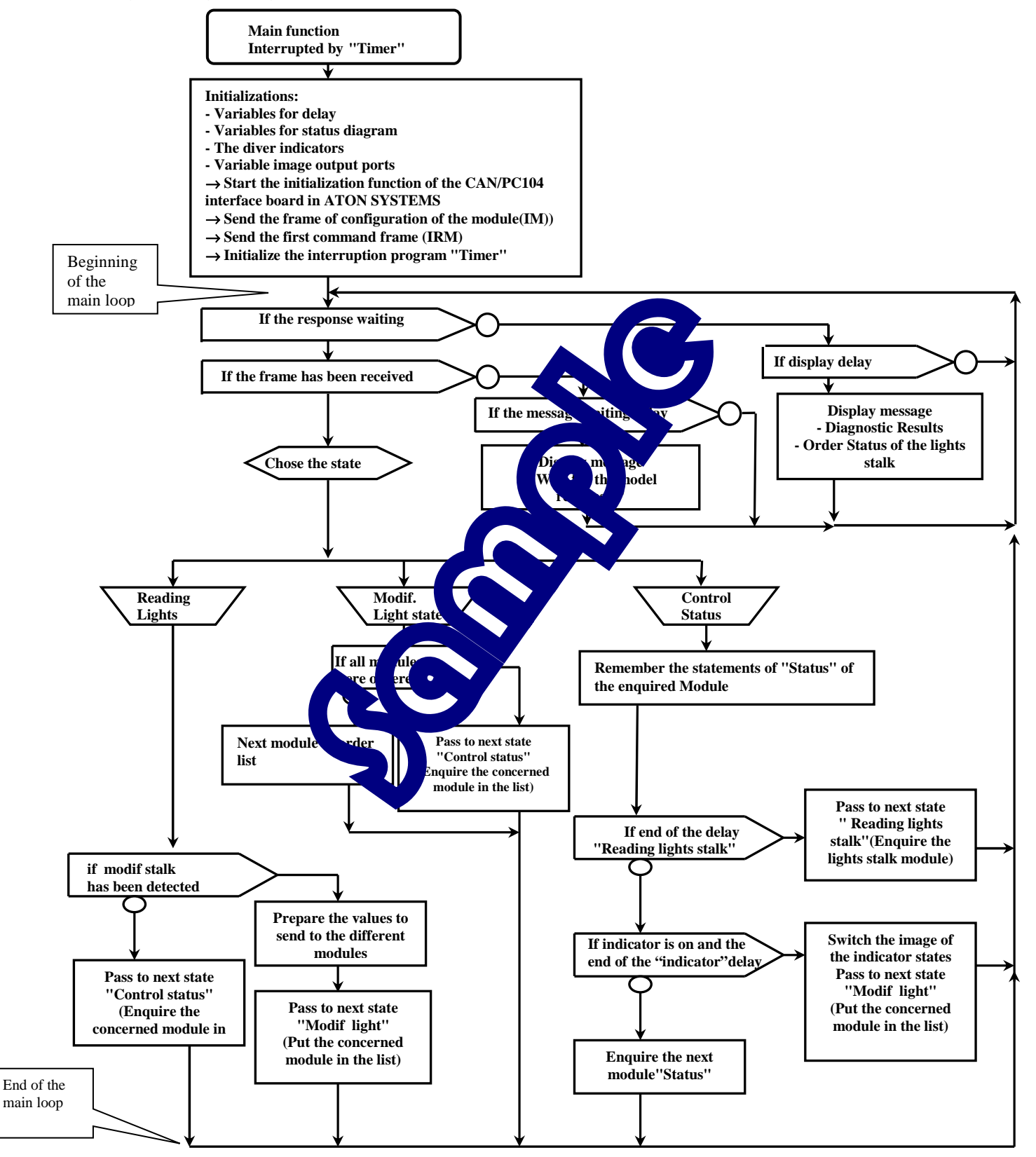

## 4.2.3 "C" Program

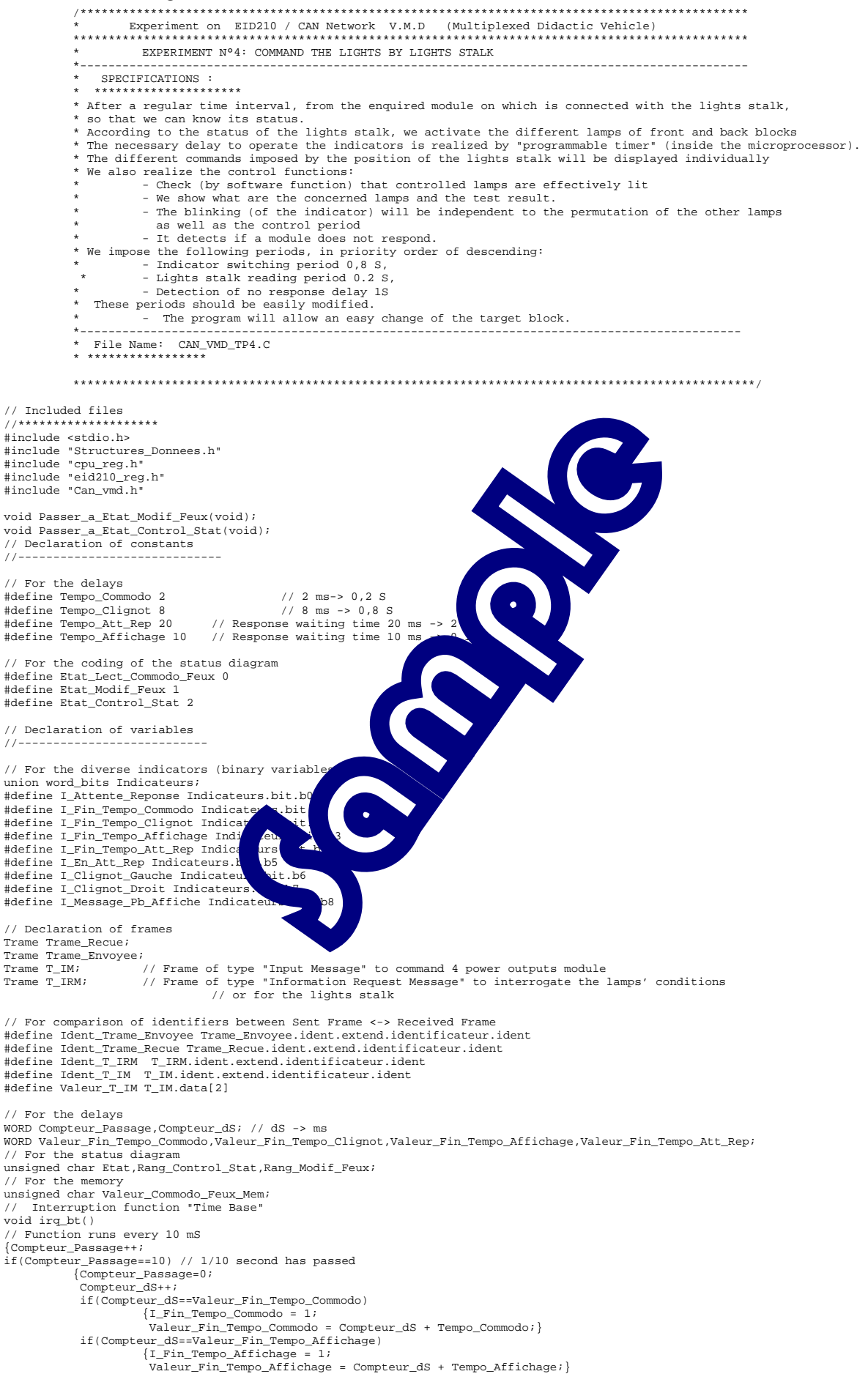

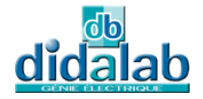

 if(Compteur\_dS==Valeur\_Fin\_Tempo\_Clignot) { if(I\_Clignot\_Gauche||I\_Clignot\_Droit) {I\_Fin\_Tempo\_Clignot = 1; Valeur\_Fin\_Tempo\_Clignot = Compteur\_dS + Tempo\_Clignot; } } if(Compteur\_dS==Valeur\_Fin\_Tempo\_Att\_Rep) {I\_Fin\_Tempo\_Att\_Rep = 1;} } } // End of the interrupt function //========================== MAIN FUNCTION //========================== main() { int Cptr\_TimeOut,Temp; // Initializations //\*\*\*\*\*\*\*\*\*\*\*\*\*\*\*\*\* clsscr(); /\* Initialization of SJA1000 of the ATON-Systems board on PC104 circuit \*/ Init\_Aton\_CAN(); // Definition of frames to enable or read an optical block // According to doc SJA1000 and doc MCP25050 pages 22 (function "Write Register") and 37 (GPPIN Address) // For the command frame -> IM T\_IM.trame\_info.registre=0x00; T\_IM.trame\_info.champ.extend=1; // Work in extended mode<br>T\_IM.trame\_info.champ.dlc=0x03; // There will be 3 data of 8 bits (3 bytes)<br>Ident\_T\_IM=Ident\_T\_IM\_FRD;// The identifier Right Back Light<br>T\_IM\_data[0]=0xIF; // first //Setup of the register direction and //Check of the presence of modules I\_Message\_Pb\_Affiche=0; do {Ecrire\_Trame(T\_IM);// Send the first frame through the CAN network Cptr\_TimeOut=0; do{Cptr\_TimeOut++;}while((Lire\_Trame(&Trame\_Recue)==0)&&(Cptrame\_Recue)=200; // Test whether the is correct or not if(Cptr\_TimeOut==200) {if(I\_Message\_Pb\_Affiche==0) {I\_Message\_Pb\_Affiche=1;<br>gotoxy(2,10);<br>printf(" Or response in Right Back  $\sum_{\text{other}}$  frame in initialization \n");<br>printf(" Check whether the power  $\sum_{\text{other}}$  is  $\sum_{\text{other}}$  );}  $for(Temp=0;Temp<100000;Temp++); // To wait$  }while(Cptr\_TimeOut==200); Ident T\_IM=Ident\_T\_IM\_FRG;// It's the identifier Left Back I\_Message\_Pb\_Affiche=0;<br>do {Ecrire\_Trame(T\_IM);// Send the first frame through the CAN network Cptr\_TimeOut=0;  $d\text{of (Dirac)}$ <br> $d\text{in}$   $\text{From } \text{Range}(L)$  and  $\text{where } \text{diag}(L)$  and  $\text{diag}(L)$  and  $\text{diag}(L)$  and  $\text{diag}(L)$  and  $\text{diag}(L)$  and  $\text{diag}(L)$  and  $\text{diag}(L)$  and  $\text{diag}(L)$  and  $\text{diag}(L)$  and  $\text{diag}(L)$  and  $\text{diag}(L)$  and  $\text{diag}(L)$  and  $\text{diag}(L)$ if(Ident\_Trame\_Recue!=Ident\_T\_AIM\_FRG)Cptr\_Time if(Cptr\_TimeOut==200) {if(I\_Message\_Pb\_Affiche==0) {I\_Message\_Pb\_Affiche=1;  $\frac{\text{gotoxy}(2,10)}{\text{printf}$  No resprintf(" Cheo Lamp to the command frame in initialization  $\langle n" \rangle$ ; supply 12V is OK  $\n\begin{bmatrix}\n\text{supp} & \text{if } 0 < n \\
\text{if } 0 < n \\
\end{bmatrix}$  $for(Temp=0;\overline{Temp}{<}100000;\overline{t})$  }while(Cptr\_TimeOut==200); Ident\_T\_IM=Ident\_T\_IM\_FVG;// It's the identifier Left From Light I\_Message\_Pb\_Affiche=0; do {Ecrire\_Trame(T\_IM);// Send the first frame through the CAN network Cptr\_TimeOut=0;<br>do{Cptr\_TimeOut=0;<br>do{Cptr TimeOut++;}while do{Cptr\_TimeOut<200));<br>CptrimeOut=200; // Test whether the iden ime\_itcode; c)dateper\_rimeout socy; . if(Ident\_Trame\_Recue!=Ident\_T\_A<br>if(Cptr\_TimeOut==200)  $\{if(I_M \text{essage\_Pb_Affich})\}$  ${I_Mesage\_Pb_A}$  gotoxy(2,10); printf(" No response in Right Back Lamp to the command frame in initialization \n"); printf(" Check whether the power supply 12V is OK \n");} for(Temp=0;Temp<100000;Temp++);} // To wait for a while! }while(Cptr\_TimeOut==200); Ident\_T\_IM=Ident\_T\_IM\_FVD;// It's the identifier Right Front Light I Message Pb Affiche=0; do {Ecrire\_Trame(T\_IM);// Send the first frame through the CAN network Cptr\_TimeOut=0; do{Cptr\_TimeOut++;}while((Lire\_Trame(&Trame\_Recue)==0)&&(Cptr\_TimeOut<200)); if(Ident\_Trame\_Recue!=Ident\_T\_AIM\_FVD)Cptr\_TimeOut=200; // Test whether the identifier is correct or not if(Cptr\_TimeOut==200) {if(I\_Message\_Pb\_Affiche==0) {I\_Message\_Pb\_Affiche=1;  $gotoxy(2,10);$ printf(" No response in Right Back Lamp to the command frame in initialization \n");<br>printf(" Check whether the power supply 12V is OK \n");}<br>for(Temp=0;Temp<100000;Temp++);} // To wait for a while! }while(Cptr\_TimeOut==200); Ident\_T\_IM=Ident\_T\_IM\_Commodo\_Feux;// It's the identifier Lights stalk<br>T\_IM.data[2]=OxFF; // third data-> "Value" -> the 8 bits are the input<br>I\_Message\_Pb\_Affiche=0; do {Ecrire\_Trame(T\_IM);// Send the first frame through the CAN network Cptr\_TimeOut=0; do{Cptr\_TimeOut++;}while((Lire\_Trame(&Trame\_Recue)==0)&&(Cptr\_TimeOut<200)); if(Ident\_Trame\_Recue!=Ident\_T\_AIM\_Commodo\_Feux)Cptr\_TimeOut=200; // Test whether the identifier is correct or not if(Cptr\_TimeOut==200) {if(I\_Message\_Pb\_Affiche==0) {I\_Message\_Pb\_Affiche=1; gotoxy(2,10);

printf(" No response in Lights stalk to the command frame in initialization \n");<br>printf(" Check whether the power supply 12V is OK \n");}<br>for(Temp=0;Temp<100000;Temp++);} // To wait for a while! }while(Cptr\_TimeOut==200); clsscr(); // Recover the output to 0 (GPLAT register)<br>T\_IM.data[0]=Ox1E; // first data -> "Address" of concerned register (GPLAT define the stat of the outputs)03h+1Ch = 1Eh<br>T\_IM.data[1]=Ox0F; // second data-> "Valask" -> the output // For the interrogative trame -> IRM (Information Request Frame) T\_IRM.trame\_info.registre=0x00; T\_IRM.trame\_info.champ.extend=1; T\_IRM.trame\_info.champ.dlc=0x01; T\_IRM.trame\_info.champ.rtr=1; Ident\_T\_IRM=Ident\_T\_IRM\_Commodo\_Feux; // We begin by reading the data of lights stalk  $Etat = Etat. Lect. Commodo. Fenus;$ Valeur\_Commodo\_Feux\_Mem=0; // Send the first frame through the CAN network Ecrire\_Trame(T\_IRM); Trame\_Envoyee = T\_IRM; I Attente Reponse=1; // For the "Control Status" condition Rang\_Control\_Stat=0; // For the "Modif Lights" condition Rang\_Modif\_Feux=0; // For all indicators Indicateurs.valeur=0; // Send the first frame through the CAN network Ecrire\_Trame(T\_IRM); while((Lire\_Trame(&Trame\_Recue)==0)); Trame\_Envoyee = T\_IRM; I\_Attente\_Reponse=1; // For time base and the delay //\*\*\*\*\*\*\*\*\*\*\*\*\*\*\*\*\*\*\*\*\*\*\*\*\*\*\*\*\*\*\*\*\*\*\*\*\*\*\* SetVect(96,&irq\_bt); // load the auto vector PITR = 0x0048; // an interrupt every 10 milliseconds PICR = 0x0760;<br>
// 96 = 60H<br>
// For the delays<br>
Compteur\_Passage = 0,Compteur\_dS = 0;<br>
Valeur\_Fin\_Tempo\_Clignot = Tempo\_Clignot;<br>
Valeur\_Fin\_Tempo\_Affichage = Tempo\_Affichage;<br>
Valeur\_Fin\_Tempo\_Affichage = Tempo\_Commodo;<br> // Display<br>gotoxy(1,2);<br>printf(" )<br>printf(" printf(" EXPERIMENT N°4: COMMAND THE LIGHTS BY LIGHTS STALK \n"); \n"); // Main loop //\*\*\*\*\*\*\*\*\*\*\*\*\*\*\*\*\*\*\*  $which is (1)$  $\left\{ \begin{array}{ccc} 0 & 0 & 0 \\ 0 & 0 & 0 \\ 0 & 0 & 0 \\ 0 & 0 & 0 \\ 0 & 0 & 0 \\ 0 & 0 & 0 \\ 0 & 0 & 0 \\ 0 & 0 & 0 \\ 0 & 0 & 0 \\ 0 & 0 & 0 \\ 0 & 0 & 0 \\ 0 & 0 & 0 \\ 0 & 0 & 0 \\ 0 & 0 & 0 & 0 \\ 0 & 0 & 0 & 0 \\ 0 & 0 & 0 & 0 \\ 0 & 0 & 0 & 0 \\ 0 & 0 & 0 & 0 & 0 \\ 0 & 0 & 0 & 0 & 0 \\ 0 & 0 & 0 & 0 & 0$  if(I\_Attente\_Reponse) // A frame is waited { if (1==Lire\_Trame(&Trame\_Recue)) (If the function return to 1 // A frame has been recieved and the set of the set of the set of the set of the set of the set of the set of the set of the set of the set of the set of the set of the set of the set of the set of the set of the set of th  $I = \text{Fien} \cdot \text{Fep}$ <br>  $V = \text{Flen} \cdot \text{Fep}$ <br>
Valeur Fin Tempo\_Att Rep<br>
Mr dS + Tempo Att Rep; Valeur\_Fin\_Tempo\_Att\_Rep  $\text{u}$ r\_dS + Tempo\_Att\_Rep; I\_En\_Att\_Rep=0; if(Et stat\_commodo\_Feux) if  $(E_t)$ .ng lights stalk " state the contract of the contract of the contract of the contract of the contract of the contract of the contract of if (Trame\_Recue.ident.extend.identificateur.ident==Ident\_T\_IRM\_Commodo\_Feux)  ${u} = \texttt{corr\_Commodo\_Feux} - \texttt{(Trame\_Recue.data[0])}; // It recovers the lights state if (Value {\texttt{Value\_Commodo\_Feux}}\_Mem)$ <sup>2</sup>/ We detected a change in the stalk state {Valeur\_Commodo\_Feux\_Mem = Etat\_Commodo\_Feux.valeur; // Store in the memory // Pre-define the condition of the different lamps // Combinations defined in CAN\_VMD.h Valeur\_FVG=Cde\_Nulle,Valeur\_FVD=Cde\_Nulle; Valeur\_FRG=Cde\_Nulle,Valeur\_FRD=Cde\_Nulle; I\_Clignot\_Droit=0; I\_Clignot\_Gauche=0; if(Cde\_Phare) // If the order for the head light {Valeur\_FVG=Cde\_FV\_P,Valeur\_FVD=Cde\_FV\_P; // Front lamps Valeur\_FRG=Cde\_FR\_P,Valeur\_FRD=Cde\_FR\_P;} // Back lamps else if(Cde\_Code) // If the order for the dipped light<br>{Valeur\_FVG=Cde\_FV\_C,Valeur\_FVD=Cde\_FR\_C; // Front lamps<br>Valeur\_FRG=Cde\_FR\_C,Valeur\_FRD=Cde\_FR\_C;} // Back lamps else if(Cde\_Veilleuse) // If the order for the side light<br>{Valeur\_FVG=Cde\_FV\_V,Valeur\_FVD=Cde\_FV\_V; // Front lamps Valeur\_FRG=Cde\_FR\_V,Valeur\_FRD=Cde\_FR\_V;} // Back lamps if(Cde\_Clign\_Droit) {Valeur\_FVD|=Masque\_Clign\_AV; Valeur\_FRD|=Masque\_Clign\_AR; I\_Clignot\_Droit=1; Valeur\_Fin\_Tempo\_Clignot = Compteur\_dS + Tempo\_Clignot; I\_Fin\_Tempo\_Clignot = 0;} // To recover the indicator delay if(Cde\_Clign\_Gauche) {Valeur\_FVG|=Masque\_Clign\_AV; Valeur\_FRG|=Masque\_Clign\_AR; I\_Clignot\_Gauche=1; Valeur\_Fin\_Tempo\_Clignot = Compteur\_dS + Tempo\_Clignot; I\_Fin\_Tempo\_Clignot = 0;} // To recover the indicator delay if(Cde\_Klaxon) {Valeur\_FRG|=Masque\_Klaxon; Valeur\_FRD|=Masque\_Klaxon;} if(Cde\_Stop) {Valeur\_FRG|=Masque\_Stop; Valeur\_FRD|=Masque\_Stop;}

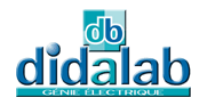

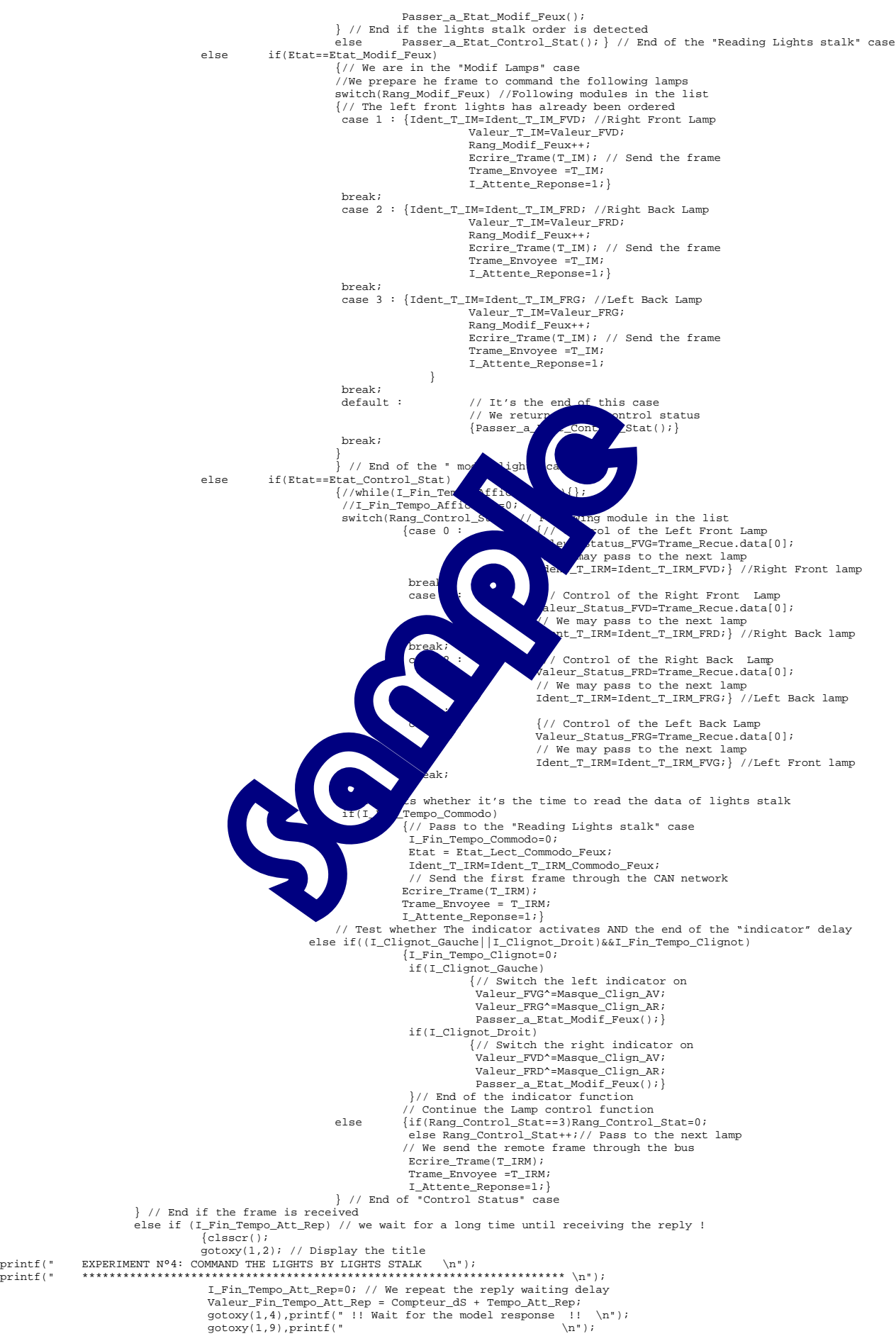

 $\text{gotoxy}(1,20), \text{print}(\text{``})$ <br>  $\text{gotoxy}(1,16), \text{print}(\text{''})$ gotoxy(1,16), printf("  $\n\ln$ ");<br>
I\_En\_Att\_Rep=1; // We retry the lights stalk enquire Etat = Etat\_Lect\_Commodo\_Feux;<br>Ident\_T\_IRM=Ident\_T\_IRM\_Commodo\_Feux; // We send the first frame through the bus<br>Ecrire\_Trame(T\_IRM);<br>Trame\_Envoyee = T\_IRM; I\_Attente\_Reponse=1; } //We retry the lights stalk enquire if(I\_Fin\_Tempo\_Affichage) {I\_Fin\_Tempo\_Affichage=0;  $\label{eq:3} \begin{aligned} \text{if (I_En\_Att\_Rep==0) // Then we can display}\\ &\hspace{3em} \hspace{3em} \hspace{$  {gotoxy(1,6),printf("!! Problem on left front Dipped light \n");} if(Code\_FVG==0 && S\_Code\_FVG==1)  $\{\text{gotoxy}(1,6), \text{print}(\text{``})\}$  if(Phare\_FVG==1 && S\_Phare\_FVG==0)  $\{\footnotesize\texttt{gotoxy(1,7)}, \texttt{printf("!} \texttt{ Problem on left front Head light }\n \in \mathbb{N}: \ \texttt{[Plane_FVG==0 && S_Phase_FVG==1)}$  $\{ \text{gotoxy}(1,7), \text{printf}( \text{ } ^{n}) \}$ <br>if(Clignot\_FVG==1 && S\_Clignot\_FVG==0)<br> $\{ \text{gotoxy}(1,8), \text{printf}( \text{ } ^{n}! \text{ } \text{ } \text{ } \text{ } ^{n} \text{ } \text{ } \text{ } ^{n} \text{ } \text{ } \text{ } \text{ } ^{n} \text{ } \text{ } \text{ } \text{ } ^{n} \text{ } \text{ } \text{ } ^{n} \text{ } \text{ } \text{ } ^{n} \text{ } \text{ } \text{ } ^$ if(Clignot\_FVG==0 && S\_Clignot\_FVG==1)<br>{gotoxy(1,8),printf("  $\n \n \n \n \n \n \n$ "); // Front Right Lamp diagnostic result gotoxy(1,9),printf("Right Front Block:\n"); if(Veilleuse FVD==1 & Veil & FVD==0)  ${x \to y}$ <br> ${y \to z}$  front side light \n");}<br> ${FVD == 1}$ if(Veilleuse\_FVD==0<br>{gotoxy(1,10),print<br>if(Veilleuse\_FVD==1)  $\{\text{gotoxy}(1,1) \text{ } \mid \text{tr} \mid \text{tr} \mid$ if(Code\_F)<br>if(Code\_F)<br>{gotoxy {gotoxy(1,11),printf("!! Problem on right front dipped light \n");}  $\mathbf{if}(\mathbf{Code}|\mathbf{F})$  and  $\mathbf{Ge}$  $\{ \text{gotoxy}(1,11), \ldots, \text{gpt} \}$  $\mathbf{if}(\mathsf{Phase\_g}\mathsf{WPP} \rightarrow \mathsf{QVD} \rightarrow \mathsf{QVD} \rightarrow \mathsf{QVD}$  $\left\{\text{gotoxyy} \right\} \text{~~\textit{blue} on right front head light} \quad \texttt{\{n"; } i}$ if  $(Pha)$   $\sqrt{D}=-0$   $\alpha$   $\sqrt{FVD}=-1$ )  ${gotox}$ ,  ${f}$ ,  ${in}$ ,  ${r}$ ,  ${in}$ ,  ${r}$ ,  ${in}$ ,  ${r}$ ,  ${r}$ ,  ${r}$ ,  ${r}$ ,  ${r}$ ,  ${r}$ ,  ${r}$ ,  ${r}$ ,  ${r}$ ,  ${r}$ ,  ${r}$ ,  ${r}$ ,  ${r}$ ,  ${r}$ ,  ${r}$ ,  ${r}$ ,  ${r}$ ,  ${r}$ ,  ${r}$ ,  ${r}$ ,  ${r}$ ,  ${r}$ ,  ${r}$ ,  ${r}$ ,  ${$ if(Clington  $\frac{1}{2}$  and  $\frac{1}{2}$  such that  $\frac{1}{2}$  FVD==0) {goto}  $\left\{ \begin{matrix} 1,1\\ \end{matrix} \right\}$  (!! Problem on right front indicator  $\left\{ n\right\}$ ; if(Cli $\left\{ \begin{matrix} 1,2\\ \end{matrix} \right\}$  S\_Clignot\_FVD==1)  ${q_{ij}}$  ,  ${q_{ij}}$  , woostic result  $\begin{array}{cccc}\n & & & & & \text{ght Back Block}, \text{in}^n; \\
 & & & & \text{gft Back Block}, \text{in}^n; \\
 & & & & \text{gftes} = \text{RSD} = 0 \\
 & & & & \text{gftes} = \text{RSD} = 0\n\end{array}$ FRD==0 && S\_Veilleuse\_FRD==1)<br>(),printf("  ${A}$ , printf(" \n");  ${FRD == 0}$  (RDE)  ${FRD == 0}$  (RDE)  ${BRS}$  (RDE)  ${C1}$ ;  ${C1}$  ("1! Problem on right back indicator \n"); }  $\mathbf{g}(\mathbf{1}, 22)$ , printf(" \n"); }  $\text{Op\_FRD} = 1$  && S\_Stop\_FRD==0)<br>  $\text{Goxy}(1,23)$ , printf("!! Problem on right back stop light  $\n\pi$ );}  $\text{Goxy}(1,23)$  $\left\{\begin{array}{c}\text{(gotot}(\text{1},\text{23})\text{,} \text{prime}(\text{``}\text{''})\text{;}}\right\} \text{ (eft Back Lamp diagnostic result)}\end{array}\right\}$ gotoxy(1,16),printf("Left Back Block:\n");<br>
if(Veilleuse\_FRG==1 && S\_Veilleuse\_FRG==0)<br>
{gotoxy(1,17),printf("!! Problem on left back light \n");}  $if(Veilleuse_FRG==0 & \& S\_Veilleuse_FRG==1)$ <br>{gotoxy(1,17),printf(" \n");}  $if(Clignot_FRG == 1 \& S_clignot_FRG == 0)$  {gotoxy(1,18),printf("!! Problem on left back indicator \n");}  $if(Clignot_FRG==0 & & S_clignot_FRG==1)$ <br>{gotoxy(1,18),printf(" \n");} if(Stop\_FRG==1 && S\_Stop\_FRG==0)  $\{gotto xy(1,19), \text{printf}("!! \text{ Problem on left back stop light } \n \mathbb{T}; \}$ <br>if(Stop\_FRG==0 && S\_Stop\_FRG==1) {gotoxy(1,19),printf(" \n");}<br>
if(Klaxon\_FRG==1 && S\_Klaxon\_FRG==0)<br>
{gotoxy(1,19),printf("!! Problem on left back horn \n");}<br>
if(Klaxon\_FRG==0 && S\_Klaxon\_FRG==1)<br>
{gotoxy(1,19),printf(" \n");}  $\frac{1}{\sqrt{2}}$  // For the lights stalk state gotoxy(4,24);<br>printf("Side light=%d), printf("Side light=%d), printf("Side light=%d), printf("Side light=%d), printf("Side light=%d), printf("Horn=%d), Stop light=%d), Read light=%d), Left indicator=%d\n", Cde\_Veilleuse, C }// End of the main loop }// End of the main function } // Function "Pass to the CONTROL STATUS case" void Passer\_a\_Etat\_Control\_Stat(void) {Etat=Etat\_Control\_Stat; // We return to the "Control status" case // To prepare the remote frame to the following module in the list<br>switch(Rang\_Control\_Stat) // Following module in the list<br>{case 0 : Ident\_T\_IRM=Ident\_T\_IRM\_FVG; //Left Front Lamp break; case 1 : Ident T\_IRM=Ident T\_IRM\_FVD; //Right Front Lamp break; case 2 : Ident\_T\_IRM=Ident\_T\_IRM\_FRD; //Right Back Lamp break;

case 3 : Ident\_T\_IRM=Ident\_T\_IRM\_FRG; //Left Back Lamp

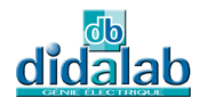

break; default : {Rang\_Control\_Stat=0; Ident\_T\_IRM=Ident\_T\_IRM\_FVG;} //Left Front Lamp

break;

 $\begin{array}{ll} & \text{{\it \textbf{?}}\atop \textit{Exercise\_Trame}} \text{ (}\text{{\it \textbf{?}}\atop \textit{Terme}} \text{ (}\text{{\it \textbf{?}}\atop \textit{Time\_Envoyee}}& \text{{\it \textbf{?}}\atop \textit{Time\_Envoyee}}& \text{{\it \textbf{?}}\atop \textit{Time\_Envoye}}& \text{{\it \textbf{?}}\atop \textit{Time\_Renose=1}};\\ & \text{{\it \textbf{?}}\atop \textit{7}\atop \textit{7}\atop \textit{7}\atop \textit{8}\atop \textit{7}\atop \text$ 

// Function "Go to the MODIFICATION LIGHT case"<br>void Passer\_a\_Etat\_Modif\_Feux(void)<br>{WORD I\_TEMP;

Etat\_Modif\_Feux; // Pass to the MODIFICATION LIGHT case<br>
// The frame is prepared to order first lights<br>
Ident\_T\_IM=Ident\_T\_IM\_FVG; // Left Front Lamp: First in the list<br>
Valeur\_T\_IM=Valeur\_FVG;<br>
Rang\_Modif\_Feux=1;

// We send the command frame through the bus Ecrire\_Trame(T\_IM); I\_Attente\_Reponse=1; } // End of the Function "Pass to the MODIFICATION LIGHT case"

// End of the file source C

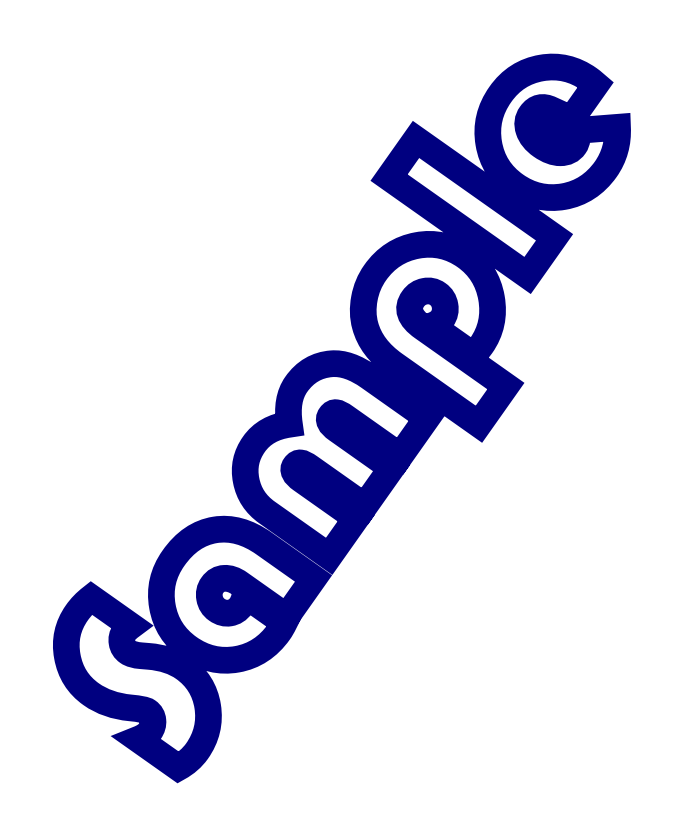

## 5 **EXPERIMENT N°5 : COMMAND THE WINDSHIELD WIPER MOTOR**

# 5.1 **Topic**

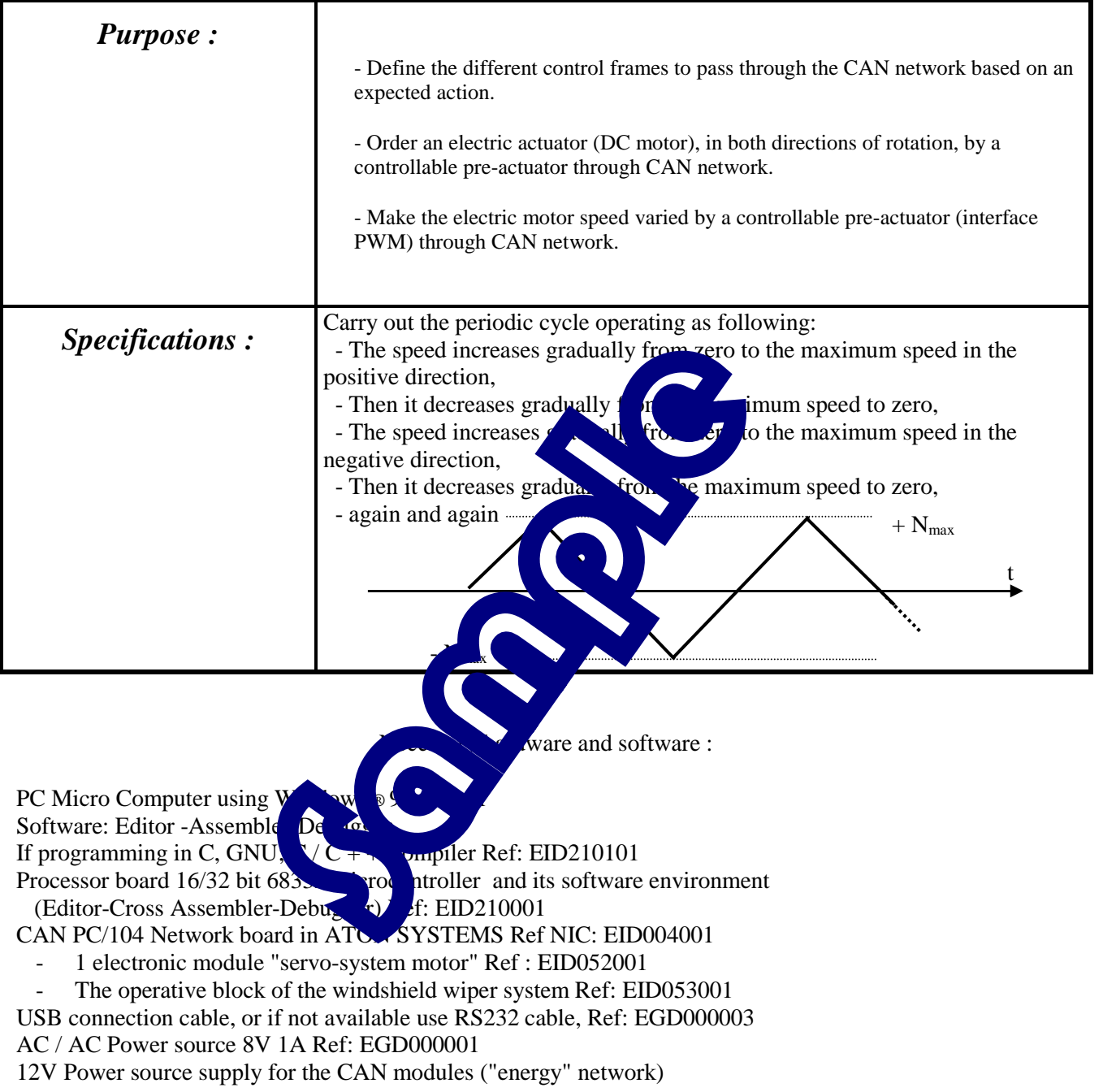

Time : 4 hours

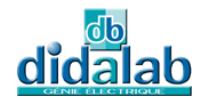

### 5.2 **Solution**

#### 5.2.1 Analysis

#### **Principle:**

The CAN interface module used in this experiment is a "Servo-system" module.

This module allows the control of a DC motor 24V / 1A, in both directions of rotation, in "PWM" mode (pulse width modulation).

A power circuit (Ref: L6202 ), piloted by logic signals is located on the module.

According to the electronic diagram of the "Servo-system" module, this guide for "Servo-system" is done by GP2, GP3 and GP4 output of CAN interface (MCP25050 circuit):

 $\rightarrow$  GP2 or "PWM1" logic output with cyclic duty variables, which allows to vary the motor speed in the positive direction,

 $\rightarrow$  GP3 or "PWM3" logic output with cyclic duty variables, which allows to vary the motor speed in the negative direction,

 $\rightarrow$  GP4 or "ValidIP" logic output, when it is set to 1, which validates the "L6202" Power Interface circuit.

According to the motor control factor, the cycle thus consists of

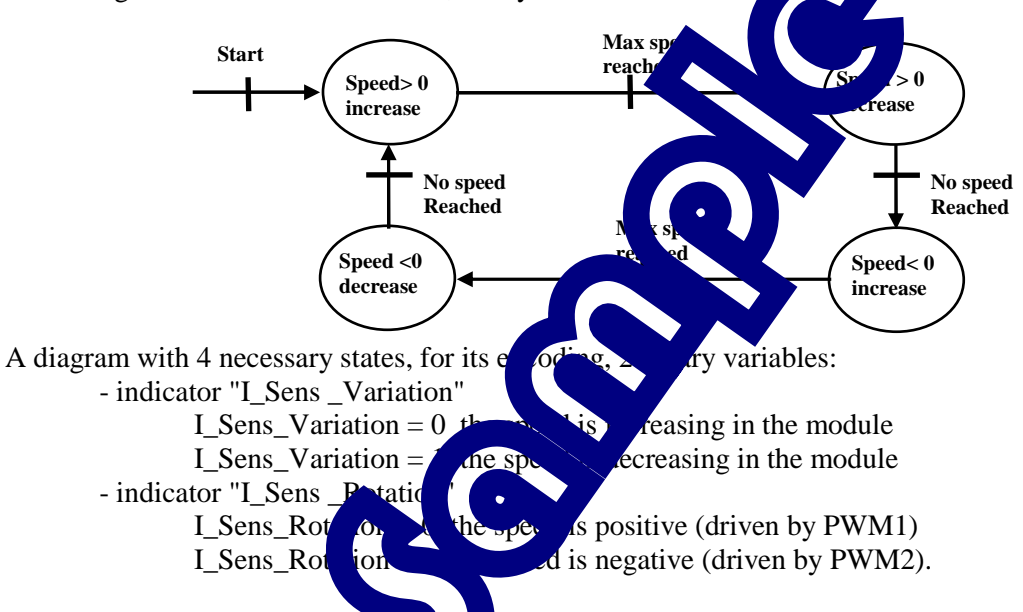

#### **Definitions of frames for controlling the motor:**

**Definitions of frames for control is a frame type "IM" for controlling the "Servo-system" module:**<br>Definition of the identification details a frame type "IM" for controlling the "Servo-system" module: In this case, the frame sent by the CAN controller (SJA1000 circuit CAN\_PC104 board) will be seen by the receiver (MCP25050 system module) as an IM "Input message" with the "Write register" function (see in technical documentation MPC25025 pages 22). We can also modify the different registers of the "Servosystem" module.

The identifier defined in Chapter 1, for an "IM" sent to "Servo-system" board is: 0x00880000

→ Definition of structured variables under the "**Trame**" model :

 **Trame T\_IM\_Asservissement;** 

→ Defining identification details of the "**T\_IM\_Asservissement**" structured variable

 **T\_IM\_Asservissement.trame\_info.register=0x00;** // All bits are initialized to 0

 **T\_IM\_Asservissement.trame\_info.champ.extend=1;** // Work in extended mode

**T\_IM\_Asservissement.trame\_info.champ.dlc=0x03;** // There is 3 data of 8 bits (3 bytes)

 **T\_IM\_Asservissement.ident.extend.identificateur.ident=0x00880000;**

In each control frames "IM", there will have to define the three associated bytes.

*Definition of associated data of three bytes for:* 

*→ define the input and output* 

It should initialize the GPDDR register ("Data Direction Register") by writing 1 into the input bit and 0 into the output bit(doc MCP25050 p27). According to the board schema:

```
GP7=fs \rightarrow input: GP6=fcg \rightarrow input; GP5=fcd \rightarrow input; GP4=ValidIP \rightarrow output:
      GP3=PWM1 \rightarrow output; GP2=PWM2 \rightarrow output; GP1=AN1 \rightarrow input; GP0=AN0 \rightarrow input;
 T_IM_Asservissement.data[0]=0x1F; // GPDDR register address 
                                                                                  (doc MCP25050 p16)
```
 **T\_IM\_Asservissement.data[1]=0x7F;** // Mask: 7 Bits not affected (doc MCP25050 p16)  **T\_IM\_Asservissement.data[2]=0xE3;** // Value: load into the addressed register

*→ initialize the output GP2 by PWM1 output (variation of motor speed in the positive direction)*  According to the technical manual MCP25050 circuit (pages 30-32), the generation of the PWM1 signal is block of the "Timer 1" and the frequency of this signal is selected through the "T1CON" register from 05H address (page 15 Doc MCP25050).

bit  $7 = 1$  TMR1ON Validation of "Timer 1" bits 5:4 will set to 0 to have a frequency division factor equal to 1 ("TMR1 prescaler value"  $= 1$ )  **T\_IM\_Asservissement.data[0]=0x21;** // T1CON Register address (doc MCP25050 p15)  $05_H +$  shift =  $05_H + 1C_H = 21_H$ **T\_IM\_Asservissement.data[1]=0xB3;** // Mask Register (doc MCP25050 p32) **T\_IM\_Asservissement.data[2]=0x80;** // Value loaded into the addressed register *→ Set the frequency of the t PWM1 output:*  This frequency depends on the value loaded into the "E **T\_IM\_Asservissement.data[0]=0x23;** // PR1Regi  $(doc MCP25050 p15) 07<sub>H</sub> + shift = 07<sub>H</sub> + 1C<sub>H</sub> =$ **T\_IM\_Asservissement.data[1]=0xFF;** // Mask Register (MCP25050 p32) **T\_IM\_Asservissement.data[2]=0xFF;** // 255 The quartz frequency located on the "Servo-system"  $\mathbf{a}$   $\mathbf{e}$   $\mathbf{e}$  and to 16Mhz, the frequency of PWM1 signal will be equal to :  $F_{\text{PWM}} = 16.10^6/(4.256) = 15.6$  KHz This is the correct frequency to drive a motor  $\mathbf{v}_1$  (substantially inaudible frequency).  $\rightarrow$  *initialize the output G32 by PWM2 outp*  $\alpha$  or  $\alpha$  *note speed in the negative direction*) According to the technical manual MCP25  $\dot{0}$  and  $\dot{p}$  ges 30-32), the generation of the PWM2 signal is block of the "Timer 2" and the frequency of  $\mathbf{u}_s$  is selected through the register "T2CON" from address 06H (page 15 Doc MCP25050). bit  $7 = 1$  TMR2ON V<sup>-1</sup>jda<sub>tion</sub> of "Timer 2" bits 5:4 will  $\sim 0$  or  $\sim$  frequency division factor equal to 1  $(T\ R^2 \ R^3 \ R^4 \$  **T\_IM\_Asservissement.data[0]=0x22;** // Register T2CON address (doc MCP25050 p15)  $06$   $\leftrightarrow$   $96$ <sub>H</sub> +  $1C_H = 22$ <sub>H</sub>  **T\_IM\_Asservissement.data[1]=0xB3;** // Mask register (doc MCP25050 p32) **T\_IM\_Asservissement.data[2, 0x80;** // Value loaded into the addressed register *→ Set the frequency of the t PWM2 output:*  Cette fréquence dépend de la value chargée dans le register "PR2"  **T\_IM\_Asservissement.data[0]=0x24;** // Register PR2 address (doc MCP25050 p15)  $08_H + \text{shift} = 08_H + 1C_H = 24_H$  **T\_IM\_Asservissement.data[1]=0xFF;** // Mask register (doc MCP25050 p32)  **T\_IM\_Asservissement.data[2]=0xFF;** // 255 loaded into the register The quartz frequency located on the "Servo-system" board is equal to 16Mhz, the frequency of PWM1 signal will be equal to :  $F_{\text{PWM}} = 16.10^{6} / (4.256) = 15,6 \text{ kHz (same as } \text{PWM1})$ *→ change the cyclic duty of the PWM1 output (motor control in the positive direction)*   **T\_IM\_Asservissement.data[0]=0x25;** // PWM1DCH Register address

(doc MCP25050 p15)  $09_H +$  shift =  $09_H + 1C_H = 25_H$ 

 **T\_IM\_Asservissement.data[1]=0xFF;** // Mask register (doc MCP25050 p33)

 **T\_IM\_Asservissement.data[2]=0x00;** // All bits are initialized to 0 -> No Command

therefore no speed (until 255 for maximum control therefore Maxi speed)

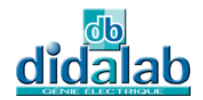

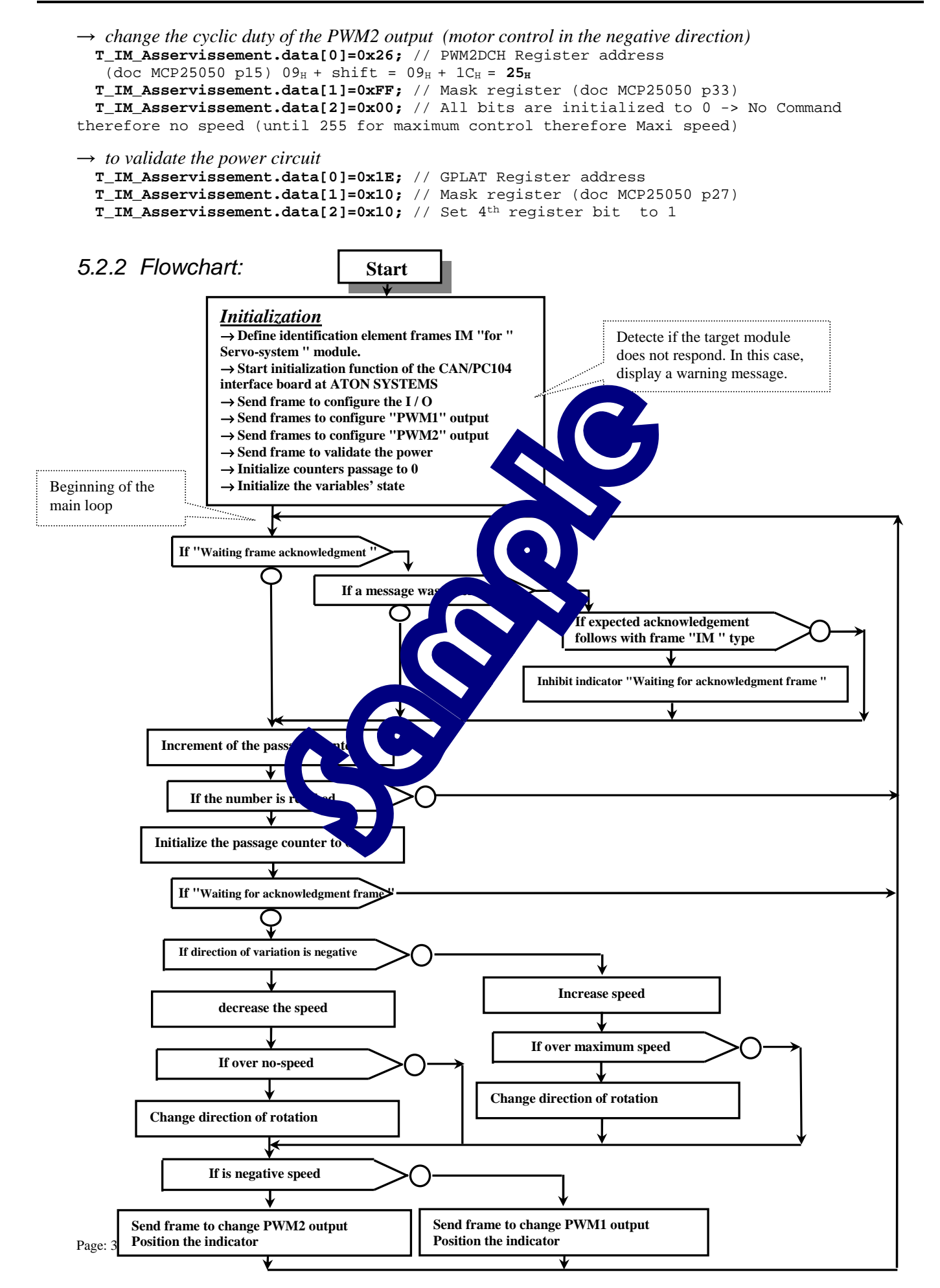
#### 5.2.3 "C" Program /\*\*\*\*\*\*\*\*\*\*\*\*\*\*\*\*\*\*\*\*\*\*\*\*\*\*\*\*\*\*\*\*\*\*\*\*\*\*\*\*\*\*\*\*\*\*\*\*\*\*\*\*\*\*\*\*\*\*\*\*\*\*\*\*\*\*\*\*\*\*\*\*\*\*\*\*\*\*\*\*\*\*\*\* \* Experiment on EID210 / CAN Network – V.M.D (Multiplexed Didactic Vehicle) \* \*\*\*\*\*\*\*\*\*\*\*\*\*\*\*\*\*\*\*\*\*\*\*\*\*\*\*\*\*\*\*\*\*\*\*\*\*\*\*\*\*\*\*\*\*\*\*\*\*\*\*\*\*\*\*\*\*\*\*\*\*\*\*\*\*\*\*\*\*\*\*\*\*\*\*\*\*\*\*\*\*\*\*\*\* EXPERIMENT N°5: COMMAND THE WINDSHIELD WIPER MOTOR \*-------------------------------------------------------- \* SPECIFICATIONS : \* \*\*\*\*\*\*\*\*\*\*\*\*\*\*\*\*\*\*\*\*\* \* Carry out the periodic cycle which operates as following:<br>\* - right rotation with increasing speed from 0 to Vmax TO<br>\* - right rotation with decreasing speed FROM Vmax TO 0 - left rotation with increasing speed from 0 to Vmax - left rotation with decreasing speed FROM Vmax TO 0 \* again and again ... \* Display on the screen, in which there is the block of the cycle with speed level \*---------------------------------------------------------------------------------------------- \* File Name: CAN\_VMD\_TP5.C \* \*\*\*\*\*\*\*\*\*\*\*\*\*\*\*\*\* \*\*\*\*\*\*\*\*\*\*\*\*\*\*\*\*\*\*\*\*\*\*\*\*\*\*\*\*\*\*\*\*\*\*\*\*\*\*\*\*\*\*\*\*\*\*\*\*\*\*\*\*\*\*\*\*\*\*\*\*\*\*\*\*\*\*\*\*\*\*\*\*\*\*\*\*\*\*\*\*\*\*\*\*\*\*\*\*\*\*\*\*\*\*/ // Declaration of included files #include <stdio.h> #include "Structures\_Donnees.h" #include "cpu\_reg.h" #include "eid210\_reg.h" #include "CAN\_vmd.h" // Declaration of variables int Cptr\_TimeOut; // For various indicators (binary variables) union byte\_bits Indicateurs; #define I\_Sens\_Rotation Indicateurs.bit.b0 #define I\_Sens\_Variation Indicateurs.bit.b1 #define I\_Autorise\_Rot Indicateurs.bit.b2 #define I\_Attente\_Trame\_Acquittement Indicateurs.bit.b3 #define I\_Message\_Pb\_Affiche Indicateurs.bit.b4 // Declaration of various communication frames through CAN Bus<br>Trame Trame\_Recue; // For the frame which has been received by CAN controller the frames of type "IM" (Command frame) Trame T\_IM\_Asservissement; // For the frame of type "IM" to the <sup>/e</sup> ...<br>IM -> Input Mes //=========================== // DEFINITION OF FUNCTIONS //=========================== // MAIN FUNCTION //============================ main() { // INITIALIZATIONS //----------------- int Cptr\_Incrementation\_Vitesse=0,Cptr\_Affichage=0; BYTE Module\_Vitesse=0; /\* Initialization of SJA1000 of the ATON-Systems board on PC104 circuit \*/ Init\_Aton\_CAN(); clsscr(); I\_Message\_Pb\_Affiche=0;<br>//The frames of type "IM" (Command frame): Identification data issue info.registre=0x00;<br>T\_IM\_Asservissement.trame\_info.champ? tend: T\_IM\_Asservissement.trame\_info.champ.com/2036<br>T\_IM\_Asservissement.trame\_info.cha T\_IM\_Asservissement.ident.extend.ident.identificated.identificated.identificated.identificated.identificated.i // To define Input / Output<br>T\_IM\_Asservissement.data[0]=0x1F; // GPDDR register address (I/O direction) Sk. Dits not affected (doc MCP25050 p16)<br>1 for input and 0 for output T\_IM\_Asservissement.data[2]=0xE3;<br>T\_IM\_Asservissement.data[2]=0xE3; // CPT fs = input and 0 for output and 0 for output and 0 for output and 0 for output and 0 for output and 0 for output and 0 for output and 0 for output // GP7 fs = input; GP6 = fcg in<br>
// GP3 = PWM2 output; GP2 = PWM // GP3 = PWM2 output; GP2 = PWM1 output; GP1 = AN1 input; GP0 = AN0 Input; do {Ecrire\_Trame(T\_IM\_Asservissement); Cptr\_TimeOut=0; do{Cptr\_TimeOut++;}while((Lire\_Trame(&Trame\_Recue)==0)&&(Cptr\_TimeOut<100)); if(Cptr\_TimeOut==100) {if(I\_Message\_Pb\_Affiche==0) {I\_Message\_Pb\_Affiche=1; gotoxy(2,10);<br>printf(" No response to the command frame in initialization \n");<br>printf(" Check whether the power supply 12V is OK \n");}} }while(Cptr\_TimeOut==100); %// To set outputs to 0<br>T\_IM\_Asservissement.data[0]=0x1E; T\_IM\_Asservissement.data[0]=0x1E; // GPLAT Register address (I/O register) T\_IM\_Asservissement.data[1]=0x1C; // Mask -> GP4,3,2 outputs are affected T\_IM\_Asservissement.data[2]=0x00; // Value -> the 3 output set to 0 T\_IM\_Asservissement.data[2]=0x00;<br>Ecrire\_Trame(T\_IM\_Asservissement); do{}while(Lire\_Trame(&Trame\_Recue)==0); // Wait for the response // To set GP2output by PWM1 T\_IM\_Asservissement.data[0]=0x21; // T1CON Register address T\_IM\_Asservissement.data[1]=0xB3; // Mask -> only bit 7,5,4,1,0 affected T\_IM\_Asservissement.data[2]=0x80; // Value -> TMR1ON=1; Prescaler1=1 Ecrire\_Trame(T\_IM\_Asservissement); do{}while(Lire\_Trame(&Trame\_Recue)==0); // Wait for the response // To set PWM1 output signal frequency T\_IM\_Asservissement.data[0]=0x23; // PR1Register address % To be contain our parameter and the magnetic method of T\_IM\_Asservissement.data[0]=0x23; // PRIRegister address<br>T\_IM\_Asservissement.data[1]=0xFF; // Mask -> all bits are affected<br>T\_IM\_Asservissement.data[2]=0xFF; // Valu T\_IM\_Asservissement.data[2]=0xFF; // Value -> PR1=255 Ecrire\_Trame(T\_IM\_Asservissement); do{}while(Lire\_Trame(&Trame\_Recue)==0); // Wait for the response // To set GP3 output by PWM2 T\_IM\_Sec\_GP3\_Output\_Dy\_Nww2<br>T\_IM\_Asservissement.data[0]=0x22; // T2CON Register address<br>T\_IM\_Asservissement.data[1]=0xB3; // Mask -> only bit 7,5,4<br>T\_IM\_Asservissement.data[2]=0x80; // Value -> TMR2ON=1; Pr T\_IM\_Asservissement.data[1]=0xB3; // Mask -> only bit 7,5,4,1,0 affected T\_IM\_Asservissement.data[2]=0x80; // Value -> TMR2ON=1; Prescaler2=1 Ecrire Trame(T\_IM\_Asservissement);

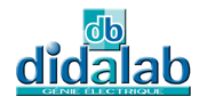

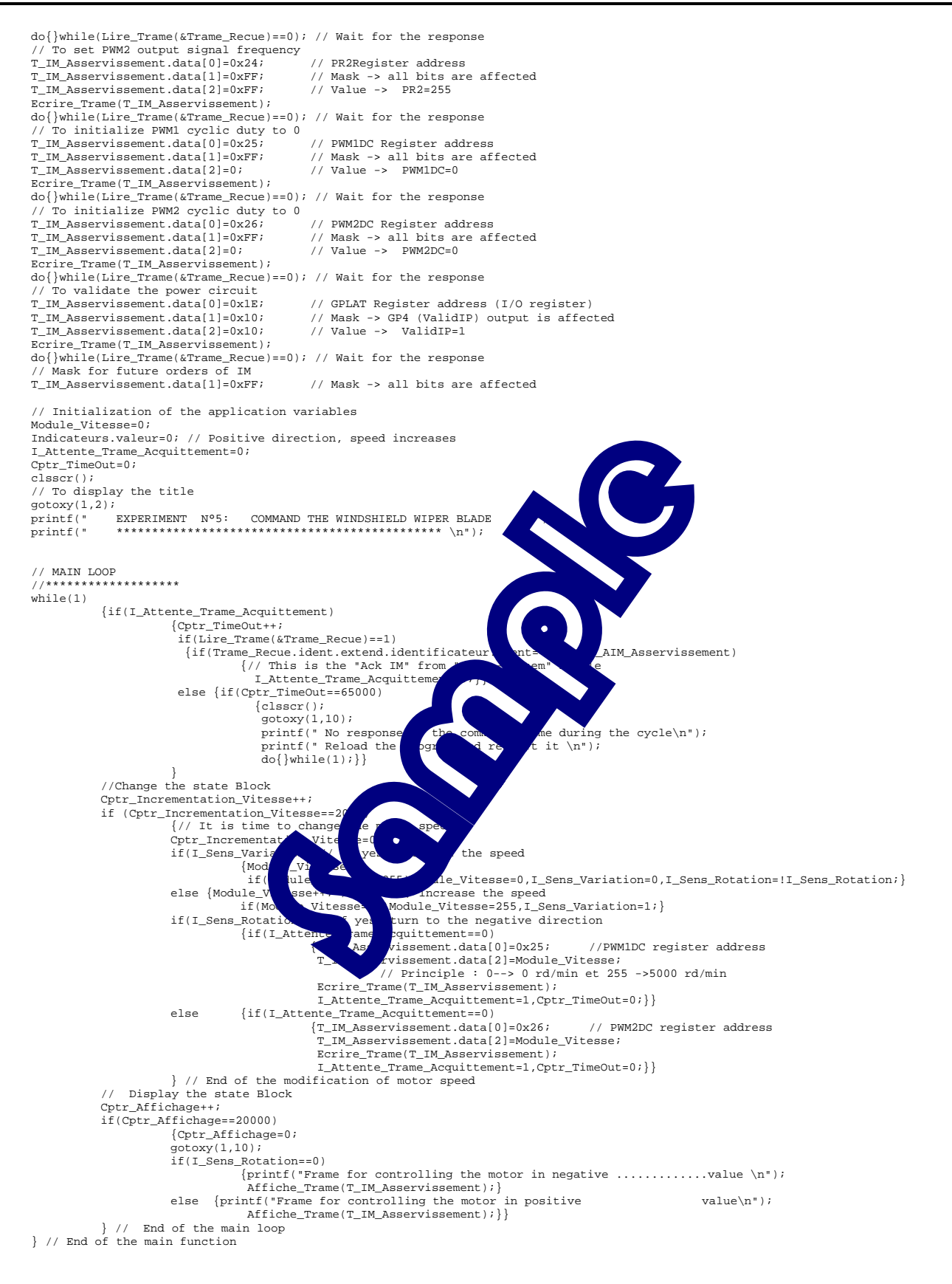

## 6 **EXPERIMENT N°6 : THE WINDSHIELD WIPER BLADE DIRECTION CONTROL**

# 6.1 **Topic**

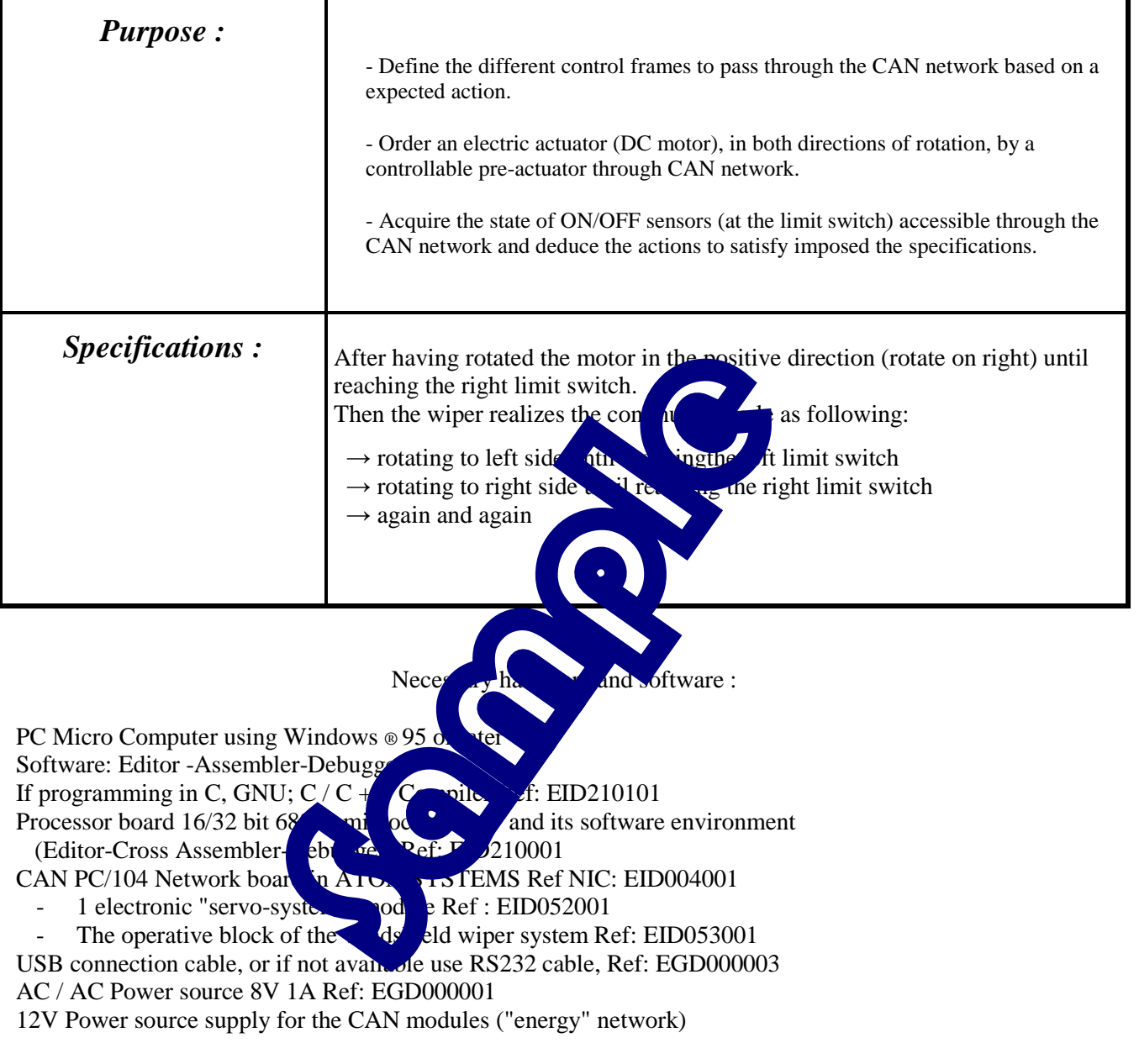

Time : 4 hours

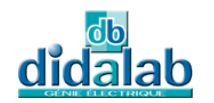

## 6.2 **Solution**

### 6.2.1 Analysis

### **Principle :**

The CAN interface module used in this experiment is a "Servo-system" module.

This module allows the control of a DC motor 24V / 1A, in both directions of rotation, in "PWM" mode (pulse width modulation). This has been introduced in EX 5.

It allows acquiring 3 binary(on/off) inputs on which we can connect sensors in the limit switch:

- $\rightarrow$  fcd (right limit switch) connected to the GP5 input of the CAN controller
- $\rightarrow$  fcg (left limit switch) connected to the GP6 input of the CAN controller
- $\rightarrow$  fs (over limit switch) connected to the GP7 input of the CAN controller

The requested cycle leads to the statuses diagram as the following:

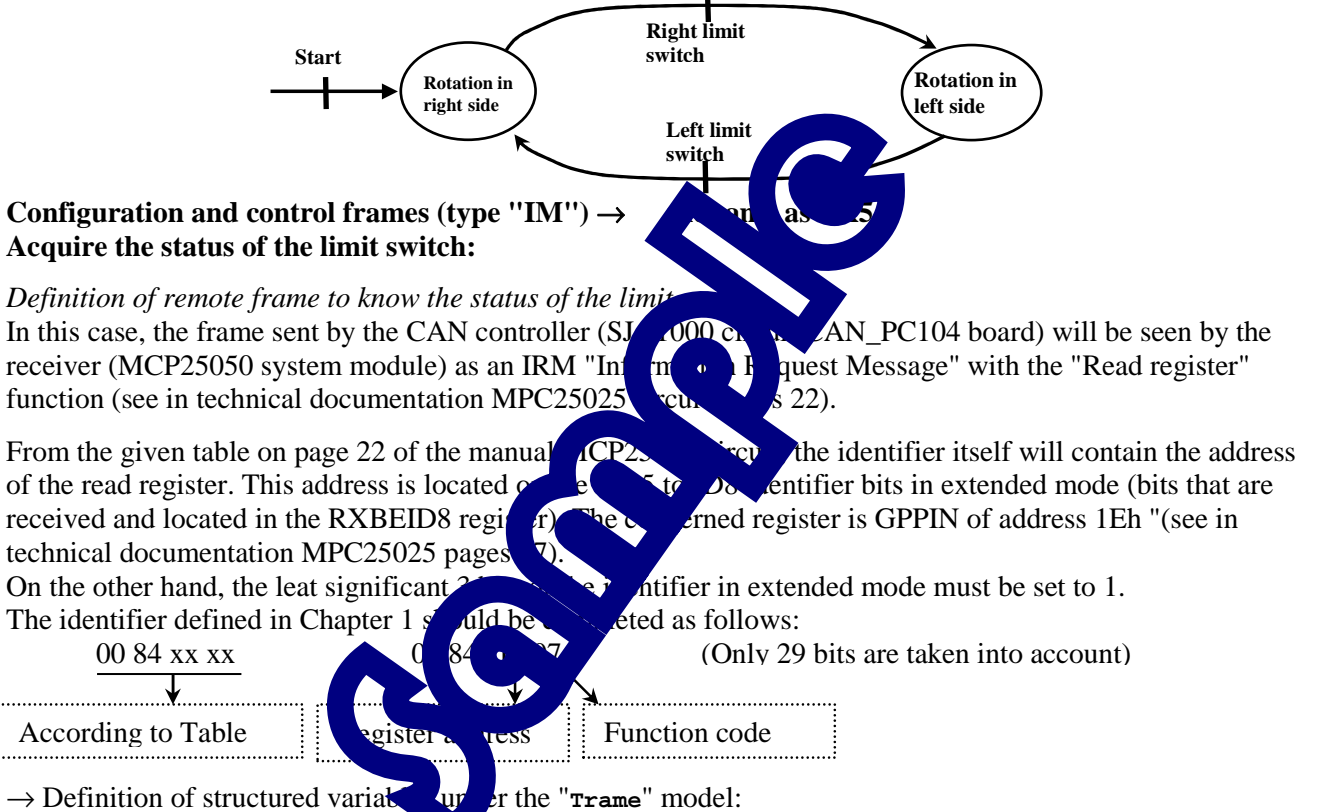

→ Definition of structured variables under the "**Trame**" model:<br> **Trame T\_IRM\_Acquisition\_FC;** *II***/ Frame appointed for enquiry of the servo-system module to acquire the limit switch** Remark: The structured variable **T\_IRM\_Acquisition\_FC** only contain 5 useful bytes, 1 byte for trame\_info and 4 bytes for identifier in extended mode (which will include the concerned register address by reading).

```
\rightarrow Access and definition of the different elements of the "Lecture FC " structured variable
   T_IRM_Acquisition_FC.trame_info.register=0x00; // All bits are initialized to 0
   T_IRM_Acquisition_FC.trame_info.champ.extend=1; // Work in extended mode
   T_IRM_Acquisition_FC.trame_info.champ.dlc=0x01; // There is 3 data of 8 bits (3 bytes) 
   T_IRM_Acquisition _FC.ident.extend.identificateur.ident=0x00841E07;
```
According to the definition of identifiers given in Chapter 1, a response frame with IRM has the same identifier as the remote frame which was original.

Seen from the module (the MCP25050), the response to an "IRM" (Information Request Message) is an "OM" (Output Message).

The difference with the original remote frame is that this response frame contains the "value" parameter (in rank 0 of the "data" of the response frame). This parameter is the image of input. Thus we can recover the status of different sensors.

*Definition of structured variables images of the state of the limit switch* 

The received frame in response to this remote frame include in data [0], state of the limit switch. We copy the received data in a variable image.

union byte\_bits FC; #define Etats\_FC FC.value // For the group of state of the limit switch<br>#define fs FC.bit.b7 // For over limit switch<br>#define fcg FC.bit.b5 // For right limit switch<br>#define fcd FC.bit.b5 // For right limit switch

In order to detect the modification of the sensors' states, it stores the states in a second structured variable -> State\_stored

union byte\_bits FC\_Mem; // For end of the stored process #define Etats\_FC\_Mem FC\_Mem.value // For the group of stored state

If the status of an acquired variable is different from its stored value, there has been a state change. Therefore we have to do something.

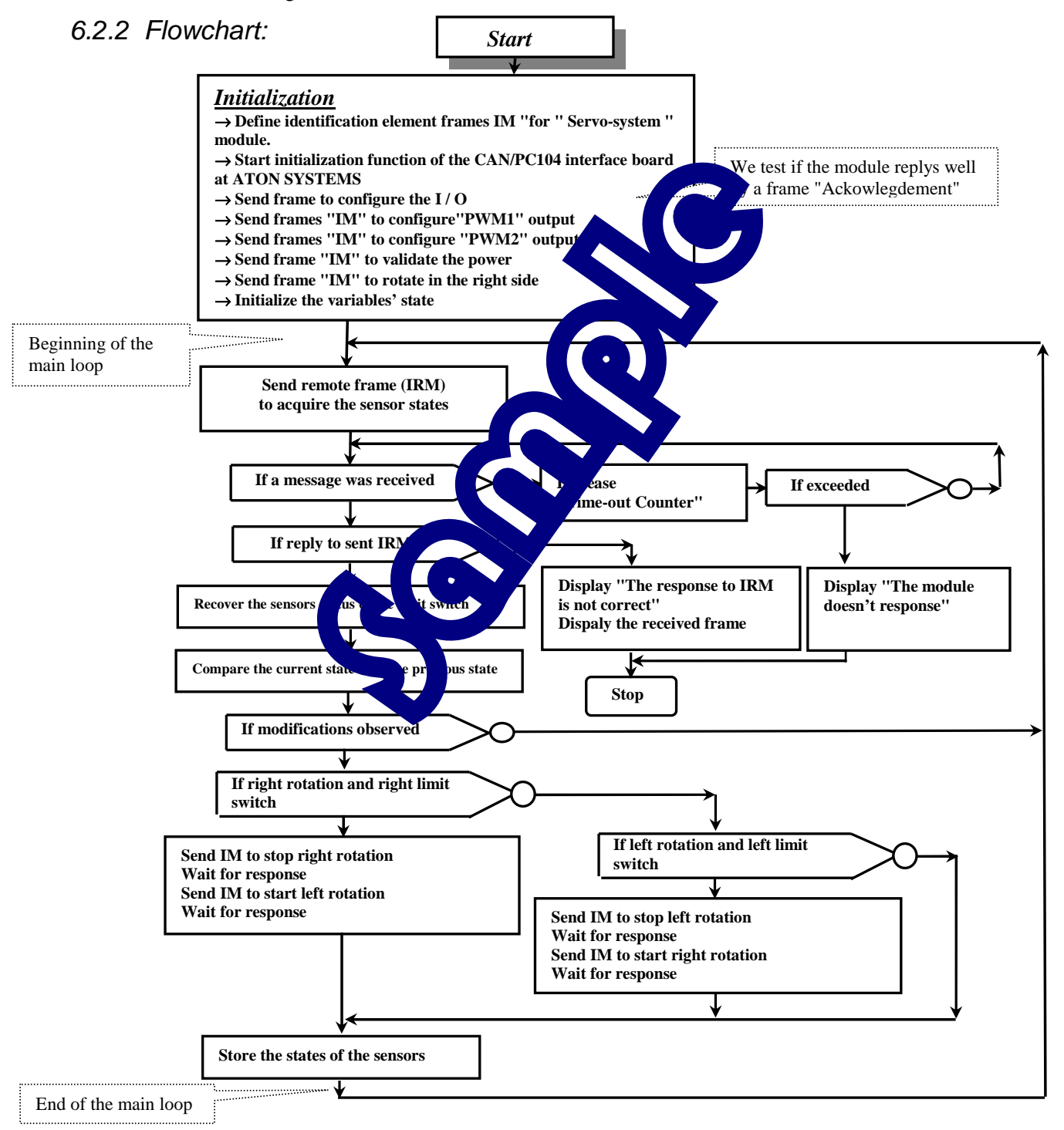

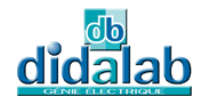

6.2.3 "C" Program /\*\*\*\*\*\*\*\*\*\*\*\*\*\*\*\*\*\*\*\*\*\*\*\*\*\*\*\*\*\*\*\*\*\*\*\*\*\*\*\*\*\*\*\*\*\*\*\*\*\*\*\*\*\*\*\*\*\*\*\*\*\*\*\*\*\*\*\*\*\*\*\*\*\*\*\*\*\*\*\*\*\*\*\* \* Experiment on EID210 / CAN Network – V.M.D (Multiplexed Didactic Vehicle) \*\*\*\*\*\*\*\*\*\*\*\*\*\*\*\*\*\*\*\*\*\*\*\*\*\*\*\*\*\*\*\*\*\*\*\*\*\*\*\*\*\*\*\*\*\*\*\*\*\*\*\*\*\*\*\*\*\*\*\*\*\*\*\*\*\*\*\*\*\*\*\*\*\*\*\*\*\*\*\*\*\*\*\*\* EXPERIMENT N°6: THE WINDSHIELD WIPER BLADE DIRECTION CONTROL \*-------------------------------------------------------- \* SPECIFICATIONS :<br>\* \*\*\*\*\*\*\*\*\*\*\*\*\*\*\*\*\*\*\*\*\* \* We want the continuous cycle as following: \* - rotating to right side until reaching left limit switch \* - stop at the end of right rotation and start the left rotation \* - rotating to left side until reching right limit switch \* - stop at the end of right rotation and start the right rotation \* again and again ... \* The program structure will be "scanning loop" type. \* Display on the screen what state it is.. \*---------------------------------------------------------------------------------------------- \* File Name: CAN\_VMD\_TP6.C \* \*\*\*\*\*\*\*\*\*\*\*\*\*\*\*\*\* \*\*\*\*\*\*\*\*\*\*\*\*\*\*\*\*\*\*\*\*\*\*\*\*\*\*\*\*\*\*\*\*\*\*\*\*\*\*\*\*\*\*\*\*\*\*\*\*\*\*\*\*\*\*\*\*\*\*\*\*\*\*\*\*\*\*\*\*\*\*\*\*\*\*\*\*\*\*\*\*\*\*\*\*\*\*\*\*\*/ // Declaration of included files #include <stdio.h> #include"Structures\_Donnees.h" #include"cpu\_reg.h" #include "eid210\_reg.h" #include "CAN\_vmd.h" // Declaration of variables // For various indicators (binary variables)<br>union byte\_bits Indicateurs,FC,FC\_Mem; // Bits Structure<br>#define I\_Attente\_Reponse\_IRM Indicateurs.bit.b1<br>#define I\_Attente\_Reponse\_IRM Indicateurs.bit.b1 #define I\_Message\_Pb\_Affiche Indicateurs.bit.b2 // For the limit switch #define Etat\_FC FC.valeur // For the group of state of the limit switch<br>#define fs FC.bit.b5 // For over limit switch<br>#define fcd FC.bit.b5 // For left limit switch<br>#define Etat\_FC\_Mem FC\_Mem.valeur // For storage of the s // Declaration of various frames of communication<br>
Trame Trames of type "IM" (Input Message -> Communal frame)<br>
Trames of type "IM" (Input Message -> Communal frame)<br>
Trame T\_IRM\_Acquisition\_FC; // For acquisition of the s // Declaration of the constants #define Module\_Vitesse 50 //====================== // MAIN FUNCTION //====================== main() {// INITIALIZATION //------------------ ,,<br>// Declaration of local variables in the main functi  $int Cptr\_Incrementation\_Vitesse=0,Cptr\_Affichage=0,C$ Init\_Aton\_CAN(); clsscr(); // The frames of type "IM" (Command frame ); Identification data T\_IM\_Asservissement.trame\_info.regis T\_IM\_Asservissement.trame\_info.cham T\_IM\_Asservissement.trame\_info.champ.dlx<br>T\_IM\_Asservissement.trame\_info.chample.com T\_IM\_Asservissement.ident.extend.identificateur.identificateur.identificateur.identificateur.identificateur.iden %// To set the Input/Output<br>T IM Asservissement.data[0]=0x1F; DDR uister address (I/O direction) doc MCP25050 Page 16<br>
al 1 for input and 0 for output<br> **n**put: input and 0 for output:<br>
nput: input: input and 0 for output: T\_IM\_Asservissement.data[1]=0xEF; // k = Bit 7 not affected<br>T\_IM\_Asservissement.data[2]=0xE3; // ue 1 for input and 0 for output // GP7=fs Input; GP6=fcg Input; GP5=fcd Input; GP4=ValidIP Output; // GP3=PWM2 Output; GP2=PWM1 Output; GP1=AN1 Input; GP0=AN0 Input; I\_Message\_Pb\_Affiche=0; do {Ecrire\_Trame(T\_IM\_Asservissement); // It's the first sent frame<br>do {Ecrire\_Trame(T\_IM\_Asservissement); // It's the first sent frame<br>// We test if the module responds well Cptr\_TimeOut=0; // We test if the module responds well do{Cptr\_TimeOut++;}while((Lire\_Trame(&Trame\_Recue)==0)&&(Cptr\_TimeOut<100)); if(Cptr\_TimeOut==100) {if(I\_Message\_Pb\_Affiche==0) {I\_Message\_Pb\_Affiche=1; gotoxy(2,10);<br>printf(" No response to the command frame in initialization \n");<br>printf(" Check whether the power supply 12V is OK \n");}} }while(Cptr\_TimeOut==100); // To set outputs to 0 The set outputs to 0<br>T\_IM\_Asservissement.data[0]=0x1E; // GPLAT Register address (I/O Register)<br>T\_IM\_Asservissement.data[1]=0x1C; // Mask -> GP4,3,2 outputs are affected<br>T\_IM\_Asservissement.data[2]=0x00; // Value -> the 3 T\_IM\_Asservissement.data[1]=0x1C; // Mask -> GP4,3,2 outputs are affected T\_IM\_Asservissement.data[2]=0x00; // Value -> the 3 output set to 0 Ecrire\_Trame(T\_IM\_Asservissement); do{}while(Lire\_Trame(&Trame\_Recue)==0); // Wait for the response // To set GP2 output by PWM1 % Note of surprise that the main of the TIM\_Asservissement.data[0]=0x21; // T1CON Register address<br>T IM Asservissement.data[1]=0xB3; // Mask -> only bit 7.5.4  $T\_IM\_Asservissement.data[1] = 0xB3;$  // Mask -> only bit 7,5,4,1,0 affected<br> $T\_IM\_Asservissement.data[2] = 0xB0;$  // Value -> TMR10N=1; Prescaler1=1 The Compact of Compact of Compact the Compact of Compact Visit of Compact Visit of Compact Visit of Compact Visit Compact Visit Oriental Compact Visit Oriental Compact Visit Oriental Compact Visit Oriental Compact Visit Or Ecrire Trame(T\_IM\_Asservissement); do{}while(Lire\_Trame(&Trame\_Recue)==0); // Wait for the response // To set PWM1 output signal frequency T\_IM\_Asservissement.data[0]=0x23; // PR1 Register address<br>T\_IM\_Asservissement.data[1]=0xFF; // Mask -> all bits are affected<br>T\_IM\_Asservissement.data[2]=0xFF; // Value -> PR1=255 T\_IM\_Asservissement.data[1]=0xFF; T\_IM\_Asservissement.data[2]=0xFF; Ecrire\_Trame(T\_IM\_Asservissement); do{}while(Lire\_Trame(&Trame\_Recue)==0); // Wait for the response // To set GP3 output by PWM2 T\_IM\_Asservissement.data[0]=0x22; // T2CON Register address T\_IM\_Asservissement.data[1]=0xB3; // Mask -> only bit 7,5,4,1,0 affected

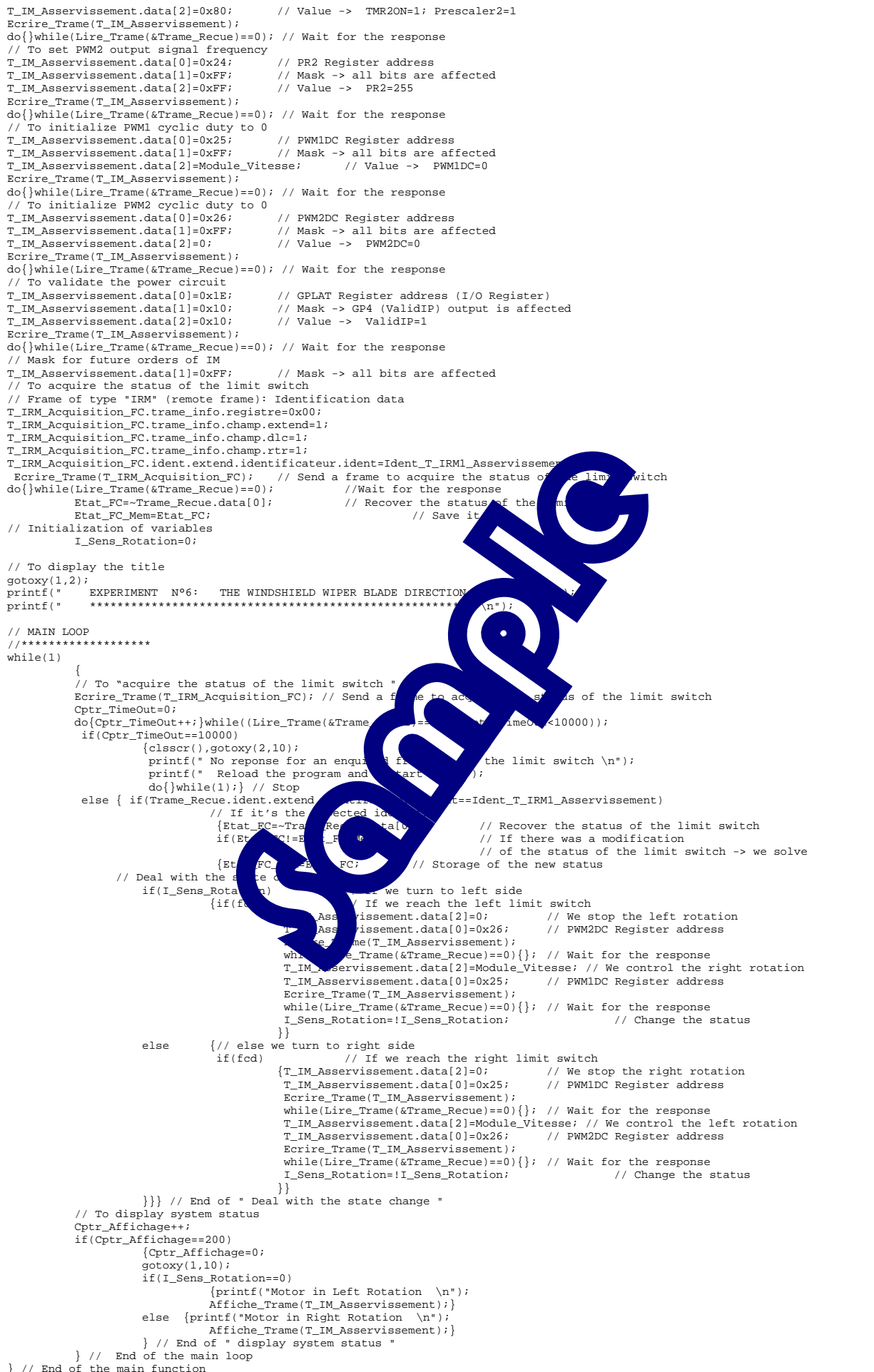

# 7 **EXPERIMENT N°7 : THE WINDSHIELD WIPER BLADE SPEED CONTROL**

## 7.1 **Topic**

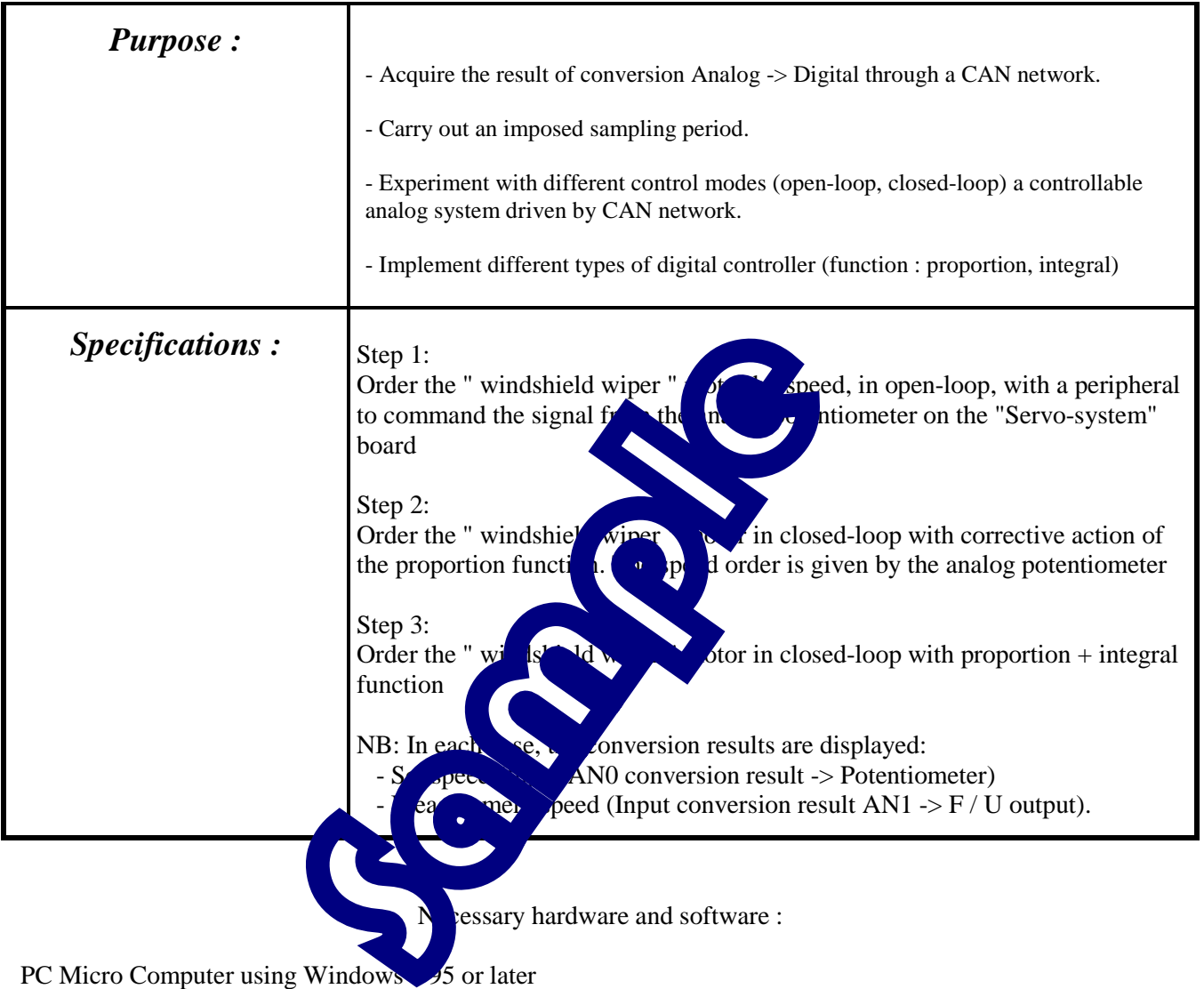

Software: Editor -Assembler-Debugger

If programming in C, GNU;  $C/C + +$  Compiler Ref: EID210101

Processor board 16/32 bit 68332 microcontroller and its software environment

(Editor-Cross Assembler-Debugger) Ref: EID210001

- CAN PC/104 Network board in ATON SYSTEMS Ref NIC: EID004001
	- 1 electronic "servo-system" module Ref : EID052001
	- The operative block of the windshield wiper system Ref: EID053001
- USB connection cable, or if not available use RS232 cable, Ref: EGD000003
- AC / AC Power source 8V 1A Ref: EGD000001

12V Power source supply for the CAN modules ("energy" network)

Time : 3×3 hours

# 7.2 **Solution step n°1**

### 7.2.1 Analysis step n°1

#### **Principle:**

In step 1, the control is called "open-loop", that is to say the engine control depends only on the command peripheral (converted value of the voltage from the potentiometer applied on the input GP0 -> AN0 the MC25050 interface circuit). It does not depend on the speed measurement. Remarks:

 - The voltage from the potentiometer is in the range of 0/5V. This is a monopolar order; the motor will rotate in only one direction.

 - A monopolar image of the motor rotation speed is available on the AN1 analog input. The available voltage about this input results from a frequency / voltage of the encoder signal 1 channel coupled to the motor conversion.

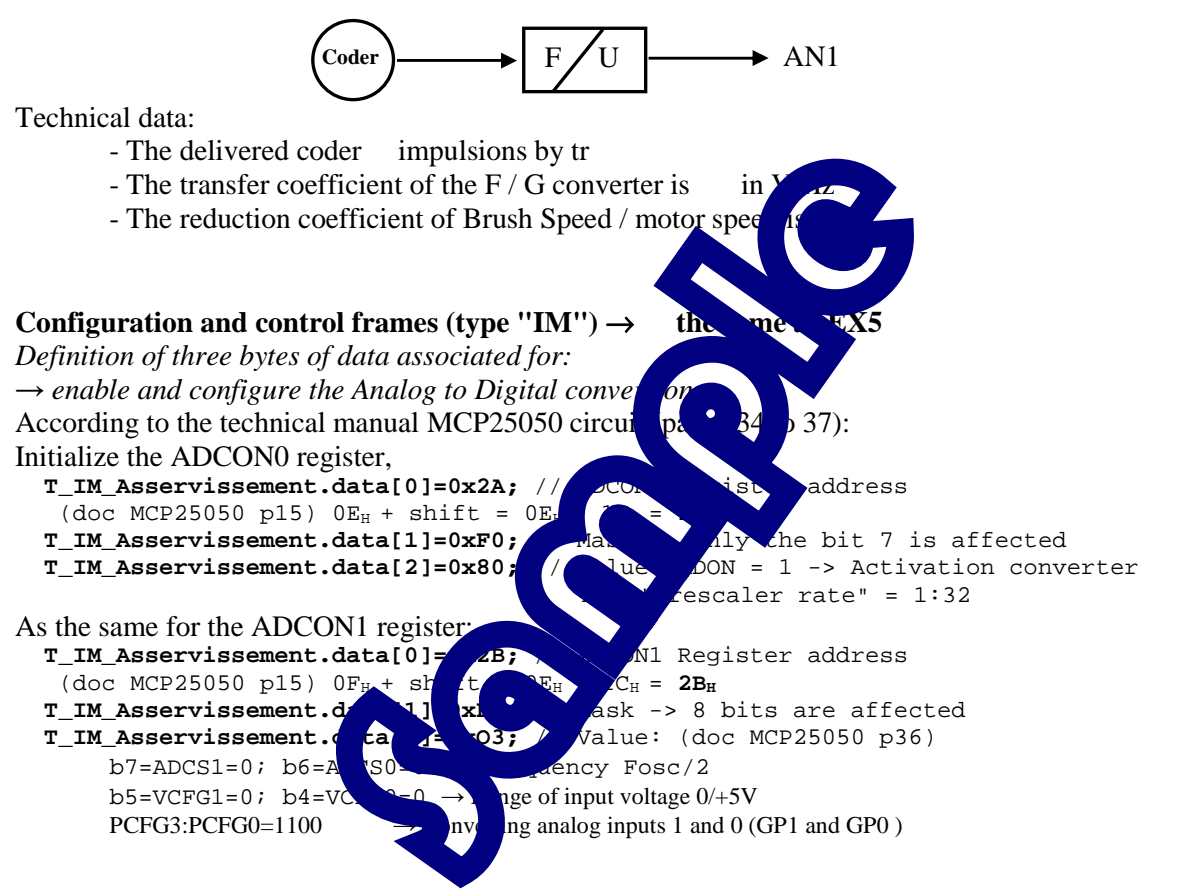

#### **Acquire the results of A / D conversion**

In fact, it is better to use IRM "Read A / D Regs", which allows to acquire once both the statements of logic inputs (limit switch) and the results of conversion of analog inputs (doc MCP25050 p22). The identifier defined in Chapter 1 for IRM: 0x008400

→ Definition of structured variables under the "**Trame**" model :

**Trame T\_IRM\_Acquerir\_FC\_AN;** // Frame appointed for enquiry of the servo-system module to acquire the end of process as well as the A->D conversion result.

Remark: The **T\_IRM\_Acquisition\_FC** structured variable only contain 5 useful bytes, 1 byte for trame\_info and 4 bytes for identifier in extended mode

→ Access and definition of the different elements of the " **T\_IRM\_Acquerir\_FC\_AN** "structured variable  **T\_IRM\_ Acquerir\_FC\_AN.trame\_info.register=0x00;** // All bits are initialized to 0

 **T\_IRM\_ Acquerir\_FC\_AN .trame \_info.champ.extend=1;** // Work in extended mode

 **T\_IRM\_ Acquerir\_FC\_AN .trame \_info.champ.dlc=0x08;** // A requested data of 8 bytes

 **T\_IRM\_ Acquerir\_FC\_AN.ident.extend.identificateur.ident=0x00840000;**

The response frame following the IRM includes associated 8 byte's data (doc MCP25050 p22):

- Rank 0 Byte  $(data[0]) \rightarrow IOINTER$  value  $\rightarrow$  not useful in our case

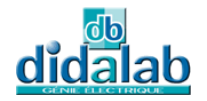

- Rank 1 Byte  $(data[1]) \rightarrow GPIO$  value  $\rightarrow$  Value of logic Input / outputs
- Rank 2 Byte (data[2])  $\rightarrow$  AN0H value  $\rightarrow$  8 bits MSB conversion analog input 0
- Rank 3 Byte  $(data[3]) \rightarrow AN1H$  value  $\rightarrow 8$  bits MSB conversion analog input 1

- Rank 4 Byte (data[4])  $\rightarrow$  AN10H value  $\rightarrow$  2 times 2 bits LSB conversion analog input. 1 and 0

The other 3 bytes are not useful in our application.

The result of conversion is 10 bits:

- for AN0 result (potentiometer)

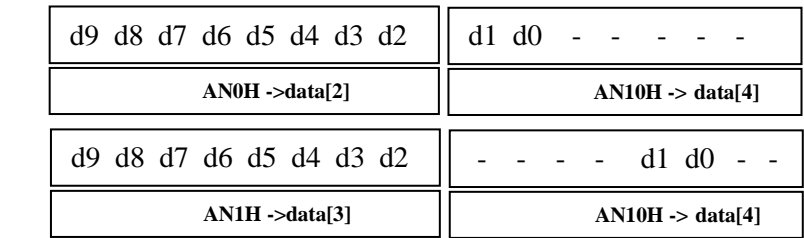

### 7.2.2 Flowchart step n°1

- for AN1 result (sensor)

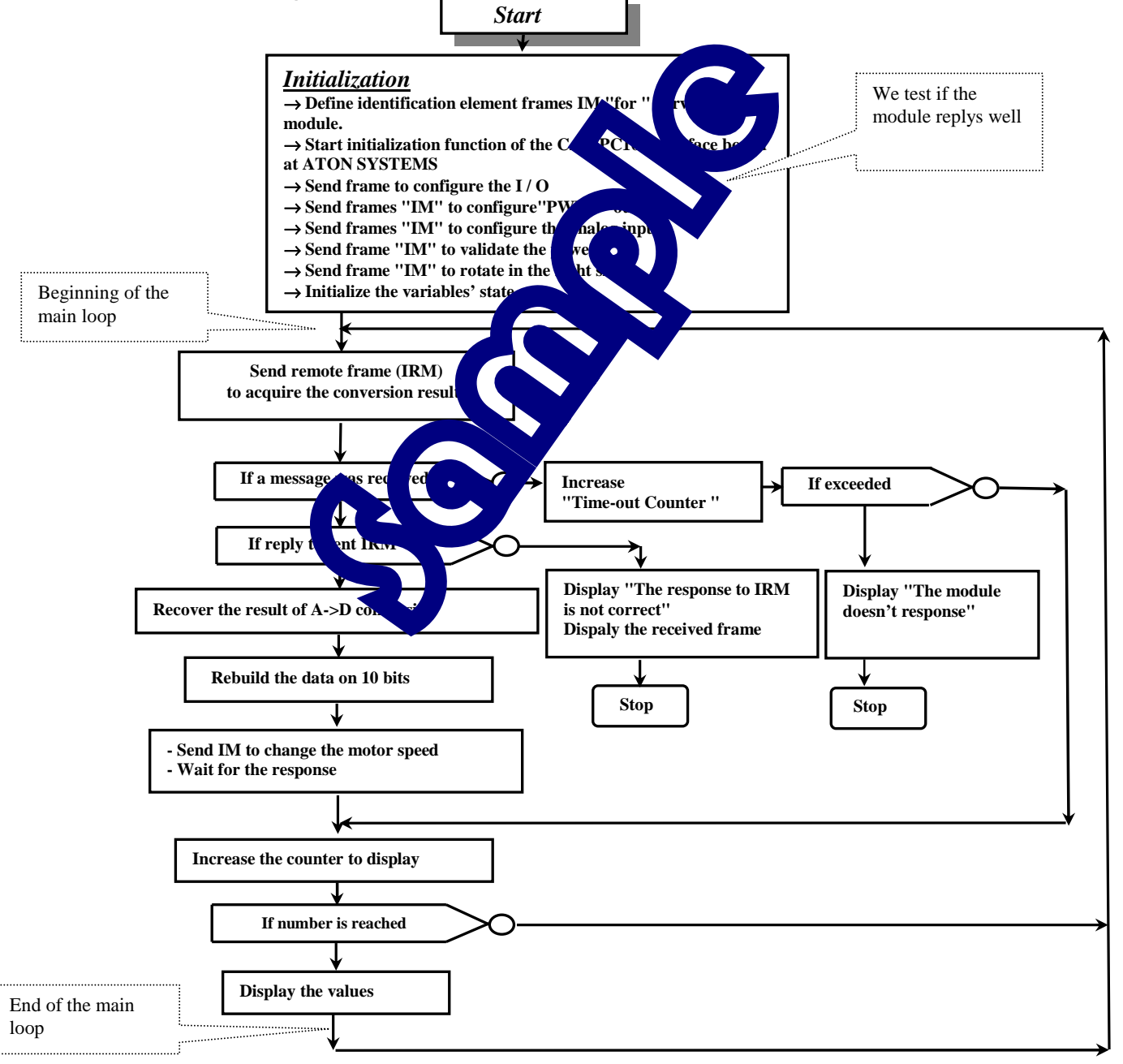

#### 7.2.3 "C" Program step n°1 /\*\*\*\*\*\*\*\*\*\*\*\*\*\*\*\*\*\*\*\*\*\*\*\*\*\*\*\*\*\*\*\*\*\*\*\*\*\*\*\*\*\*\*\*\*\*\*\*\*\*\*\*\*\*\*\*\*\*\*\*\*\*\*\*\*\*\*\*\*\*\*\*\*\*\*\*\*\*\*\*\*\*\*\* \* Experiment on EID210 / CAN Network – V.M.D (Multiplexed Didactic Vehicle) \*\*\*\*\*\*\*\*\*\*\*\*\*\*\*\*\*\*\*\*\*\*\*\*\*\*\*\*\*\*\*\*\*\*\*\*\*\*\*\*\*\*\*\*\*\*\*\*\*\*\*\*\*\*\*\*\*\*\*\*\*\*\*\*\*\*\*\*\*\*\*\*\*\*\*\*\*\*\*\*\*\*\*\*\* \* EXPERIMENT N°7 : THE WINDSHIELD WIPER BLADE SPEED CONTROL \*------------------------------------------------------------------------------------- \* SPECIFICATIONs : \* \*\*\*\*\*\*\*\*\*\*\*\*\*\*\*\*\*\*\*\*\* Step 1: Vary the speed of the motor with the potentiometer implanted by the \* "Servo-system" module \* Display the conversion result of the potentiometer input as well as the input image speed \*--------------------------------------------------------------------------------------- \* File Name: CAN\_VMD\_TP7\_1.C \* \*\*\*\*\*\*\*\*\*\*\*\*\*\*\*\*\* \*\*\*\*\*\*\*\*\*\*\*\*\*\*\*\*\*\*\*\*\*\*\*\*\*\*\*\*\*\*\*\*\*\*\*\*\*\*\*\*\*\*\*\*\*\*\*\*\*\*\*\*\*\*\*\*\*\*\*\*\*\*\*\*\*\*\*\*\*\*\*\*\*\*\*\*\*\*\*\*\*\*\*\*\*\*\*\*\*/ // Declaration of included files #include <stdio.h> #include"Structures\_Donnees.h" #include"cpu\_reg.h" #include "eid210\_reg.h" #include "CAN\_vmd.h" // Declaration of various frames of communication Trame Trame\_Recue; // For the frame that has just been received by the controller // Frames of type "IM" (Input Message -> Command frame) Trame T\_IM\_Asservissement; // For the order of the motor Trame T\_IRM\_Acquisition\_FC\_AN; // For the acquisition of the analog input and the limit switch // Declaration of variables // For various indicators (binary variables) union byte bits Indicateurs; // Bit Structures #define I\_Sens\_Rotation Indicateurs.bit.b0 #define I\_Attente\_Reponse\_IRM Indicateurs.bit.b1 #define I\_Message\_Pb\_Affiche Indicateurs.bit.b2 // For the conversion results unsigned short S\_Mesure\_Vitesse,S\_Val\_Pot,S\_Temp; unsigned char ANOH, AN1H, AN1OL; W //====================== // MAIN FUNCTION //====================== main() { // INITIALIZATION //------------------ // Declaration of local variables in the main function // Different counters unsigned int Cptr\_Affichage,Cptr\_TimeOut,Ctpr\_Acquisition; // Initilisation of the contoller board CAN network Init\_Aton\_CAN(); // Clear the screen clsscr(); // Initialization of different frames and sending to the CAN modules // The frames of type "IM" (Command frame ); Identification data the formulation of the formulation of  $\frac{1}{2}$ T\_IM\_Asservissement.trame\_info.champ.extend=1; T\_IM\_Asservissement.trame\_info.champ.dlc=0x03; T\_IM\_Asservissement.trame\_info.champ.rtr=0;<br>T\_IM\_Asservissement.ident.extend.identificateur.com To set the Input / Output T\_IM\_Asservissement.data[0]=0x1F; // GPDR Register address (I/O direction) doc MCP25050 Page 16<br>affected<br>nput and 0 for output T\_IM\_Asservissement.data[1]=0xEF; // Masservissement.data[1]=0xEF; // Value -> 1 for input and 0 for output // GP7=fs Input; GP6=fcg Input; GP5=fcd Input; GP4=ValidIP Output; // GP3=PWM2 Output; GP2=PWM1 Output; GP1=AN1 Input; GP0=AN0 Input; I\_Message\_Pb\_Affiche=0; do {Ecrire\_Trame(T\_IM\_Asservissement)<br>do {Ecrire\_Trame(T\_IM\_Asservissement)<br>(/ We tem the first sent frame  $Cptr\_TimeOut=0$ ;<br>do{Cptr\_TimeOut++;}while((Lirender) and  $T$  ame\_Recue)==0)&&(Cptr\_TimeOut<100)); do{Cptr\_TimeOut++;}while((Lime)<br>if(Cptr\_TimeOut==100) {if(I\_Message\_Pb\_Affiche==0) {I\_Message\_Pb\_Affiche=1; gotoxy(2,10);<br>printf(" No response to the command frame in initialization \n");<br>printf(" Check whether the power supply 12V is OK \n");}} }while(Cptr\_TimeOut==100); clsscr(); // To set outputs to 0<br>T\_IM\_Asservissement.data[0]=0x1E; T\_IM\_Asservissement.data[0]=0x1E; // GPLAT Register address (I/O register) T\_IM\_Asservissement.data[1]=0x1C; // Mask -> GP4,3,2 outputs are affected T\_IM\_Asservissement.data[2]=0x00; // Value -> the 3 output set to 0 T\_IM\_Asservissement.data[2]=0x00;<br>Ecrire\_Trame(T\_IM\_Asservissement); do{}while(Lire\_Trame(&Trame\_Recue)==0); // Wait for the response // To set GP2 output by PWM1 % Asservissement.data[0]=0x21; // T1CON Register address<br>T\_IM\_Asservissement.data[1]=0xB3; // Mask -> only bit 7,5,4 T\_IM\_Asservissement.data[1]=0xB3; // Mask -> only bit 7,5,4,1,0 affected T\_IM\_Asservissement.data[2]=0x80; // Value -> TMR1ON=1; Prescaler1=1 Ecrire\_Trame(T\_IM\_Asservissement); do{}while(Lire\_Trame(&Trame\_Recue)==0); //Wait for the response // To set PWM1 output signal frequency T\_IM\_Asservissement.data[0]=0x23; // PR1 Register address % A Secrim Survissement.data[0]=0x23;<br>T\_IM\_Asservissement.data[0]=0x23; // PR1 Register address<br>T\_IM\_Asservissement.data[2]=0xFF; // Value -> PR1=255<br>T\_IM\_Asservissement.data[2]=0xFF; // Value -> PR1=255 T\_IM\_Asservissement.data[2]=0xFF Ecrire Trame(T\_IM\_Asservissement); do{}while(Lire\_Trame(&Trame\_Recue)==0); // Wait for the response // To initialize PWM1 cyclic duty to 0 The initialize FMMI cyclic ducy<br>T\_IM\_Asservissement.data[0]=0x25; // PWM1DC Register address<br>T\_IM\_Asservissement.data[1]=0xFF; // Mask -> all bits are affected<br>T\_IM\_Asservissement.data[2]=100; // Value -> PWM1DC=0 T\_IM\_Asservissement.data[1]=0xFF;<br>T\_IM\_Asservissement.data[1]=100; T\_IM\_Asservissement.data[2]=100; // Value -> PWM1DC=0 Ecrire\_Trame(T\_IM\_Asservissement); do{}while(Lire\_Trame(&Trame\_Recue)==0); // Wait for the response // To validate the power circuit<br>T\_IM\_Asservissement.data[0]=0x1E; // GPLAT Register address (I/O Register)

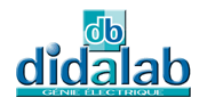

T\_IM\_Asservissement.data[1]=0x10; // Mask -> GP4 (ValidIP) output is affected T\_IM\_ASSETVISSEMENT.data(1)=0x10;<br>T\_IM\_Asservissement.data(2)=0x10; Ecrire\_Trame(T\_IM\_Asservissement); do{}while(Lire\_Trame(&Trame\_Recue)==0); // Wait for the response // To start the conversion Ana -> Dig T\_IM\_Asservissement.data[0]=0x2A; // ADCON0 Register address T\_IM\_Asservissement.data[1]=0xF0; // Mask -> bits 7..4 affected % TO State Convertion And Tells<br>T\_IM\_Asservissement.data[0]=0x2A; // ADCONO Register address<br>T\_IM\_Asservissement.data[2]=0x80; // Mask -> bits 7..4 affected<br>T\_IM\_Asservissement.data[2]=0x80; // Value -> ADON=1 and "prescal Ecrire\_Trame(T\_IM\_Asservissement); do{}while(Lire\_Trame(&Trame\_Recue)==0); // Wait for the response // To define the mode of conversion  $\begin{tabular}{ll} $\texttt{T\_IM\_Asservissement.data[0]=0x2B$;} \end{tabular} \end{tabular} \begin{tabular}{ll} \texttt{T\_IM\_Asservissement.data[1]=0xFF;} \end{tabular} \end{tabular} \begin{tabular}{ll} \texttt{7\_IM\_As servissement.data[2]=0x0C;} \end{tabular} \end{tabular} \begin{tabular}{ll} \texttt{7\_IM\_As servissement.data[2]=0x0C;} \end{tabular} \end{tabular} \begin{tabular}{ll} \texttt{7\_IM\_As servissement.data[2]=0x0C;} \end{tabular} \end{tabular} \begin{tabular}{ll} \texttt{7\_IM\_As$ T\_IM\_Asservissement.data[1]=0xFF; // Mask -> all bits are affected T\_IM\_Asservissement.data[2]=0x0C; // Value -> see doc MCP25050 page 36 Ecrire\_Trame(T\_IM\_Asservissement); do{}while(Lire\_Trame(&Trame\_Recue)==0); // Wait for the response<br>// To acquire the conversion A -> D results and the limit switch<br>// Frame of type "IRM" (remote frame): Identification data<br>T\_IRM\_Acquisition\_FC\_AN.trame\_inf T\_IRM\_Acquisition\_FC\_AN.trame\_info.champ.extend=1; T\_IRM\_Acquisition\_FC\_AN.trame\_info.champ.dlc=0x08; // Ask for the values of 8 registers T\_IRM\_Acquisition\_FC\_AN.trame\_info.champ.rtr=1; T\_IRM\_Acquisition\_FC\_AN.ident.extend.identificateur.ident=Ident\_T\_IRM8\_Asservissement; // Cptr\_Affichage=0; Ctpr\_Acquisition=0; // To display the title gotoxy(1,2); printf(" EXPERIMENT N°7\_1: THE WINDSHIELD WIPER BLADE SPEED CONTROL \n"); printf(" \*\*\*\*\*\*\*\*\*\*\*\*\*\*\*\*\*\*\*\*\*\*\*\*\*\*\*\*\*\*\*\*\*\*\*\*\*\*\*\*\*\*\*\*\*\*\*\*\*\*\*\*\*\*\*\*\*\*\*\*\*\*\*\*\*\*\*\*\* \n"); printf(" - Acting on the potentiometer on Servo-system board \n"); printf(" - In open-loop (Without the speed measurement) \n"); printf(" \*\*\*\*\*\*\*\*\*\*\*\*\*\*\*\*\*\*\*\*\*\*\*\*\*\*\*\*\*\*\*\*\*\*\*\*\*\*\*\*\*\*\*\*\*\*\*\*\*\*\*\*\*\*\*\*\*\*\*\*\*\*\*\*\*\*\*\*\* \n"); // MAIN LOOP //\*\*\*\*\*\*\*\*\*\*\*\*\*\*\*\*\*\*\*  $m$ ile(1) {Ctpr\_Acquisition++; if(Ctpr\_Acquisition==10) {Ctpr\_Acquisition=0; // Acquire the conversion results<br>
Ecrire\_Trame(T\_IRM\_Acquisition\_FC\_AN); // Demand a reading frame to know the limit switch and the analog conversion Cptr\_TimeOut=0; do{Cptr\_TimeOut++;}while((Lire\_Trame(&Trame\_Recue)==0)& pt e0\ 20.0));<br>if(Cptr\_TimeOut==20000) {clsscr(),gotoxy(2,10);<br>printf(" No response to the remote frame which acquires the conversion results \n");<br>printf(" Reload the program and restar do{}while(1);} // Stop else {if(Trame\_Recue.ident.extend.identificateur.ident==Ident\_T\_IRM8\_Asservissement) // If the identifier is correct to the second to the second term of the second term in the second term of the second term in the second term in the second term in the second term in the second term in the second term in th AN1H =Trame\_Recue.data  $\frac{3}{2}$  Recover MSB speed measurement AN10L =Trame\_Recue.dat  $\frac{41}{3}$  Recover the LSB AN1 et AN0 // Deal with the data and restore restore restore restore results  $S_Y$ al\_Pot=(unsigned show  $\overline{Y}$ ) (AN0H)  $\overline{Y}$  /Transfer with the cast  $S_Y$  al\_Pot=S\_Val\_Pot = S\_Val\_Pot = S\_Val\_Pot = S\_Val\_Pot = S\_Val\_Pot = S\_Val\_Pot = S\_Val\_Pot = S\_Val\_Pot = S\_Val\_Pot = S\_Val\_Pot = S\_Val\_Pot = S  $3/7$  To recover only 2 bits AD1 and AD0 S\_Temp=(unsigne<br>S\_Val\_Pot=S\_Valence of (S\_Text);<br>S\_Nesure vite = 2(y S\_Mesure\_Vite  $\begin{array}{cc} s_{\text{M}}(A) & s_{\text{M}}(B) & s_{\text{M}}(B) \\ \text{M}}(s_{\text{M}}(B) & s_{\text{M}}(B) & s_{\text{M}}(B) \end{array}$  //Transfer with the cast S\_Mesure\_Vitesse=S\_Mesure\_Vitesse<<2; // Shifted 2 bits to the left S\_Temp=(unsigned short)(AN10L&0xC0); // To recover only 2 bits AD1 and AD0 S\_M  $\begin{array}{l} \text{Fe} \\ \text{T\_I} \end{array}$  S\_Mesure<br>T\_IM\_Sservister address (Load command speed)<br>T\_IM\_SSERVissement.data [2]=(ANOH) ; // PWM1DC Register address (Load command speed) Ecri $\frac{\text{erms}}{\text{cm}}$   $\frac{\text{ermslement}}{\text{cm}}$ ; do{}when Transformation (&Trame\_Recue)==0); // Wait for the response<br>}} // End or use ton and processing airdame\_necae, c, Cptr\_Affichage++; if(Cptr\_Affichage==1000) {Cptr\_Affichage=0; Cptr\_Affichage=0;  $gotoxy(1,10);$  printf(" Value of Potentiometer input: \n"); printf(" Value of the motor Command \n"); printf(" Value of speed Measurement input: \n"); // Display the amouts gotoxy(1,10); printf(" Value of Potentiometer input: %d\n",S\_Val\_Pot); printf(" Value of the motor Command: %d \n",AN0H); printf(" Value of speed Measurement input: %d\n",S\_Mesure\_Vitesse);} } // End of the main loop } // End of the main function

# 7.3 **Solution step n°2**

### 7.3.1 Analysis step n°2

#### **Principle:**

In the case of controlling the motor speed in proportional mode, the control variable is a function of the gap noted "ε" (ε = speed instruction – speed measure).

For the program, the speed order will be the conversion result of potentiometer voltage applied to the analog AN0 (GP0) input and speed measurement, the conversion result of the  $F / U$  converter output applied on the AN1 (GP1) input. (It will be a digital regulator, so it should be sampled).

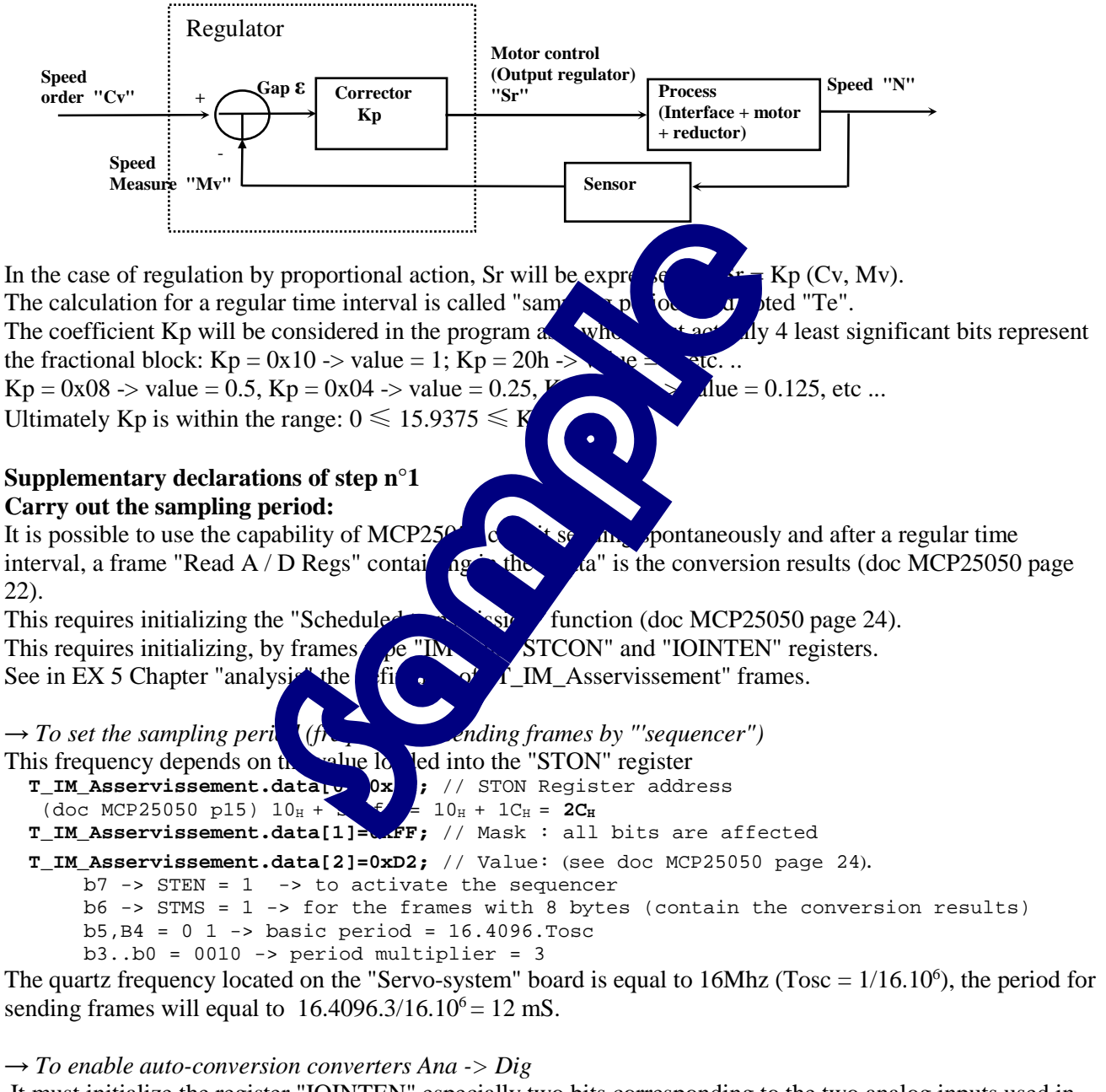

 It must initialize the register "IOINTEN" especially two bits corresponding to the two analog inputs used in this application.

```
 T_IM_Asservissement.data[0]=0x1C; // IOINTEN Register address
 (doc MCP25050 p15) 00_H + \text{shift} = 00_H + 1C_H = 1C_H T_IM_Asservissement.data[1]=0x03; // Mask : only the bit 0 and 1 are affected 
 T_IM_Asservissement.data[2]=0x03; // Value: (see doc MCP25050 page 27).
```
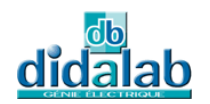

### 7.3.2 Flowchart step n°2

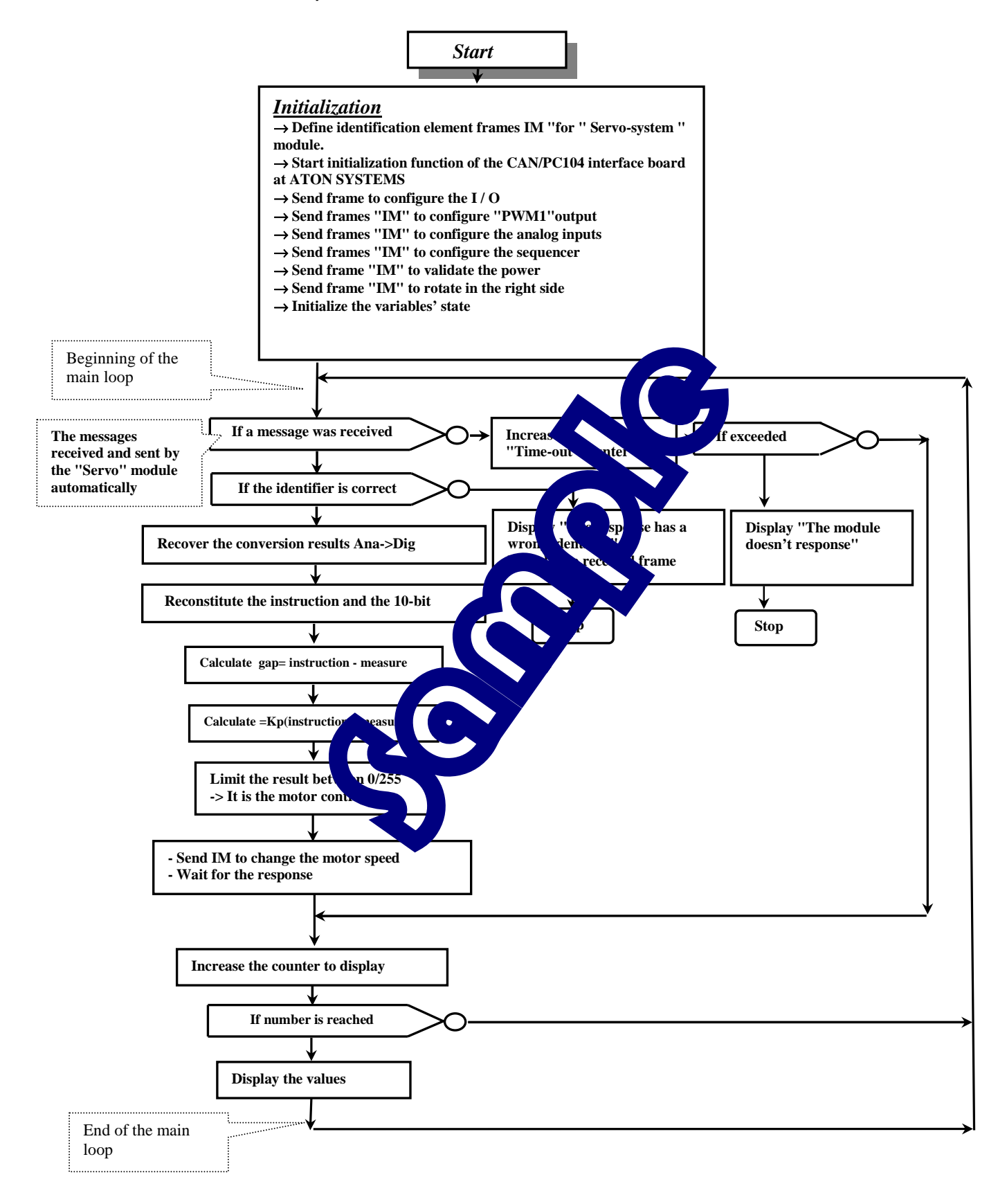

## 7.3.3 "C" Program step n°2 /\*\*\*\*\*\*\*\*\*\*\*\*\*\*\*\*\*\*\*\*\*\*\*\*\*\*\*\*\*\*\*\*\*\*\*\*\*\*\*\*\*\*\*\*\*\*\*\*\*\*\*\*\*\*\*\*\*\*\*\*\*\*\*\*\*\*\*\*\*\*\*\*\*\*\*\*\*\*\*\*\*\*\*\*\*\*\*\*\*\*\* \* Experiment on EID210 / CAN Network – V.M.D (Multiplexed Didactic Vehicle) \*\*\*\*\*\*\*\*\*\*\*\*\*\*\*\*\*\*\*\*\*\*\*\*\*\*\*\*\*\*\*\*\*\*\*\*\*\*\*\*\*\*\*\*\*\*\*\*\*\*\*\*\*\*\*\*\*\*\*\*\*\*\*\*\*\*\*\*\*\*\*\*\*\*\*\*\*\*\*\*\*\*\*\*\*\*\*\*\*\*\*\* \* EXPERIMENT N°7\_2: THE WINDSHIELD WIPER BLADE SPEED CONTROL

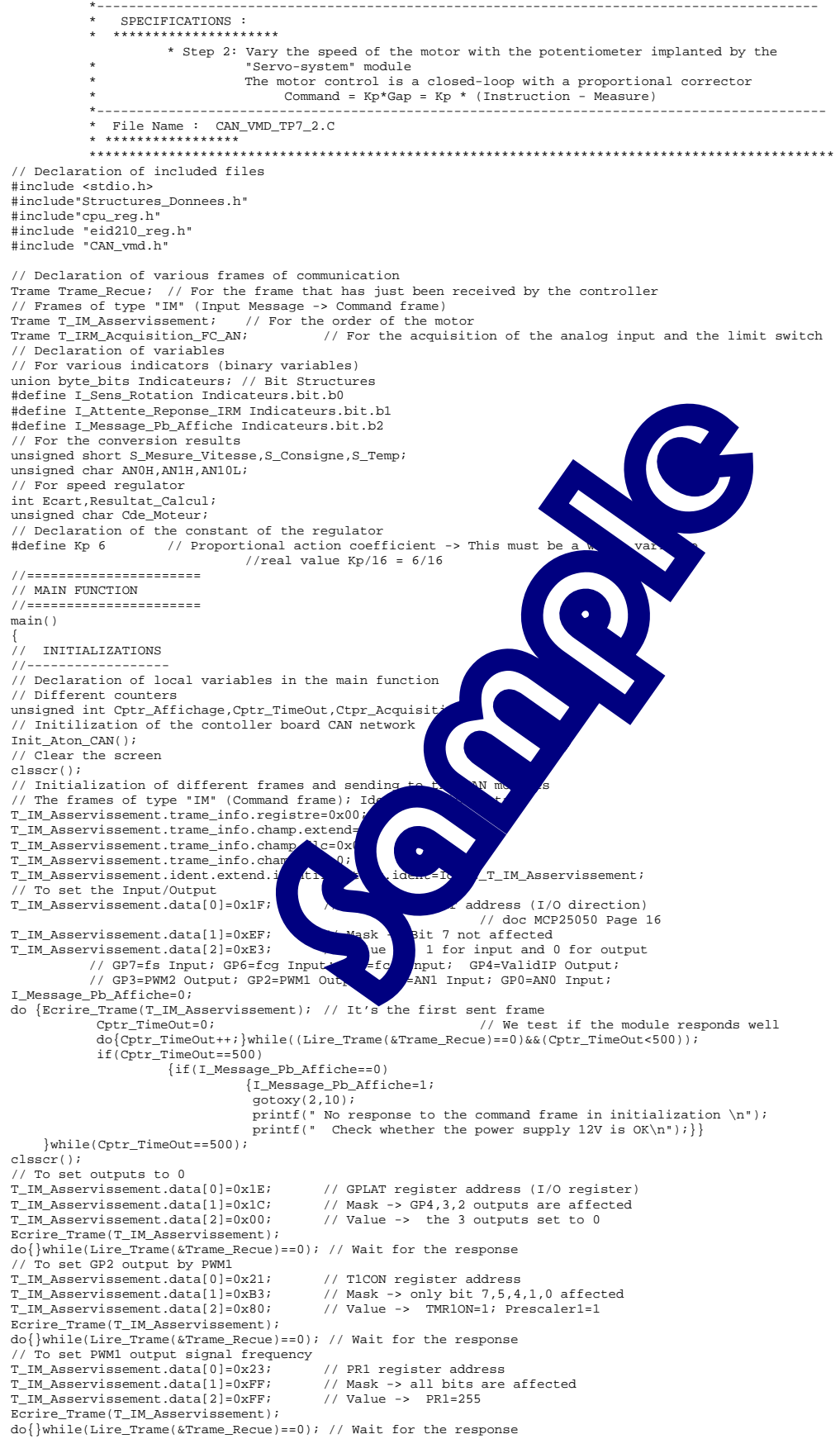

// To initialize PWM1 cyclic duty to 0 T\_IM\_Asservissement.data[0]=0x25; // PWM1DC register address

T\_IM\_Asservissement.data[1]=0xFF; // Mask -> all bits are affected

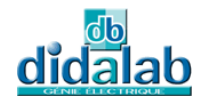

Page: 52/77 T\_IM\_Asservissement.data[2]=100;  $\angle$  // Value -> PWM1DC=0 Ecrire\_Trame(T\_IM\_Asservissement); do{}while(Lire\_Trame(&Trame\_Recue)==0); // Wait for the response<br>// To validate the power circuit<br>T\_IM\_Asservissement.data[0]=0x1E; // GPLAT register address (I/O register) T\_IM\_Asservissement.data[1]=0x10; // Mask -> GP4 (ValidIP) output is affected T\_IM\_ASSEIVISSEMENt.data[1]=0x107<br>T\_IM\_Asservissement.data[2]=0x10; Ecrire\_Trame(T\_IM\_Asservissement); do{}while(Lire\_Trame(&Trame\_Recue)==0); // Wait for the response ..<br>To start the conversion Ana -> Dig T\_IM\_Asservissement.data[0]=0x2A; // ADCON0 register address T\_IM\_Asservissement.data[1]=0xF0; // Mask -> bits 7..4 affected T\_IM\_Asservissement.data[2]=0x80; // Value -> ADON=1 and "prescaler rate"=1:32 T\_IM\_Asservissement.data[2]=0x80;<br>Ecrire\_Trame(T\_IM\_Asservissement); do{}while(Lire\_Trame(&Trame\_Recue)==0); // Wait for the response // To define the mode of conversion T\_IM\_Asservissement.data[0]=0x2B; // ADCON1 register address T\_IM\_Asservissement.data[1]=0xFF; // Mask -> all bits are affected T\_IM\_Asservissement.data[2]=0x0C; // Value -> see doc MCP25050 page 36 Ecrire\_Trame(T\_IM\_Asservissement); do{}while(Lire\_Trame(&Trame\_Recue)==0); // Wait for the response ..<br>To validate the sequencer T\_IM\_Asservissement.data[0]=0x2C; // STON register address T\_IM\_Asservissement.data[1]=0xFF; // Mask -> all bits are affected T\_IM\_Asservissement.data[2]=0xD2; // Value -> see doc MCP25050 page 24 Ecrire\_Trame(T\_IM\_Asservissement); do{}while(Lire\_Trame(&Trame\_Recue)==0); // Wait for the response // To validate the sequencing of analog inputs 0 and 1 T\_IM\_Asservissement.data[0]=0x2C;<br>T\_IM\_Asservissement.data[1]=0x03; T\_IM\_Asservissement.data[1]=0x03; // Mask -> all bits are affected T\_IM\_Asservissement.data[2]=0x03; // Value -> see doc MCP25050 page 24 Ecrire\_Trame(T\_IM\_Asservissement); do{}while(Lire\_Trame(&Trame\_Recue)==0); // Wait for the response // For future frames IM in the main loop (Command Motor)<br>T\_IM\_Asservissement.data[1]=0xFF; // Mask -> all bits are affected<br>// To acquire the conversion A -> D results and the limit switch // Frame of type "IRM" (remote frame): Identification data T\_IRM\_Acquisition\_FC\_AN.trame\_info.registre=0x00; T\_IRM\_Acquisition\_FC\_AN.trame\_info.champ.extend=1; T\_IRM\_Acquisition\_FC\_AN.trame\_info.champ.dlc=0x08; // Ask for the value T\_IRM\_Acquisition\_FC\_AN.trame\_info.champ.rtr=1;<br>T\_IRM\_Acquisition\_FC\_AN.ident.extend.identificateur.ident=Ident\_T\_IRM\_Asservisement; // Cptr\_Affichage=0; Ctpr\_Acquisition=0; Cptr\_TimeOut=0; // To display the title gotoxy(1,2); printf(" EXPERIMENT N°7\_2: THE WINDSHIELD WIPER BLADE SPEED CONTROL \n"); printf(" \*\*\*\*\*\*\*\*\*\*\*\*\*\*\*\*\*\*\*\*\*\*\*\*\*\*\*\*\*\*\*\*\*\*\*\*\*\*\*\*\*\*\*\*\*\*\*\*\*\*\*\*\*\*\*\*\*\*\*\*\*\*\*\*\*\*\*\*\*\* \n"); printf(" - Acting on the potentiometer on servo-system board \n"); printf(" - In closed-loop on proportional mode Sr =  $\left(\frac{1}{2} + \frac{1}{2} + \frac{1}{2} + \frac{1}{2} + \frac{1}{2} + \frac{1}{2} + \frac{1}{2} + \frac{1}{2} + \frac{1}{2} + \frac{1}{2} + \frac{1}{2} + \frac{1}{2} + \frac{1}{2} + \frac{1}{2} + \frac{1}{2} + \frac{1}{2} + \frac{1}{2} + \frac{1}{2} + \frac{1}{2} + \frac{1}{2} + \frac{1}{2$ // MAIN LOOP .<br>. . . . . . . . . . while(1)  $\frac{1}{2}$  a frame showing the status is received and  $\frac{1}{2}$  are  $\frac{1}{2}$  for time interval // Function 'Test manager' of 'Servo-system' module activated if(Lire\_Trame(&Trame\_Recue)!=1) //  $\sqrt{\frac{1}{n}}$  and  $\sqrt{\frac{1}{n}}$  and  $\sqrt{\frac{1}{n}}$  and  $\sqrt{\frac{1}{n}}$  and  $\sqrt{\frac{1}{n}}$  and  $\sqrt{\frac{1}{n}}$  and  $\sqrt{\frac{1}{n}}$  and  $\sqrt{\frac{1}{n}}$  a {Cptr\_TimeOut++; if(Cptr\_TimeOu  ${c}$  and  ${c}$  and  ${c}$  and  ${c}$  and  ${c}$  and  ${c}$  and  ${c}$  and  ${c}$  and  ${c}$  and  ${c}$  and  ${c}$  and  ${c}$  and  ${c}$  and  ${c}$  and  ${c}$  and  ${c}$  and  ${c}$  and  ${c}$  and  ${c}$  and  ${c}$  and  ${c}$  and  ${c}$  and printf( $\begin{matrix} \bullet \\ \bullet \\ \bullet \end{matrix}$  and results for a long time  $\ln$ ");  $\begin{matrix} \bullet \\ \bullet \\ \bullet \end{matrix}$  $d\circ\{\qquad\}$  ile(1); else {Cptr\_TimeOut=0; cue.**Recue.identerities**<br>
If the Independent is correcte is corrected. // If the identifier is correcte<br>
{AN0H =Trame\_Recover MSB Voltage potentiometer<br>
AN1H =Trame\_Recue.data[4]; // Recover MSB speed measurement<br>
AN110L =Trame\_Recue.data[4]; // Recover the LSB, AN1 and AN0 // Deal with the data and restore results S\_Consigne=(unsigned short)(AN0H); //Transfer with the cast % Sour wind the dead and tender traditional states and select the cast<br>S\_Consigne=S\_Consigne<<2; // Shifted 2 bits to the left S\_Temp=(unsigned short)(AN10L&0x0C); // To recover only 2 bits AD1 and AD0 S\_Consigne=S\_Consigne|(S\_Temp>>2); S\_Mesure\_Vitesse=(unsigned short)(ANlH); //Transfer with the cast<br>S\_Mesure\_Vitesse=S\_Mesure\_Vitesse<<2; // Shifted 2 bits to the left<br>S\_Temp=(unsigned short)(ANlOL&OxCO); // To recover only 2 bits AD1 and AD0 S\_Mesure\_Vitesse=S\_Mesure\_Vitesse|(S\_Temp>>6); // Calculate the command measure Ecart = S\_Consigne - S\_Mesure\_Vitesse; Resultat\_Calcul = (Kp\*Ecart)>>4; if(Resultat\_Calcul>255)Resultat\_Calcul=255; if(Resultat\_Calcul<0)Resultat\_Calcul=0; Cde\_Moteur=(unsigned char)(Resultat\_Calcul);<br>T\_IM\_Asservissement.data[0]=0x25; //PWM // PWM1DC register address (load speed command) T\_IM\_Asservissement.data[2]=Cde\_Moteur; // Value -> Speed command Ecrire\_Trame(T\_IM\_Asservissement); do{}while(Lire\_Trame(&Trame\_Recue)==0); // Wait for the response }} // End of acquisition and processing Cptr\_Affichage++; if(Cptr\_Affichage==5000) {Cptr\_Affichage=0;  $qotoxy(1,12);$ printf(" Value of instruction input:  $d\ln", S\_$ Consigne);<br>printf(" Gap = Instruction - Measure input:  $d\ln", S\_$ Mesure\_Vitesse);<br>printf(" Gap = Instruction - Measure:  $d\ln", \text{Search};$ <br>printf(" Value of the motor command: $d\ln", \text{Code$ printf(" Motor command =  $(Kp*Gap)/16$  with  $Kp=$   $d\n\infty$ ;  $\}/$  // End of the main loop } // End of the main function

## 7.4 **Solution step n°3**

### 7.4.1 Analysis step n°3

#### **Principle:**

In the case of controlling the motor speed proportional + integral mode, the control variable is a function of the gap noted "ε" ( $\varepsilon$  = speed instruction – speed measure) at a sampling instant but also the gap at the previous sampling instant, depending on the relationship of the following recursion**:**

- integral action:  $S_{I n} = K_I \cdot \varepsilon_n + S_{I n-1}$ with  $\rightarrow$  S<sub>In</sub> integral action value t = n.Te (Te sampling period)  $\rightarrow$  S<sub>I n-1</sub> integral action value t = (n-1). Te (to the previous sampling)  $\rightarrow$  K<sub>I</sub> coefficient of integral action  $\rightarrow \varepsilon_n$  Gap t = n.Te (Te sampling period)  $-$  Global :  $Sr_n = Kp. (S_{1n} + \varepsilon_n)$ 

#### **Remark:**

- According to the "  $S_{In}$  " expression ,at each sampling interval, this variable increases the value of KI. ε n (It is a constant. If ε n is a constant ε n  $\rightarrow$  the integral of a constant is a function(εn x + c)).<br>- If the instruction is a constant, integral action requires the term (straits, state)  $\varepsilon$  n = 0. This causes - If the instruction is a constant, integral action requires the term  $(s<sup>th</sup>)$ signal measurement becomes equal to the reference signal. The coefficient of closed-loop transfer (Output / Instruction) becomes equal to the inverse of the transfer  $\alpha$  efficient of the sensor (Measure / Output). - No matter what reason it is, the integral action cannot due to gap do assume serial in default, speed instruction too high ...).  $S_{I_n}$  is forbidden to reach the prohibitive values of this reason, it must limit the  $S_{I_n}$ below Srmax /  $Kp = 255/Kp$ . The Kp and  $K_I$  coefficients will be considered in the program as a solution of the variable, but actually 4 least significant bits represent the fractional part:  $K=0x10$   $\rightarrow$   $\rightarrow$   $\rightarrow$   $\rightarrow$   $\rightarrow$   $\rightarrow$  value =2; etc.. K=0x08 -> value =0,5; K=0x04 -> value =0,25; K $\frac{1}{2}$  x0.  $\frac{1}{2}$  lue =0,125; etc... Ultimately Kp is within the range:  $15,9375 \leq$ 

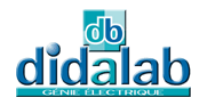

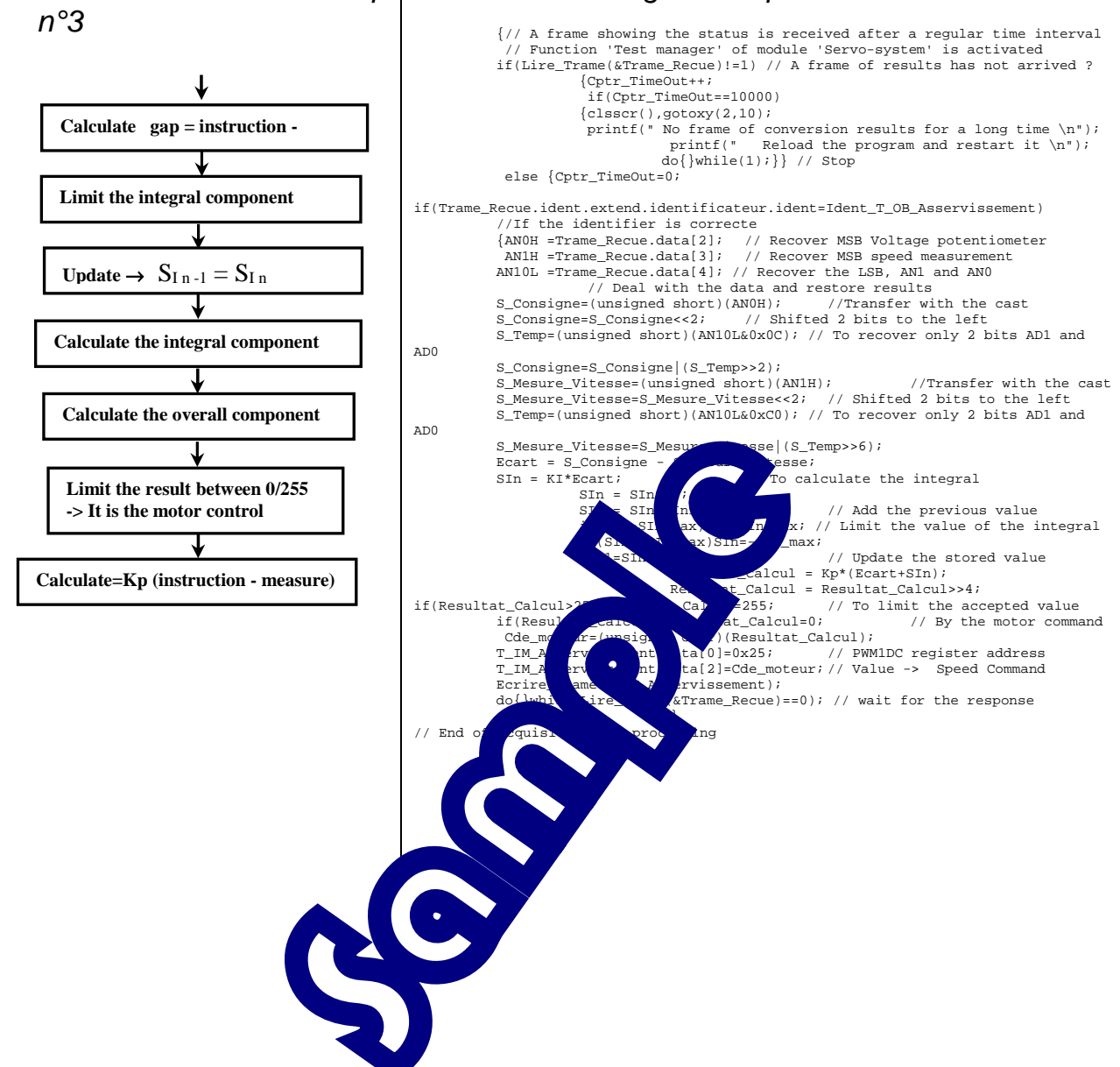

### 7.4.2 Part of Flowchart Step 7.4.3 Part of Program Step n°3

# 8 **EXPERIMENT N°8 : THE WINDSHIELD WIPER SYSTEM CONTROL**

## 8.1 **Topic**

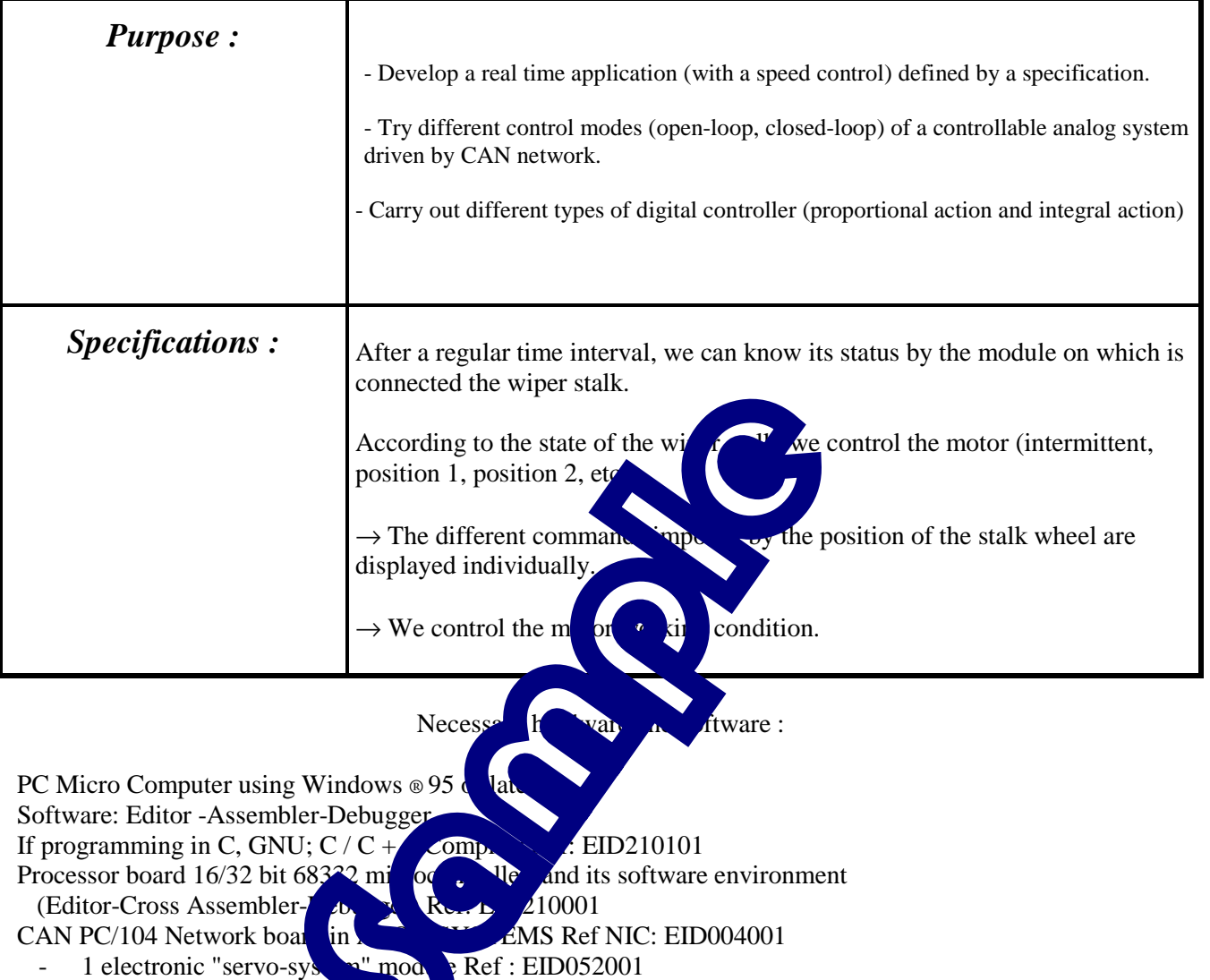

- The operative block of the wordshipld wiper system Ref: EID053001
- $-$  1 electronic module "8 inputs"  $\approx$  EID050001.
- (If necessary) 1 wiper stalk Ref: EID057001

USB connection cable, or if not available use RS232 cable, Ref: EGD000003

AC / AC Power source 8V 1A Ref: EGD000001

12V Power source supply for the CAN modules (network "energy")

### Time : 4 hours

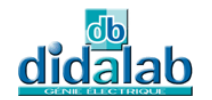

### 8.2 **Solution**

### 8.2.1 Analysis

### **Principle:**

In this experiment the CAN network is made (besides the controller card, two modules) of:

- a "Servo-system" module on which is connected the motor and the sensors at the limit switch

- a "8 inputs" module which is possibly connected a wiper stalk

The requested cycle leads to the states diagram as the following:

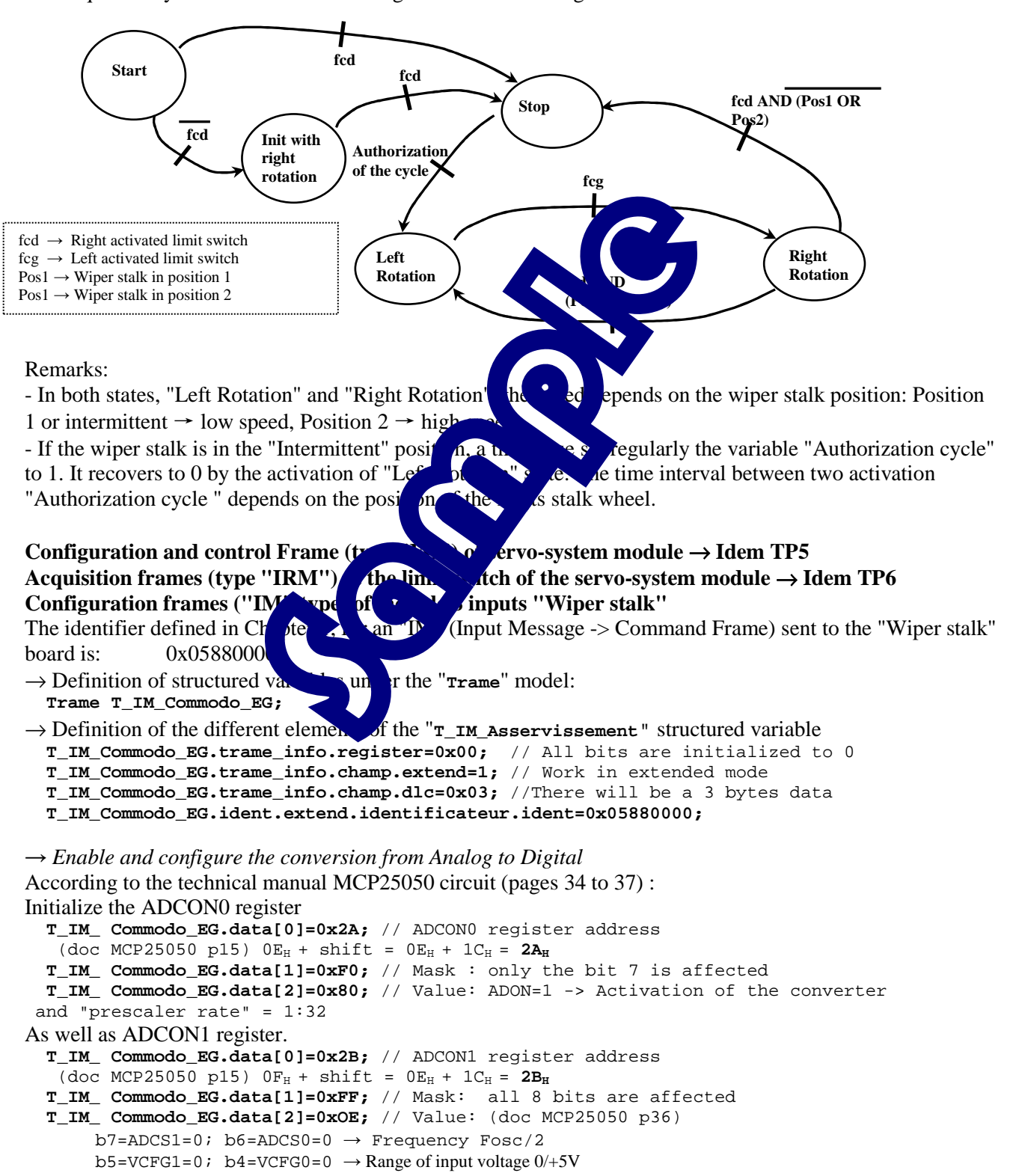

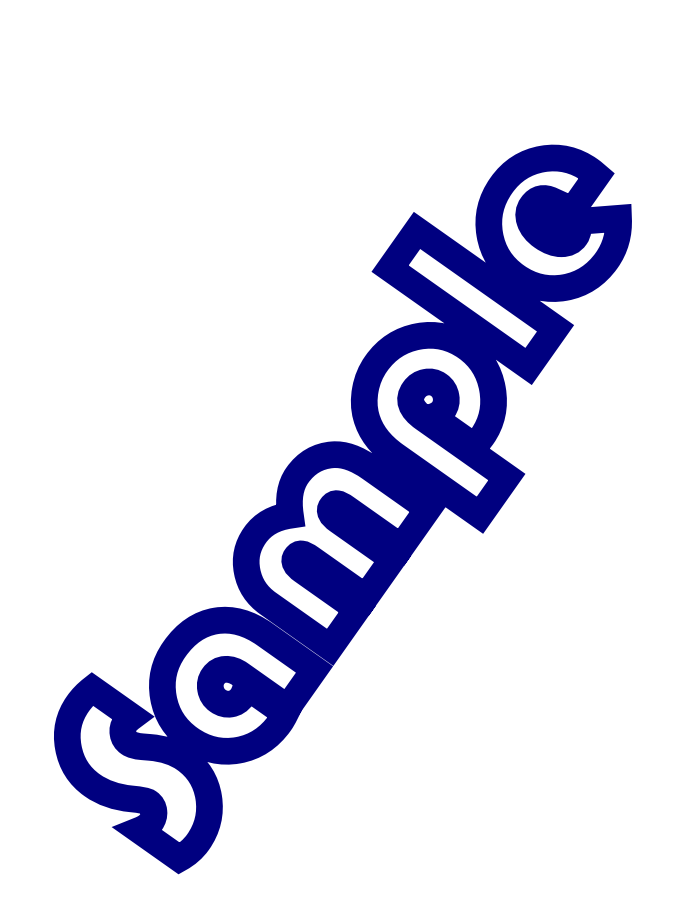

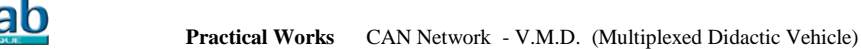

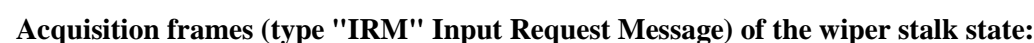

The identifier defined in Chapter 1, for an "IRM"; sent to the " wiper stalk " board is : 0x05840000

→ Definition of structured variables under the "**Trame**" model:

 **Trame T\_IRM\_Etat\_Commodo\_EG;** // Frame appointed for enquiry of the 8E module to acquire the status of the wiper stalk.

→ Access and definition of the different elements of the " **Lecture\_FC** " structured variable

 **T\_IRM\_ Etat\_Commodo\_EG.trame\_info.register=0x00;** // All bits are initialized to 0

 **T\_IRM\_ Etat\_Commodo\_EG.trame\_info.champ.extend=1;** // Work in extended mode

 **T\_IRM\_ Etat\_Commodo\_EG.trame\_info.champ.dlc=0x08;** // There will be a 8 bytes data

 **T\_IRM\_ Etat\_Commodo\_EG.ident.extend.identificateur.ident=0x05840000;**

In response to this query frame, we recover the logic states in the rank 1 data and the conversion result of the wheel position in the rank 2 data.

### 8.2.2 Flowchart

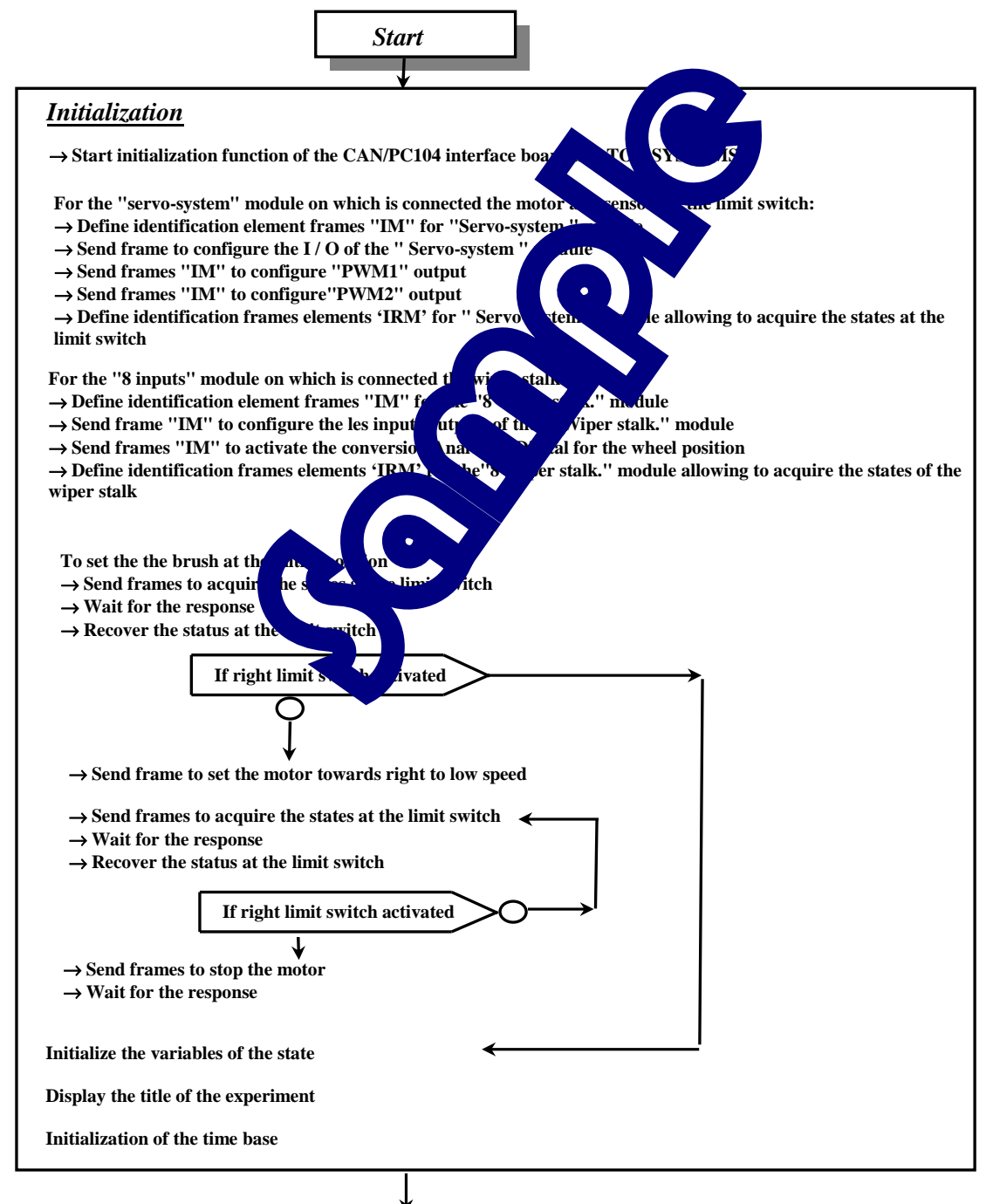

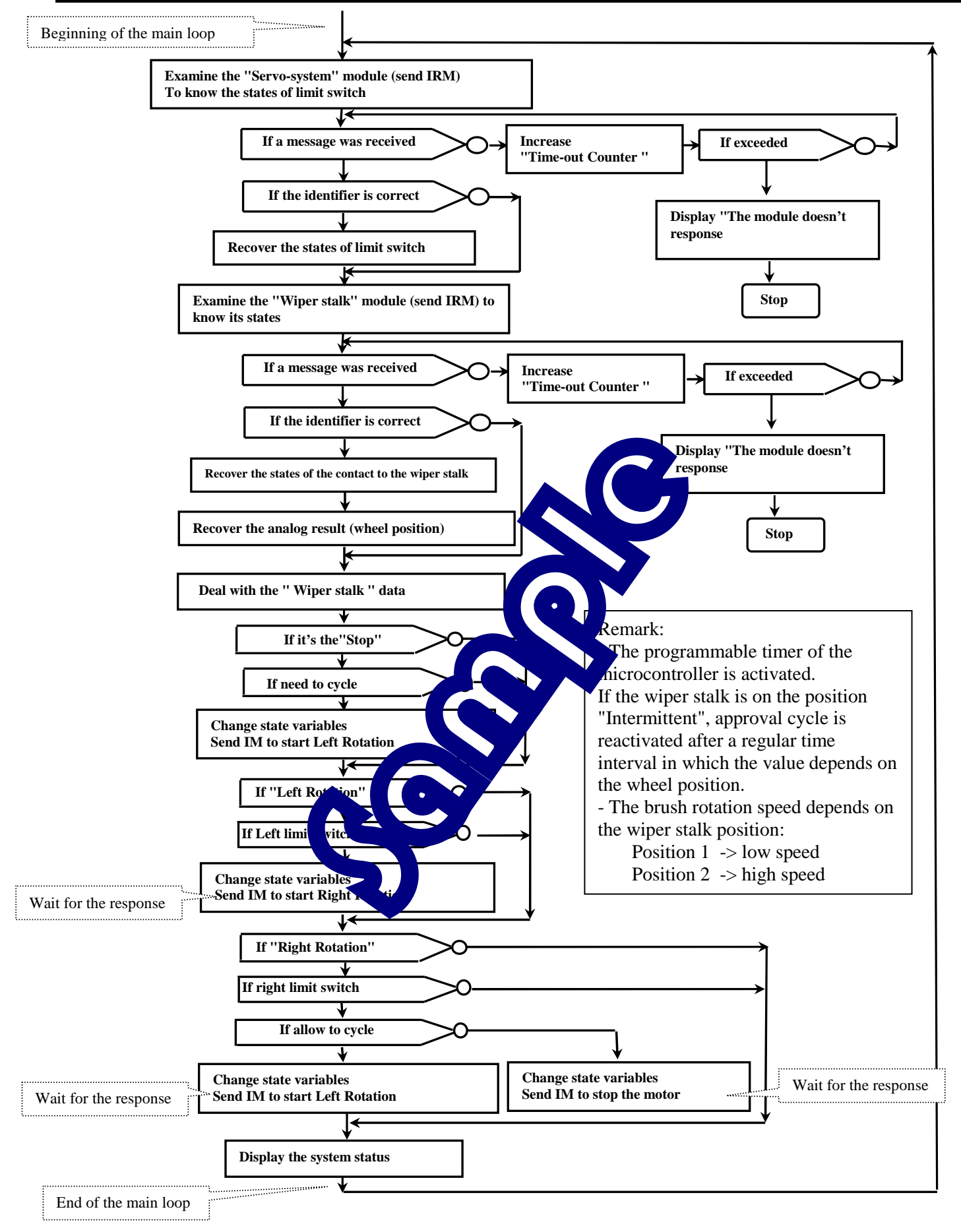

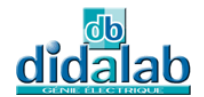

8.2.3 "C" Program /\*\*\*\*\*\*\*\*\*\*\*\*\*\*\*\*\*\*\*\*\*\*\*\*\*\*\*\*\*\*\*\*\*\*\*\*\*\*\*\*\*\*\*\*\*\*\*\*\*\*\*\*\*\*\*\*\*\*\*\*\*\*\*\*\*\*\*\*\*\*\*\*\*\*\*\*\*\*\*\*\*\*\*\* \* Experiment on EID210 / CAN Network ¨V.M.D (Multiplexed Didactic Vehicle) \*\*\*\*\*\*\*\*\*\*\*\*\*\*\*\*\*\*\*\*\*\*\*\*\*\*\*\*\*\*\*\*\*\*\*\*\*\*\*\*\*\*\*\*\*\*\*\*\*\*\*\*\*\*\*\*\*\*\*\*\*\*\*\*\*\*\*\*\*\*\*\*\*\*\*\*\*\*\*\*\*\*\*\*\* EXPERIMENT N°8: THE WINDSHIELD WIPER SYSTEM CONTROL \*------------------------------------------------------------------------------------- \* SPECIFICATIONS :<br>\* \*\*\*\*\*\*\*\*\*\*\*\*\*\*\*\*\*\*\*\*\* \* We want to control the windshield wiper by the wiper stalk \* The function works like this: \* - position 'stop' \* - position 'intermittent' -> the brush swings back and forth separated with the \* interval which is controlled by the wheel integrated in the wiper stalk<br>\* position 'one' -> the brush swings back and forth in low speed<br>\* position 'two' -> the brush swings back and forth in high speed<br>\* In the mode 'in Display on the screen the diverse wiper stalk inputs states. \*--------------------------------------------------------------------------------------- \* File Name: CAN\_VMD\_TP8.C \* \*\*\*\*\*\*\*\*\*\*\*\*\*\*\*\*\* \*\*\*\*\*\*\*\*\*\*\*\*\*\*\*\*\*\*\*\*\*\*\*\*\*\*\*\*\*\*\*\*\*\*\*\*\*\*\*\*\*\*\*\*\*\*\*\*\*\*\*\*\*\*\*\*\*\*\*\*\*\*\*\*\*\*\*\*\*\*\*\*\*\*\*\*\*\*\*\*\*\*\*\*\*\*\*\*\*/ // Declaration of included files #include <stdio.h> #include"Structures\_Donnees.h" #include"cpu\_reg.h" #include "eid210\_reg.h" #include "CAN\_vmd.h" // Declaration of variables // For various indicators (binary variables) union byte\_bits Indicateurs,FC; // Bits Structure<br>#define I\_Autorise\_Cycle Indicateurs.bit.b0 // Authorize to cycle. #define I\_Intermittent Indicateurs.bit.b1 #define I\_Message\_Pb\_Affiche Indicateurs.bit.b2 #define Etat\_Arret Indicateurs.bit.b3 // Status "Stop the brush at the right limit switch"<br>#define Etat\_Rot\_Droite Indicateurs.bit.b5 // Status "Brush on be brush at the brush switch"<br>#define Etat\_Rot\_Gauche Indicateurs.bi #define Etat\_Rot\_Droite Indicateurs.bit.b4 // Status "Brush on left rotation" is a result of the rotation of the rotation of the rotation of the rotation of the rotation of the rotation of the rotation of the rotation of t #define Etat\_FC FC.valeur // For the group of state of the limit switch<br>#define fs FC.bit.b7 // For over limit switch<br>#define fcg FC.bit.b5 // For left limit switch<br>#define fcg FC.bit.b5 // For right limit switch // Declaration of various frames of communication<br>Trames of type TM (Input Message -> Command frame)<br>// Frames of type "IM" (Input Message -> Command frame)<br>Trames of type "IM" (Input Message -> Command frame)<br>Trame T\_IM\_A Trame T\_IM\_Commodo\_EG;<br>
// Frames type "IRM" (Input Request Message -> remote frame T\_IRM\_Requisition\_FC; // To acquire the status<br>
Trame T\_IRM\_Etat\_Commodo\_EG; // For the accomplement of the status of the status of the st unsigned char Valeur\_Analogique,Cde\_Vitesse,Tempo\_Fin,Compteur\_Irq,Compteur\_Secondes; // For the delays //Declaration of constants #define Vitesse\_Lente 60 #define Vitesse\_Rapide 120 #define Tempo1 2 // unit in second #define Tempo2 4 #define Tempo3 6 #define Tempo4 8 #define Tempo5 10  $\frac{1}{2}$ // Interruption function of "Time" //======================================== void irq\_bt() // Function runs every 10 mS {if(I\_Intermittent) // If the intermittent mode is on {Compteur\_Passage\_Irq++; if(Compteur\_Passage\_Irq==100) // One second has passed {Compteur\_Passage\_Irq=0; Compteur\_Secondes++; if(Compteur\_Secondes>=Tempo\_Fin) {Compteur\_Secondes=0; I\_Autorise\_Cycle=1;} }} } // End of the interruption function //====================== // MAIN FUNCTION //====================== main() { // Declaration of local variables in the main function int Cptr\_Affichage=0,Cptr\_TimeOut; INITIALIZATIONS //------------------ // To initialize the CAN industrial controller board Init\_Aton\_CAN(); clsscr(); // Clear the screen // he frames of type "IM" (Command frame); Identification data T\_IM\_Asservissement.trame\_info.registre=0x00; T\_IM\_Asservissement.trame\_info.champ.extend=1; T\_IM\_Asservissement.trame\_info.champ.dlc=0x03; T\_IM\_Asservissement.trame\_info.champ.rtr=0; T\_IM\_Asservissement.ident.extend.identificateur.ident=Ident\_T\_IM\_Asservissement; // To set the Input / Output T\_IM\_Asservissement.data[0]=0x1F; // GPDDR register address (I/O direction) // doc MCP25050 Page 16 T\_IM\_Asservissement.data[1]=0xEF; // Mask -> Bit 7 not affected T\_IM\_Asservissement.data[2]=0xE3; // Value -> 1 for input and 0 for output

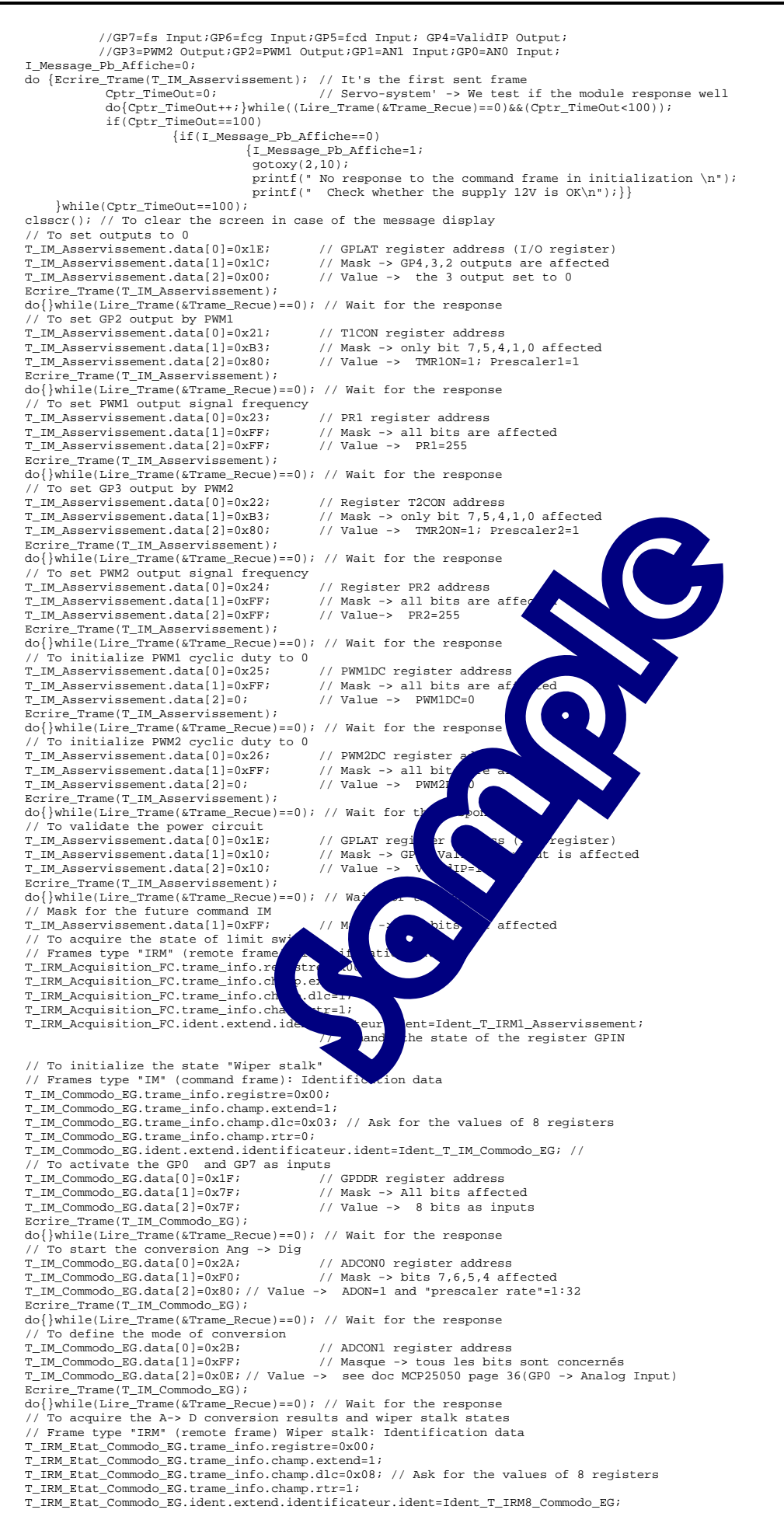

// To recover system (Move the brush to the initial position on limit switch)

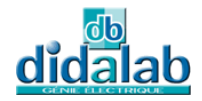

Ecrire\_Trame(T\_IRM\_Acquisition\_FC); // Sending acquisition frame of the limit switch status<br>do{}while(Lire\_Trame(&Trame\_Recue)==0); //Wait for the response<br>Etat\_FC=~Trame\_Recue.data(0); // Recover the state of the limit sw T\_IM\_Asservissement.data[2]=Vitesse\_Lente; // Value -> low speed Ecrire\_Trame(T\_IM\_Asservissement); // Send frame of motor contro do{}while(Lire\_Trame(&Trame\_Recue)==0); //Wait for the response while(fcd==0) {Ecrire\_Trame(T\_IRM\_Acquisition\_FC); // Sending acquisition frame of the limit switch status do{}while(Lire\_Trame(&Trame\_Recue)==0); // Wait for the response Etat\_FC=~Trame\_Recue.data[0]; // Recover the state of the limit switch } }// End of Initially positioning the brushes T\_IM\_Asservissement.data[0]=0x25; // PWM1DC register address<br>T\_IM\_Asservissement.data[0]=0x25; // PWM1DC register address<br>T\_IM\_Asservissement.data[2]=0; // Value -> no speed T\_IM\_ASServissement.data[2]=0; Ecrire Trame(T\_IM\_Asservissement); do{}while(Lire\_Trame(&Trame\_Recue)==0); // Wait for the response // Initialization of system state variables Etat\_Arret=1,Etat\_Rot\_Droite=0,Etat\_Rot\_Gauche=0; I\_Autorise\_Cycle=0,I\_Intermittent; Compteur\_Secondes=0,Compteur\_Passage\_Irq=0; // To display the title  $gotoxy(1,2);$ printf(" EXPERIMENT N :8 THE WINDSHIELD WIPER SYSTEM CONTROL \n"); printf(" \*\*\*\*\*\*\*\*\*\*\*\*\*\*\*\*\*\*\*\*\*\*\*\*\*\*\*\*\*\*\*\*\*\*\*\*\*\*\*\*\*\*\*\*\*\*\*\*\*\*\*\*\*\*\*\*\*\*\*\*\*\*\*\*\*\* \n"); %// To set the time base and the delay<br>SetVect(96,&irq\_bt); // load SetVect(96,&irq\_bt); // load the auto-vector PITR = 0x0048; // An interrupt every 10 milliseconds PICR = 0x0760; // 96 = 60H // MAIN LOOP , , .\_.\_... ⊥∪∪*∟*<br>//\*\*\*\*\*\*\*\*\*\*\*\*\*\*\*\*\*\*\*\* while(1) { // Acquire the status of limit switch //------------------------------------- Ecrire\_Trame(T\_IRM\_Acquisition\_FC); // Sending acquisition frame of the limit switch status  $Cptr$  TimeOut= $0;$ do{Cptr\_TimeOut++; }while((Lire\_Trame(&Trame\_Recue)==0)&&(Cptr if(Cptr\_TimeOut==10000) {clsscr(),gotoxy(2,10);<br>printf(" No response to the remote frame of the limit spintf(" Reload the program and restart it\n\"); do{}while(1);} // Stop else { if(Trame\_Recue.ident.extend.identificateur.identificateur.identificateur.identifier is correct manufact<br>
// If the identifier is correct {Principalmic state of the limit switch }<br>
Recover the state of the limit swit // Acquire the state of the Wiper Stalk //-------------------------------------- Ecrire\_Trame(T\_IRM\_Etat\_Commodo\_EG); // Sending acquisition frame of the limit switch status Cptr\_TimeOut=0;  $\frac{d}{d}$  do{Cptr\_TimeOut++; }while((Lire\_Trame(&Trame  $\frac{d}{d}$   $\frac{d}{d}$  =0)  $\frac{d}{d}$  TimeOut<10000)); if(Cptr\_TimeOut==10000)<br>
{clsscr(),gotoxy(2,10);<br>
printf(" No response to the remote frame  $\sum_{i=1}^{\infty}$  limit switch \n");  $do$ {}while(1);} // Stop else { if(Trame Recue.ident.extended.identificated.net lent==Ident T\_IRM8\_Commodo\_EG) // If the identifier is contracted to the index of the index of the index of the index of the index of the index of the index of the index of the index of the index of the index of the index of the index of the index of th  ${\frac{V_{\text{A}}}{V_{\text{A}}}}$   ${\frac{V_{\text{A}}}{V_{\text{A}}}}$   ${\frac{1}{V_{\text{A}}}}$   ${\frac{1}{V_{\text{A}}}}$   ${\frac{1}{V_{\text{A}}}}$   ${\frac{1}{V_{\text{A}}}}$   ${\frac{1}{V_{\text{A}}}}$   ${\frac{1}{V_{\text{A}}}}$   ${\frac{1}{V_{\text{A}}}}$   ${\frac{1}{V_{\text{A}}}}$   ${\frac{1}{V_{\text{A}}}}$   ${\frac{1}{V_{\text{A}}}}$   ${\frac{1}{V_{\text{A}}}}$   $\{A, \text{data}[2];\}$  // Recover the state of the wiper stalk wheel  $//$  Deal with the state if(Cde\_EG\_Av\_Pos2)I\_Autor Cycle=1 <sup>1</sup>/(Cde\_EG\_Av\_Pos2)I\_Autor**itical Cycle=1,** thermittent=0,Cde\_Vitesse=Vitesse\_Rapide;<br>i/ Start of the brush work, it will high speed if it is in the winer stalk // Start of the brush working cycle with high speed, if it is in the wiper stalk position 2)<br>else {if(Cde\_EG\_Av\_Posi)I\_Autor<sub>ing</sub> cycle is in the wiper stalk position 1)<br>// Continue the brush working cycle with high speed, else {if(Cde\_EG\_Av\_Posl)I\_Autor by }<br>// Continue the brush working<br>else {if(Valeur\_An, and alse {if(Valeur\_An, and alse {if(Valeur\_An, and alse {if(Valeur\_An, and alse {if(Valeur\_An, and alse {if(Valeur\_An, and alse {if(Va if(Valeur\_Analogique>=150)Tempo\_Fin=Tempo5; // According to the position of wheel else {if(Valeur\_Analogique>=140)Tempo\_Fin=Tempo4; // the delay longer or shorter else {if(Valeur\_Analogique>=120)Tempo\_Fin=Tempo3;<br>else {if(Valeur\_Analogique>=90)Tempo\_Fin=Tempo2;<br>else {if(Valeur\_Analogique==0)Tempo\_Fin=Tempo1;}}}}} } // Deal with the state diagram "system" //-------------------------------------------- if(Etat\_Arret) // If the system is in the condition "Stop"  $\{if(I_Autorise_Cycle)$  // If the cycle is authorized {I\_Autorise\_Cycle=0; Etat\_Arret=0,Etat\_Rot\_Gauche=1; // Change the system state T\_IM\_Asservissement.data[2]=Cde\_Vitesse; // Turn to left rotation T\_IM\_Asservissement.data[0]=0x26; // PWM2DC register address Ecrire\_Trame(T\_IM\_Asservissement); while(Lire\_Trame(&Trame\_Recue)==0){}; //Wait for the response //if(I\_Intermittent)Compteur\_Secondes=0,Compteur\_Passage\_Irq=0;<br>}} if (Etat Rot Gauche) if(Equipe) // If the system is in the condition "Left Rotation (if(fcq) // If it's in the condition of end of "Left Rotation" {if(fcg)<br>  $\left\{ \begin{array}{ll} \text{if (fcg)} \end{array} \right.$  / If it's in the condition of end of "Left Rotation"<br>
{Etat\_Rot\_Gauche=0, Etat\_Rot\_Droite=1; // Change the system state<br>
T\_IM\_Asservissement.data[0]=0; 26; // EVAP "Left Rotation"<br> Ecrire\_Trame(T\_IM\_Asservissement); while(Lire\_Trame(&Trame\_Recue)==0){}; // Wait for the response<br>T\_IM\_Asservissement.data[2]=Cde\_Vitesse; // Do "Left Rotation"<br>T\_IM\_Asservissement.data[0]=Ox25; // PWM1DC register address Ecrire\_Trame(T\_IM\_Asservissement);  ${\text{while}}_{\text{Line}}$  (1\_1m\_ASSelvissement),<br>while(Lire\_Trame(&Trame\_Recue)==0){}; // Wait for the response if(Etat\_Rot\_Droite)  $\begin{array}{lll} \texttt{bit\_Droite)}' & // \texttt{If the system is in the condition "Right Rotation"} \\ \texttt{if}(\texttt{fcd}) & // \texttt{If it's in the condition of end of "Right Rotation"} \end{array}$ // If it's in the condition of end of "Right Rotation"

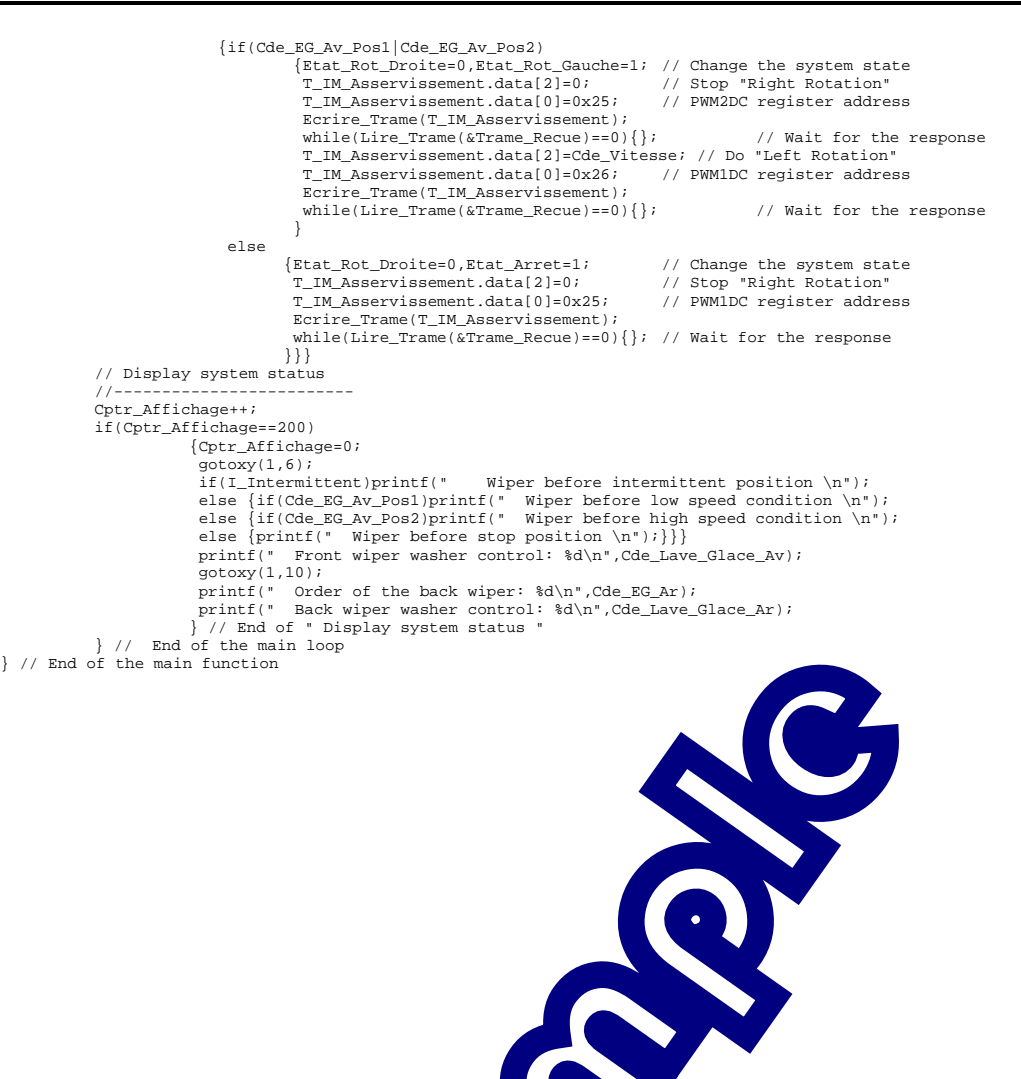

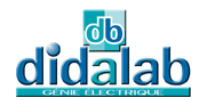

## 9 **EXPERIMENT N°9 : ALL THE STEERING WHEEL COMMAND**

## 9.1 **Topic**

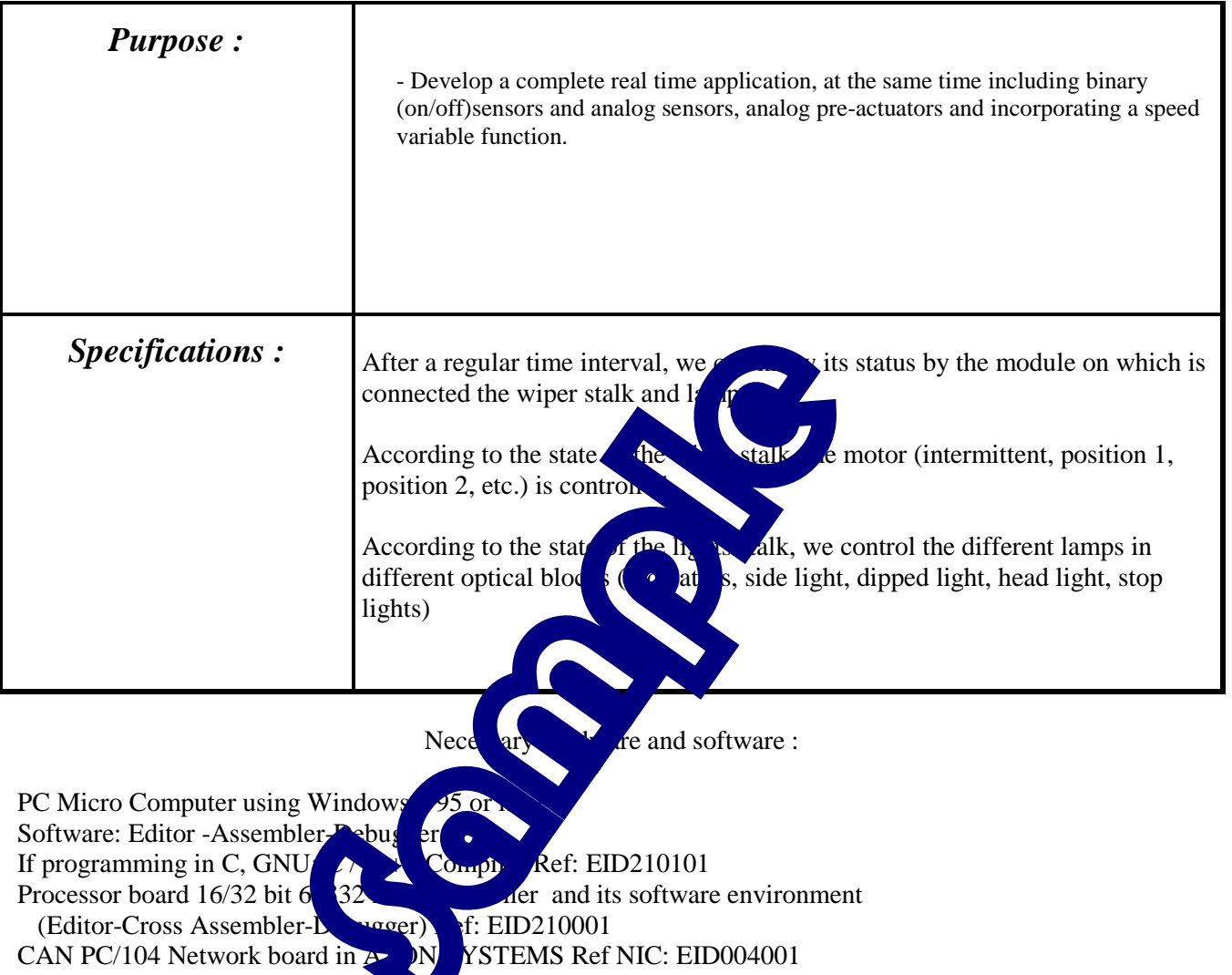

- 1 "servo-system motor" electronic module Ref : EID052001
- The operative block of the windshield wiper system Ref: EID053001
- 2 "8 inputs" electronic modules Ref: EID050001.
- (If necessary) -1 Wiper stalk
- -1 Lights stalk

- 4 modules of 4 power outputs for the 2 front/back lamps Ref : EID051001 USB connection cable, or if not available use RS232 cable, Ref: EGD000003 AC / AC Power source 8V 1A Ref: EGD000001

12V Power source supply for the CAN modules ("energy" network)

Time : 4 hours

## 9.2 **Solution**

### 9.2.1 Analysis

The program will run two independent processes:

- The "lights system " controlled by the "lights" stalk with the control of bulbs
- The "wiper system " controlled by the "wiper" stalk.

It will also display the status and test results.

Some tasks to be realized are higher priority than others. They can be classified as follows (in descending order of priority):

- Acquisition the "wiper" states of limit switch, in this case it is during the cycle,
- Modification of the status of lights, where a modification is in progress,
- Acquisition of the status of stalks (lights and wipers)
- Change the state of indicators if one is enabled and the associated delay is finished,
- Monitor the status of the different light bulbs (asking for the "status")
- Display the states on the screen.

### **Remarks:**

- The modification the lights states is sequentially (one after another) by sending 4 frames (one by optical block). Nothing prevents for acquiring the wiper states of limit switch during every sent frame of the lights modification. So the cycle described above is running  $4$  times each times when it has detected a modification in the lights stalk but also in the case where a indicator is on and the associated delay reaches its end.

- If we are not in the progress of the lights model. then the program describes another cycle w the acquisition of (lights and wipers) stalk acquisition of optical block status.

We change the block on each pass through the cycle. Two ends of delays are checke  $\rightarrow$  end indicator delay ( $\alpha$ 

 $\rightarrow$  end display results de

If the indicator is active and the  $er^{-}$  of indicator delay is detected, it leads the previous cycle that Modification" to charge the lamps states.

If end of display results delay is detected, show only one block on the screen, the period of displaying the entire screen takes too long time. Only the display at the bottom of the screen is refreshed each time.

**Acquire wiper states of limit switch and treat if modification Acquire wiper stalk states of limit switch Acquire lights stalk states of limit switch Acquire lights status of rank n and pass to the next.** 

**If end of delay** 

**Acquire wiper states of limit switch and treat if modification**

**If end of lights modification** 

 $\frac{dfy}{dx}$  the lamps rank n, then n =n +1

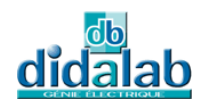

### 9.2.2 General Flowchart

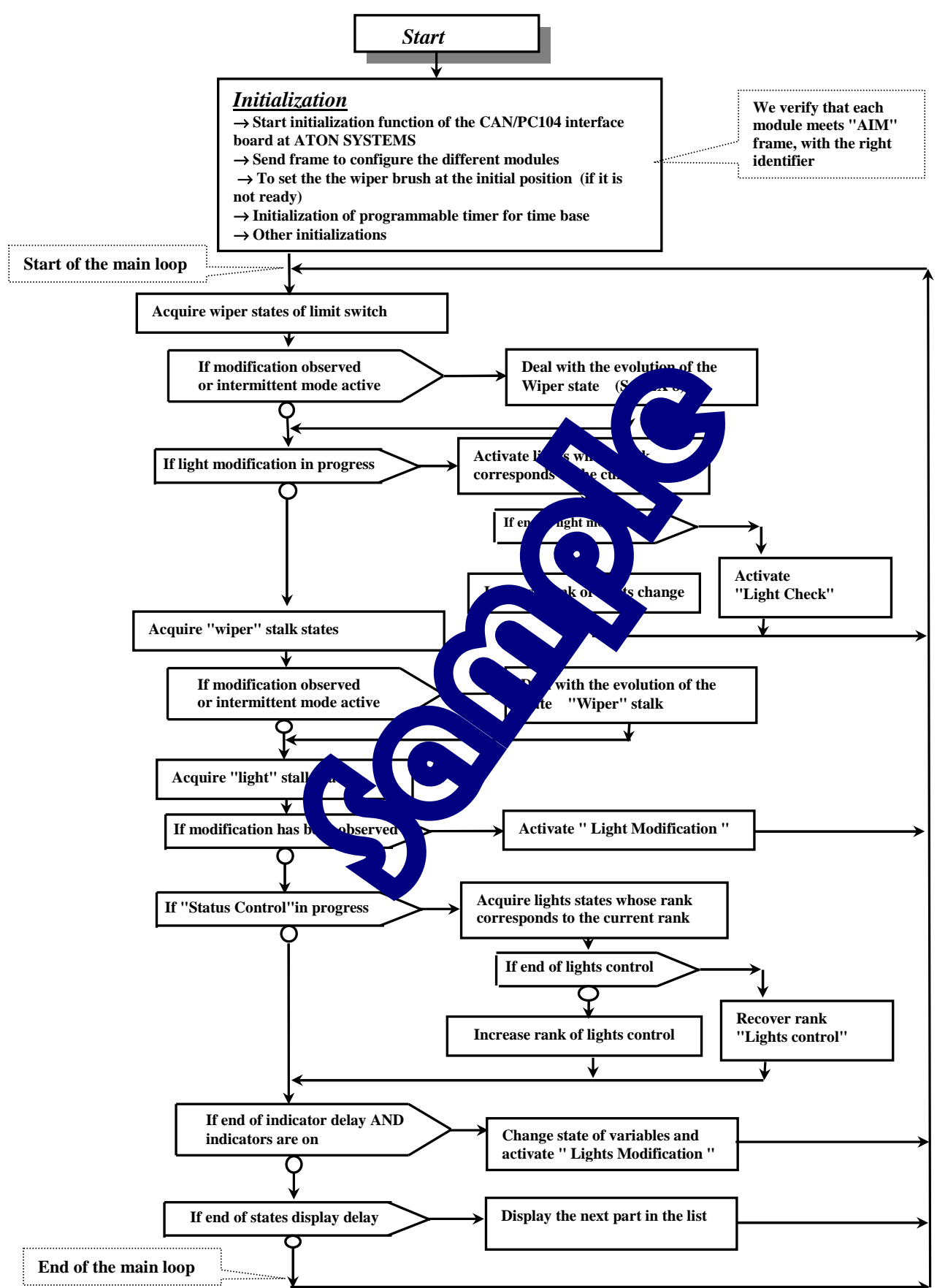

#### 9.2.3 "C" Program /\*\*\*\*\*\*\*\*\*\*\*\*\*\*\*\*\*\*\*\*\*\*\*\*\*\*\*\*\*\*\*\*\*\*\*\*\*\*\*\*\*\*\*\*\*\*\*\*\*\*\*\*\*\*\*\*\*\*\*\*\*\*\*\*\*\*\*\*\*\*\*\*\*\*\*\*\*\*\*\*\*\*\*\*\*\*\*\*\*\*\*\*\*\*\* \* Experiment on EID210 / CAN Network – V.M.D (Multiplexed Didactic Vehicle) \*\*\*\*\*\*\*\*\*\*\*\*\*\*\*\*\*\*\*\*\*\*\*\*\*\*\*\*\*\*\*\*\*\*\*\*\*\*\*\*\*\*\*\*\*\*\*\*\*\*\*\*\*\*\*\*\*\*\*\*\*\*\*\*\*\*\*\*\*\*\*\*\*\*\*\*\*\*\*\*\*\*\*\*\*\*\*\*\*\*\*\*\*\*\*\* \* EXPERIMENT N°9: ALL THE STEERING WHEEL COMMAND \*----------------------------------------------------------------------------------------------- \* SPECIFICATIONS :<br>\* \*\*\*\*\*\*\*\*\*\*\*\*\*\*\*\*\*\*\*\*\*\* \* Put EX 4 and EX 8 together \*---------------------------------------------------------------------------------------------- \* File Name : CAN\_VMD\_TP9.C \* \*\*\*\*\*\*\*\*\*\*\*\*\*\*\*\*\* \*\*\*\*\*\*\*\*\*\*\*\*\*\*\*\*\*\*\*\*\*\*\*\*\*\*\*\*\*\*\*\*\*\*\*\*\*\*\*\*\*\*\*\*\*\*\*\*\*\*\*\*\*\*\*\*\*\*\*\*\*\*\*\*\*\*\*\*\*\*\*\*\*\*\*\*\*\*\*\*\*\*\*\*\*\*\*\*\*\*\*\*\*\*\*\*\*/ // Declaration of included files<br>//\*\*\*\*\*\*\*\*\*\*\*\*\*\*\*\*\*\*\*\*\*\*\*\*\*\* #include <stdio.h> #include "Structures\_Donnees.h" #include "cpu\_reg.h" #include "eid210\_reg.h" #include "Can\_vmd.h" // -> Function Prototypes void Envoi\_IM\_Et\_Test(void); // Declaration of constants //----------------------------- // For the delays %<br>#define Tempo\_Clignot 8 // 8 ms-> 0,8 S<br>#define Tempo\_Affichage 10 // wait for the response  $\frac{1}{2}$  wait for the response 1 ms-> 0,1 S // For the coding of the status diagram #define Etat\_Attente 0 #define Etat\_Modif Feux 1 #define Etat\_Control\_Stat 2 //For the wiper **ACCO** #define Vitesse\_Lente 80<br>#define Vitesse\_Rapide 120<br>#define Tempo1 2 // unit in second<br>#define Tempo2 4 // For intermittent mode #define Tempo3 6 #define Tempo4 8 #define Tempo5 10 // Declaration of variables //--------------------------- // To dispaly the warning information char Texte[25]; //For the wiper unsigned char Valeur\_Analogique,Cde\_Vitesse,Tempo\_Fin;<br>int Compteur\_EG\_Secondes,Compteur\_EG\_Passage\_Irq; // For the diverse indicators (binary variables) union word\_bits Indicateurs; #define I\_Fin\_Tempo\_Clignot Indicateurs.bit.b2 #define I\_Fin\_Tempo\_Affichage Indicateurs.bit.b3 #define I\_Warning Indicateurs.bit.b5 #define I\_Clignot\_Gauche Indicateurs.bit.b6 #define I\_Clignot\_Droit Indicateurs.bit.b7 #define I\_Message\_Pb\_Affiche Indicateurs.bit.b8 #define I\_Intermittent Indicateurs.bit.b9 #define I\_Autorise\_Cycle Indicateurs.bit.b10 // For the status diagram of Wiper union byte\_bits Etat\_EG; #define Etat\_EG\_Arret Etat\_EG.bit.b<br>#define Etat\_EG\_Rot\_Gauche Etat\_EG #define Etat EG Rot Droite Etat E // For the end of process "Wiper" union byte\_bits FC;<br>#define Valeur\_FC\_EG FC.valeur // For the group of state of the limit switch  $\frac{1}{2}$  state of the limit switch where the control of the second charge of the second the second of the second charge of the second charge of the second charge of the second charge of the second charge of the control of the second charge of the second cha #define fcg FC.bit.b6 // For left limit steh<br>#define fcd FC.bit.b5 // For right limit switch // Declaration of frames Trame Trame\_Recue; Trame Trame\_Envoyee; Trame T\_IM; // Frame of type "Input Message" to command 4 power outputs module<br>Trame T\_AIM; // Acknowledgment frame following an IM<br>Trame T\_IRM; // Frame of type "Information Request Message" to interrogate the lamps' cond // For comparison of identifiers between Sent Frame <-> Recieved Frame #define Ident\_Trame\_Envoyee Trame\_Envoyee.ident.extend.identificateur.ident #define Ident\_Trame\_Recue Trame\_Recue.ident.extend.identificateur.ident<br>#define Ident\_T\_IM T\_IM.ident.extend.identificateur.ident<br>#define Ident\_T\_AIM T\_AIM.ident.extend.identificateur.ident<br>#define Ident\_T\_IRM T\_IRM.ident. #define Valeur\_T\_IM T\_IM.data[2] // For the delays WORD Compteur\_Passage,Compteur\_dS; // dS -> ms WORD Valeur\_Fin\_Tempo\_Clignot,Valeur\_Fin\_Tempo\_Affichage,Rang\_Affich; // For the status diagram unsigned char Etat, Rang\_Control\_Stat, Rang\_Modif Feux; // For the memory unsigned char Valeur\_Commodo\_Feux\_Mem,Valeur\_Commodo\_EG\_Mem; Interruption function "Time Base"  $void `irq_bt()`$ // Function runs every 10 mS {// For all the Lights Compteur Passage++; if(Compteur\_Passage==10) // 1/10 second has passed

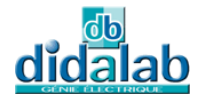

 {Compteur\_Passage=0; Compteur\_dS++; if(Compteur\_dS==Valeur\_Fin\_Tempo\_Affichage) {I\_Fin\_Tempo\_Affichage = 1; Valeur\_Fin\_Tempo\_Affichage = Compteur\_dS + Tempo\_Affichage;} if(Compteur\_dS==Valeur\_Fin\_Tempo\_Clignot) { if(I\_Clignot\_Gauche||I\_Clignot\_Droit||I\_Warning) {I\_Fin\_Tempo\_Clignot = 1; Valeur\_Fin\_Tempo\_Clignot = Compteur\_dS + Tempo\_Clignot; } } } // For the Wiper if(I\_Intermittent) // If intermittent mode is on {Compteur\_EG\_Passage\_Irq++; if(Compteur\_EG\_Passage\_Irq==100) // 1/100 second has passed {Compteur\_EG\_Passage\_Irq=0; Compteur\_EG\_Secondes++; if(Compteur\_EG\_Secondes>=Tempo\_Fin) {Compteur\_EG\_Secondes=0; I\_Autorise\_Cycle=1; } }} } // End of the interrupt function //========================== // MAIN FUNCTION //========================== main() { // Initializations //\*\*\*\*\*\*\*\*\*\*\*\*\*\*\*\*\* clsscr(); /\* Initialization of SJA1000 of the ATON-Systemes board on PC104 circuit \*/ Init\_Aton\_CAN(); // Definition of frames to enable or reading an optical block // According to doc SJA1000 and doc MCP25050 pages 22 (function "Write Register") [N Address) [N Address] T\_IM.trame\_info.registre=0x00;<br>T\_IM.trame\_info.champ.extend=1; // Work in extended mode<br>T\_IM.trame\_info.champ.dlc=0x03; // There will be 3 data of 8 bits (3 // To configure the modules status of 4 outputs and 4 inputs T\_IM.data[0]=0x1F; // first data -> "Address" of concerned register -> at a set of the set of the set of the set of the set of the set of the set of the set of the set of the set of the set of the set of the set of the set Ident\_T\_IM=Ident\_T\_IM\_FRD; // This is the identifier of the rice of the Magnus II and The IM IM IM Ident\_T\_AIM\_FRD; // This is the identifier of the rice of the rice of the rice of the rice of the rice of the rice of the r Ident\_T\_IM=Ident\_T\_IM\_FRG; // This is the identifier of the left back lights for IM and the left back light of the left back light strategies for Acknowledgement strengths for Acknowledgement strengths for Acknowledgement Envoi\_IM\_Et\_Test();<br>Ident\_T\_IM=Ident\_T\_IM\_FVG; //This is the identification of the state of Day of Day of Day of Day of Day of Day<br>stropy(Texte, "Left Front Light");<br>Envoi\_IM\_Et\_Test(); Ident\_T\_IM=Ident\_T\_IM\_FVD; // This is the identifier of the rights for IM front lights for IM ident\_T\_AIM\_FVD; // This is the identifier of the right front lights for Acknowledgement strcpy(Texte,"Right Front Light "); Envoi\_IM\_Et\_Test();  $// To configure the modules of 8 Input$ T\_IM.data[2]=0x7F; // third data-> "Value" -> For the modules of 8 inputs: GP7 not affected<br>Ident\_T\_IM\_Tdent\_T\_AIM\_Commodo\_Feu<br>Ident\_T\_AIM=Ident\_T\_AIM\_Commodo\_Feu<br>Ident\_T\_AIM=Ident\_T\_AIM\_Commodo\_Fe Ident\_T\_IM=Ident\_T\_IM\_Commodo\_Feux; // This in the if the lights stalk for IM (ifier of the lights stalk for IM<br>Ident\_T\_AIM=Ident\_T\_AIM\_Commodo\_Fe strcpy(Texte,"Lights Stalk "); Envoi\_IM\_Et\_Test(); Ident\_T\_IM=Ident\_T\_IM\_Commodo\_EG; // This is identifier of the wiper stalk for IM<br>Ident\_T\_IM=Ident\_T\_AIM\_Commodo\_EG; // This is identifier of the wiper stalk for Ac U<sub>COM</sub> Identifier of the wiper stalk for Acknowledgement<br>"I: strcpy(Texte,"Wiper Stalk Envoi\_IM\_Et\_Test();<br>// To configure the "Servo-system" modules on which is connected the Wiper Motor T\_IM.data[2]=0xE3; // Value -> 1 for input and 0 for output<br>// GP7=fs Input; GP6=fcg Input; GP5=fcd Input; GP4=ValidIP Output;<br>// GP7=fs Input; GP6=fcg Input; GP5=Fcd Input; GP4=ValidIP Output;<br>Ident\_T\_IM=Ident\_T\_IM\_Asserv strcpy(Texte, "Servo-system-module board<br>Envoi\_IM\_Et\_Test(); // Until arriving here, it shows that all 7 modules have responded! , ,<br>// To configure the analog input (Wheel Position on the wiper stalk) // To configure the analog input (Wheel Position on the wiper stalk)<br>// To activate the conversion Ana -> Dig<br>T\_IM.data[0]=0x2A; // ADCONO register address<br>T\_IM.data[1]=0xFO; // Mask -> bits 7..4 affected<br>T\_IM.data[2]=0x80 Ecrire\_Trame(T\_IM); do{}while(Lire\_Trame(&Trame\_Recue)==0); // Wait for the response<br>// To activate from the GPO to GP7 as input<br>T\_IM.data[0]=OxIF; // GPDDR register address<br>T\_IM.data[1]=Ox7F; // Mask -> bits 7..0 affected<br>T\_IM.data[2]=Ox7F; do{}while(Lire\_Trame(&Trame\_Recue)==0); // Wait for the response // To define the mode of conversion T\_IM.data[0]=0x2B; // ADCON1 register address<br>T\_IM.data[1]=0xFF; // Mask -> all bits are affected<br>T\_IM.data[2]=0xOE; // Value -> see doc MCP25050 page 36 (GP0 -> Analog Input)<br>Ecrire\_Trame(T\_IM);<br>do{}while(Lire\_Trame(&Tram // To configure the PWM output of the "Servo-system" module Ident\_T\_IM=Ident\_T\_IM\_Asservissement; // This is the identifier of the "Servo-system" module // To set GP2 output by PWM1

#### Page: 68/77

T\_IM.data[0]=0x21; // T1CON register address T\_IM.data[1]=0xB3; // Mask -> only bit 7,5,4,1,0 affected T\_IM.data[2]=0x80; // Value -> TMR1ON=1; Prescaler1=1 Ecrire Trame(T\_IM); do{}while(Lire\_Trame(&Trame\_Recue)==0); // Wait for the response // To set PWM1 output signal frequency<br>T\_IM.data[0]=0x23; // PR1 register address<br>T\_IM.data[1]=0xFF; // Mask -> all bits are affected<br>T\_IM.data[2]=0xFF; // Value -> PR1=255<br>Ecrire\_Trame(T\_IM); do{}while(Lire\_Trame(&Trame\_Recue)==0); // Wait for the response // To set GP3 output by PWM2 T\_IM.data[0]=0x22; // Register T2CON address<br>T\_IM.data[1]=0xB3; // Mask -> only bit 7,5,4,1,0 affected<br>T\_IM.data[2]=0x80; // Value -> TMR2ON=1; Prescaler2=1<br>Ecrire\_Trame(T\_IM);<br>do{}while(Lire\_Trame(&Trame\_Recue)==0); // Wa // To set PWM2 output signal frequency<br>T\_IM.data[0]=0x24; // Register PR2 address<br>T\_IM.data[1]=0xFF; // Mask -> all bits are affected<br>T\_IM.data[2]=0xFF; // Value-> PR2=255<br>Ecrire\_Trame(T\_IM); do{}while(Lire\_Trame(&Trame\_Recue)==0); // Wait for the response // To initialize PWM1 cyclic duty to 0 T\_IM.data[0]=0x25; // PWM1DC register address T\_IM.data[1]=0xFF; // Mask -> all bits are affected T\_IM.data[2]=0; // Value -> PWM1DC=0 Ecrire\_Trame(T\_IM); do{}while(Lire\_Trame(&Trame\_Recue)==0); // Wait for the response // To initialize PWM2 cyclic duty to 0<br>T\_IM.data[0]=0x26; // PWM2DC register address<br>T\_IM.data[1]=0xFF; // Mask -> all bits are affected<br>T\_IM.data[2]=0; // Value -> PWM2DC=0<br>Ecrire\_Trame(T\_IM); do{}while(Lire\_Trame(&Trame\_Recue)==0); // Wait for the response // To validate the power circuit T\_IM.data[0]=0xlE; // GPLAT register address (I/O register)<br>T\_IM.data[1]=0xlO; // Mask -> GP4 (ValidIP) output is affected<br>T\_IM.data[2]=0x1O; // Value -> ValidIP=1<br>Ecrire\_Trame(T\_IM);<br>do{}while(Lire\_Trame(&Trame\_Recue)==0) // Mask for the future command IM T\_IM.data[1]=0xFF; // Mask -> all bits are affected clsscr(); // To clear the screen // For the query frame -> IRM (Information Request Frame) T\_IRM.trame\_info.registre=0x00; T\_IRM.trame\_info.champ.extend=1; T\_IRM.trame\_info.champ.dlc=0x01;<br>T\_IRM.trame\_info.champ.rtr=1;<br>// To set the wiper brush in the initial position Ident\_T\_IRM= Ident\_T\_IRM1\_Asservissement; // The limit switch is connected to "Servo-system" module Ecrire\_Trame(T\_IRM); // Sending status acquisition frame of limit switch (1 byte in response) do{}while(Lire\_Trame(&Trame\_Recue)==0); //Wait for the response Valeur\_FC\_EG=~Trame\_Recue.data[0]; // Recover the state of the right position of the right rotation is not on the right position, we control it to do the right rotation  ${T_\text{I}M.\text{data}[0]=0x25; \t\t // PWM1DC reg for Atree, T_\text{I}M.\text{data}[2]=Vitesse\_Lente; // Value -> q$ Ident\_T\_IM=Ident\_T\_IM\_Asservissement;// It iil to the "system" module who is affected Ecrire\_Trame(T\_IM); // Send frame  $d\sigma$ {}while(Lire\_Trame(&Trame\_Recue)==0);  $\sqrt{W}$  for the response do the response<br>sition frame of the limit switch status<br>// Wait for the response  $d\sigma$ {}while(Lire\_Trame(&Trace)=1);  $\sigma$  // Wait for the response ecover the state of the limit switch Valeur\_FC\_EG=~Tra<br>Valeur\_FC\_EG\_Me<br>}while(fcd==0)  $\begin{array}{ll}\n & \text{while (fcd==0)} \\
 \text{T\_IM}.data[2]=0; & // \text{V} \\
 \text{Ident\_T\_IM=I\_IM\_AE} & \text{vide} \\
 \text{Ecrire\_Trame(T\_IM)} & & \text{cycle} \\
 \text{do{}{while (Lire\_Trame(KTrA))} & & \text{eque} & \text{feth} \\
 \end{array} \hspace{1.5cm} \begin{array}{ll} \text{speed} & \text{feth} & \text{feth} \\
 \end{array}$ T\_IM.data[0]=0x1E; // For register out t GPLAT Address } // Initialization of Wiper condition variable Etat\_EG\_Arret=1,Etat\_EG\_Rot\_Droite=0,Etat\_EG\_Rot\_Gauche=0; Compteur\_EG\_Secondes=0,Compteur\_EG\_Passage\_I Valeur\_FC\_EG\_Mem=0; Valeur\_Commodo\_Feux\_Mem=0; // Initialization of condition variable Etat = Etat\_Attente; // For the condition " Status Control " Rang\_Control\_Stat=1; // For the condittion "Light modify" Rang\_Modif\_Feux=1; // For all indicators Indicateurs.valeur=0; // For the display Rang\_Affich=1; // For the time base and delay //\*\*\*\*\*\*\*\*\*\*\*\*\*\*\*\*\*\*\*\*\*\*\*\*\*\*\*\*\*\*\*\*\*\*\*\*\*\*\* SetVect(96,&irq\_bt); // load the auto vector PITR = 0x0048; // an interrupt every 10 milliseconds PICR = 0x0760; // 96 = 60H // For the delays Compteur\_Passage = 0,Compteur\_dS = 0; Valeur\_Fin\_Tempo\_Clignot = Tempo\_Clignot; Valeur\_Fin\_Tempo\_Affichage = Tempo\_Affichage; Display the title % usplay<br>gotoxy(1,2);<br>printf("<br>printf(" printf(" EXPERIMENT N°9: ALL THE STEERING WHEEL COMMAND \n"); printf(" \*\*\*\*\*\*\*\*\*\*\*\*\*\*\*\*\*\*\*\*\*\*\*\*\*\*\*\*\*\*\*\*\*\*\*\*\*\*\*\*\*\*\*\*\*\*\*\*\* \n"); // Main loop //\*\*\*\*\*\*\*\*\*\*\*\*\*\*\*\*\*\*\*  $which$ ile(1) {// Acquire the Wiper condition of limit switch

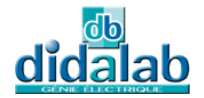

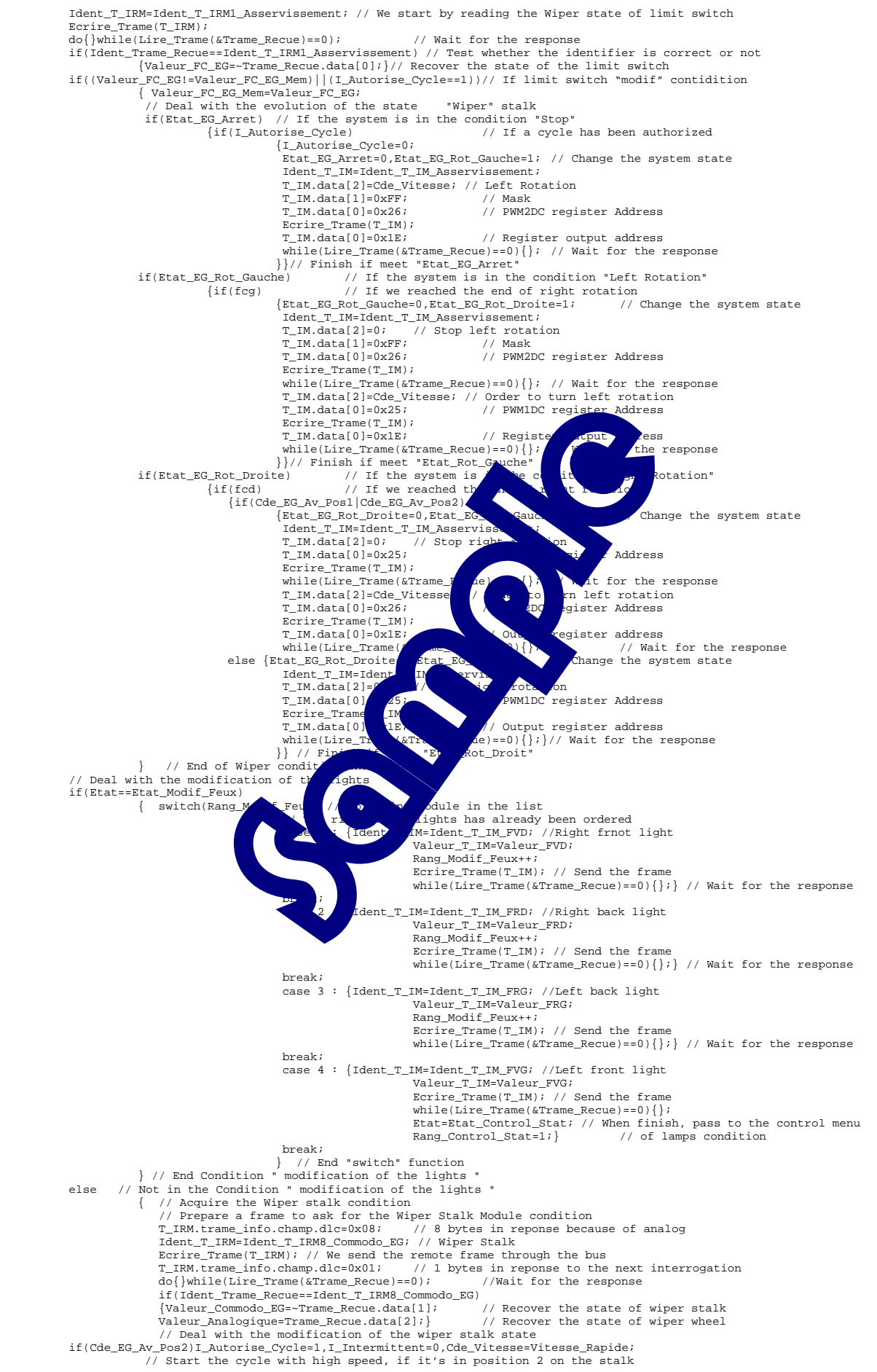

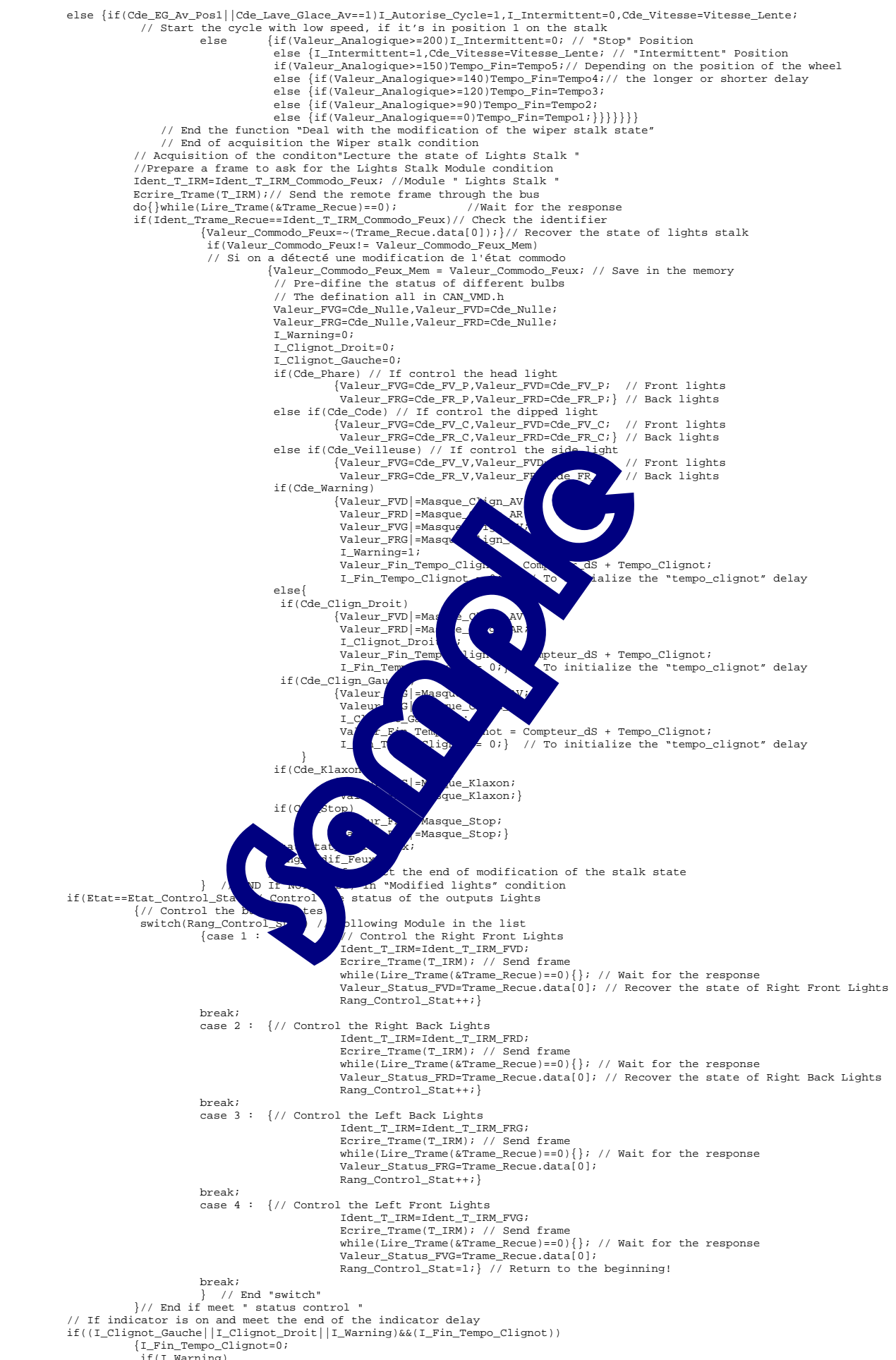

if(I\_Warning) {// Switch left indicator bulbs on

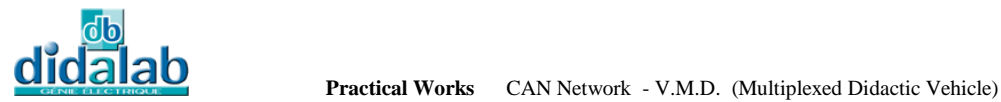

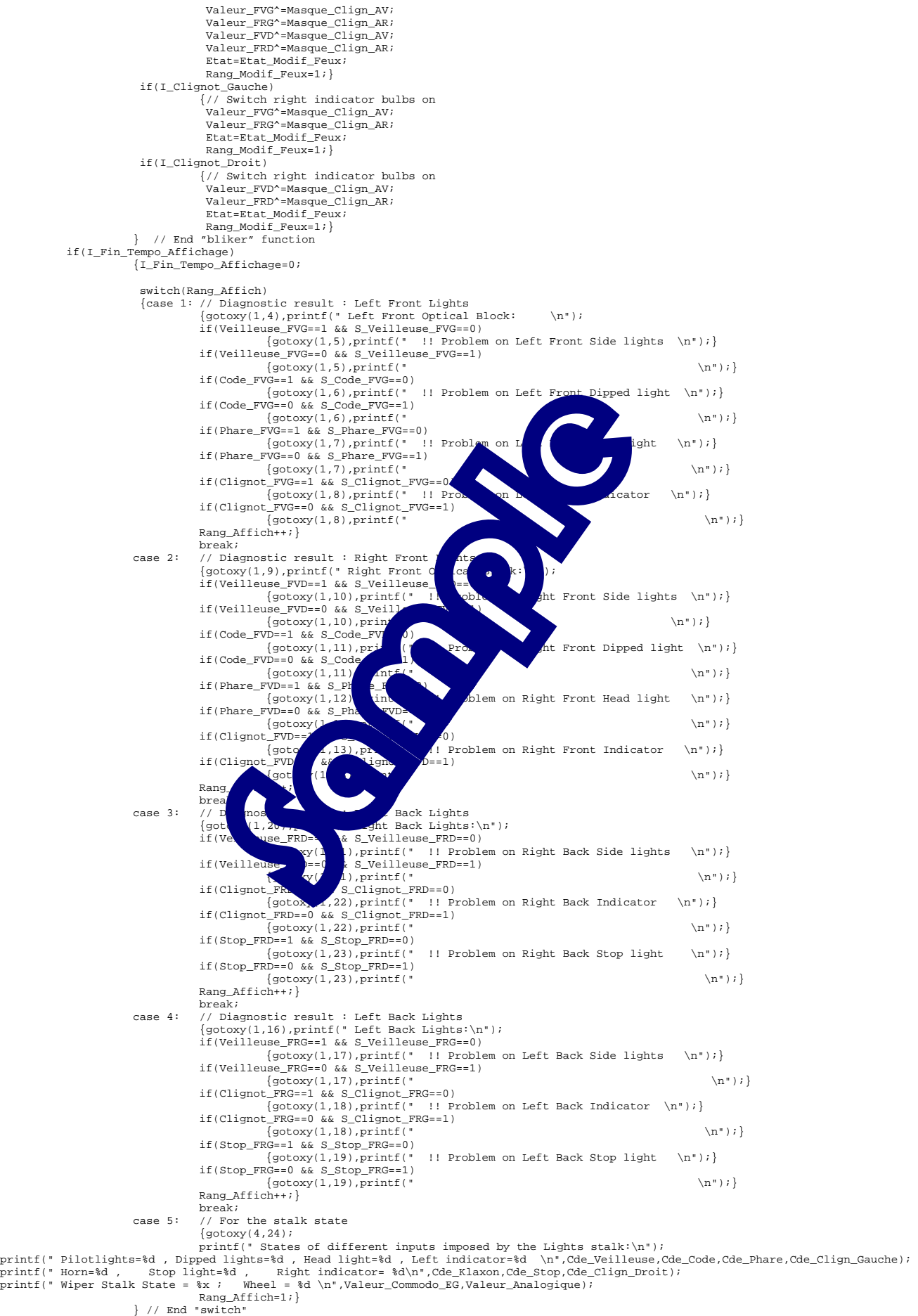
```
 } // End if it's the end of the dipaly delay 
 }// End of the main loop 
} // End of the main function 
 // Function "Send frame and test if the target module replies 
void Envoi_IM_Et_Test(void) 
 {int Cptr_TimeOut,Temp; 
I_Message_Pb_Affiche=0; 
1...bbss<sub>p</sub>c_b_n_n_next(T_IM);// Send a frame through the CAN network<br>
Cptr_TimeOut=0;
 Cptr_TimeOut=0;<br>do{Cptr_TimeOut++;}while((Lire_Trame(&Trame_Recue)==0)&&(Cptr_TimeOut<200));<br>if(Ident_Trame_Recue!=Ident_T_AIM)Cptr_TimeOut=200; // Test if the identifier is correct<br>if(Cptr_TimeOut==200)
 \begin{array}{ll} \{ \text{if } (1\_Message\_Pb\_Affiche=0) \ & \{1\_Message\_Pb\_Affiche=1; \\ & \text{gotoy}(2,10); \\ & \text{gotoy}(2,10); \\ & \text{printf }(' \text{ No response to the command frame through $s \in \mathbb{R}^n$, Texte); \\ & \text{printf }(' \text{ Check the existence of the module and whether the supply 12V is OK \in \mathbb{R}^n) } \} \\ \} \text{while}(\texttt{Cptr\_TimeOut==200}); \end{array}} 
 // Function "Send frame and test if the target module replies 
void Envoi_IM_Et_Test(void) 
 {int Cptr_TimeOut,Temp; 
I_Message_Pb_Affiche=0; 
do {Ecrire_Trame(T_IM);// Send a frame through the CAN network 
 Cptr_TimeOut=0;<br>do{Cptr_TimeOut++;}while((Lire_Trame(&Trame_Recue)==0)&&(Cptr_TimeOut<200));<br>if(Ident_Trame_Recue!=Ident_T_AIM)Cptr_TimeOut=200; // Test if the identifier is correct<br>if(Cptr_TimeOut==200)
 {if(I_Message_Pb_Affiche=0)<br>
{I_Message_Pb_Affiche=1;<br>
gotoxy(2,10);<br>
printf(" No response to the command frame throughly and the second printf(" Check the state of the models and<br>
for(Temp=0;Temp<100000;Temp++); } // Wai
         }while(Cptr_TimeOut==200); 
}
```
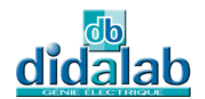

## 10**ANNEX**

//\*\*\*\*\*\*\*\*\*\*\*\*\*\*\*\*\*\*\*\*\*\*\*\*\*\*\*\*\*\*\*\*\*\*\*\*\*\*\*\*\*\*\*\*\*\*\*\*\*\*\*\*\*

## 10.1**Definition File Only For CAN\_VMD System**

```
// Data structures for CAN VMD application 
// File Name: CAN_VMD.h 
//***************************************************** 
#ifndef _VMD_H 
#define _VMD_H 
// Message Form 
typedef struct { 
      /* number of bytes to send, -1 if it is Remote Frame */ 
      int dlc; 
 unsigned char id1; /* 8 most significant bits of ID. */ 
 unsigned char id2; /* 3 least significant bits of ID. */ 
     unsigned char idz,
} Message; 
// For identifier in standard mode 
typedef union<br>{struct {uns
             {struct {unsigned short ident:11; 
unsigned short rtr:1;<br>unsigned short nul:4;<br>} identifier;
 struct {unsigned char ident1; 
 unsigned char ident2; 
              } register; 
  unsigned short value; 
                                                                                                 RE
} ident_standard; 
   For identifier in extended mode
typedef union<br>{struct {uns
             ......<br>{unsigned long ident:29;
                unsigned long rtr:1; 
unsigned long x:2;<br>} identifier;
 struct {unsigned char ident1;
 unsigned char ident2; 
 unsigned char ident3; 
                                                                           R
                unsigned char ident4; 
               register;
 unsigned long value;
} ident_extend; 
// For information frame SJA1000 register 
typedef union 
              {struct {unsigned char extend:1; 
 unsigned char rtr:1; 
 unsigned char nul:2; 
                             unsigned char dlc:4; 
                            } field; 
                unsigned char register; 
              } tr_info; 
// For frame circulating through CAN Networ
typedef struct 
{ 
tr_info trame_info; 
union {ident_standard standard
               |<br>| ident:<br>| ident;
 } ident; 
unsigned char data[8]; 
} Frame; 
 typedef union 
{struct {unsigned char GP7:1; 
               unsigned char GP6:1;
                unsigned char GP5:1; 
               unsigned char GP4:1;
                unsigned char GP3:1; 
 unsigned char GP2:1; 
 unsigned char GP1:1; 
                unsigned char GP0:1; 
             }bit;
unsigned char value;
}Port_8ES; 
Port_8ES Etat_Commodo_Feux; 
#define Value_Commodo_Feux Etat_Commodo_Feux.value 
#define Cde_Veilleuse Etat_Commodo_Feux.bit.GP0 
#define Cde Warning Etat Commodo Feux.bit.GP1
#define Cde_Phare Etat_Commodo_Feux.bit.GP2 
#define Cde_Code Etat_Commodo_Feux.bit.GP3 
#define Cde_Clign_Gauche Etat_Commodo_Feux.bit.GP4 
#define Cde_Clign_Droit Etat_Commodo_Feux.bit.GP5 
#define Cde_Stop Etat_Commodo_Feux.bit.GP6 
#define Cde_Klaxon Etat_Commodo_Feux.bit.GP7 
// For lights control<br>#define Cde_Nulle 0x00<br>#define Cde_Nulle 0x00<br>#define Cde_FV_V 0x01 // Front Light of Pilotlight<br>#define Cde_FV_C 0x03 // Front Light of Dipped light<br>#define Cde_FV_C 0x03 // Front Light of Dipped lig
#define Mask_Klaxon 0x08 // Horn 
#define Mask_Stop 0x02 // Stop Light
```
## Document Reference: EID050 041

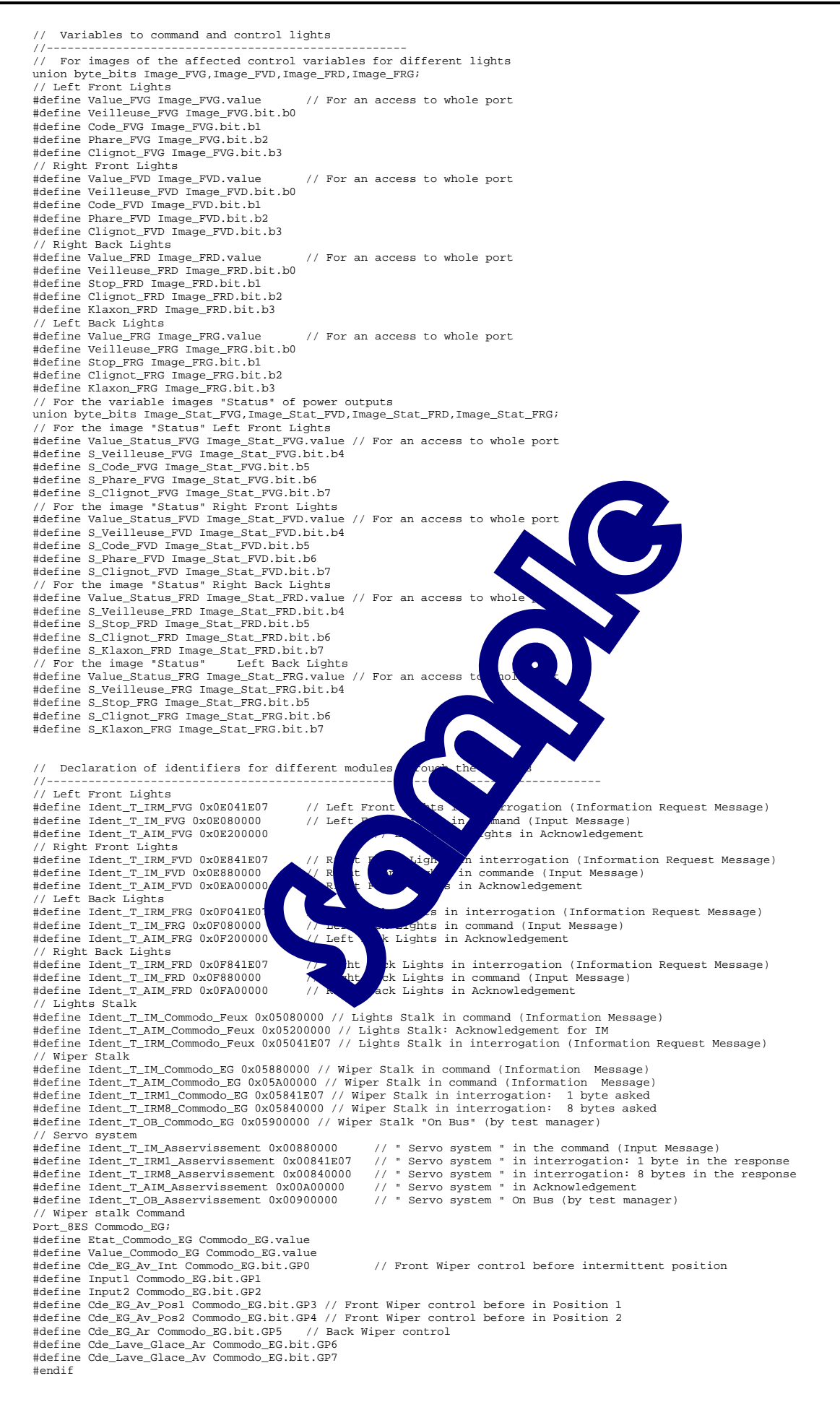

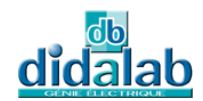

## 10.2**Definition File Only For The ATON Board**

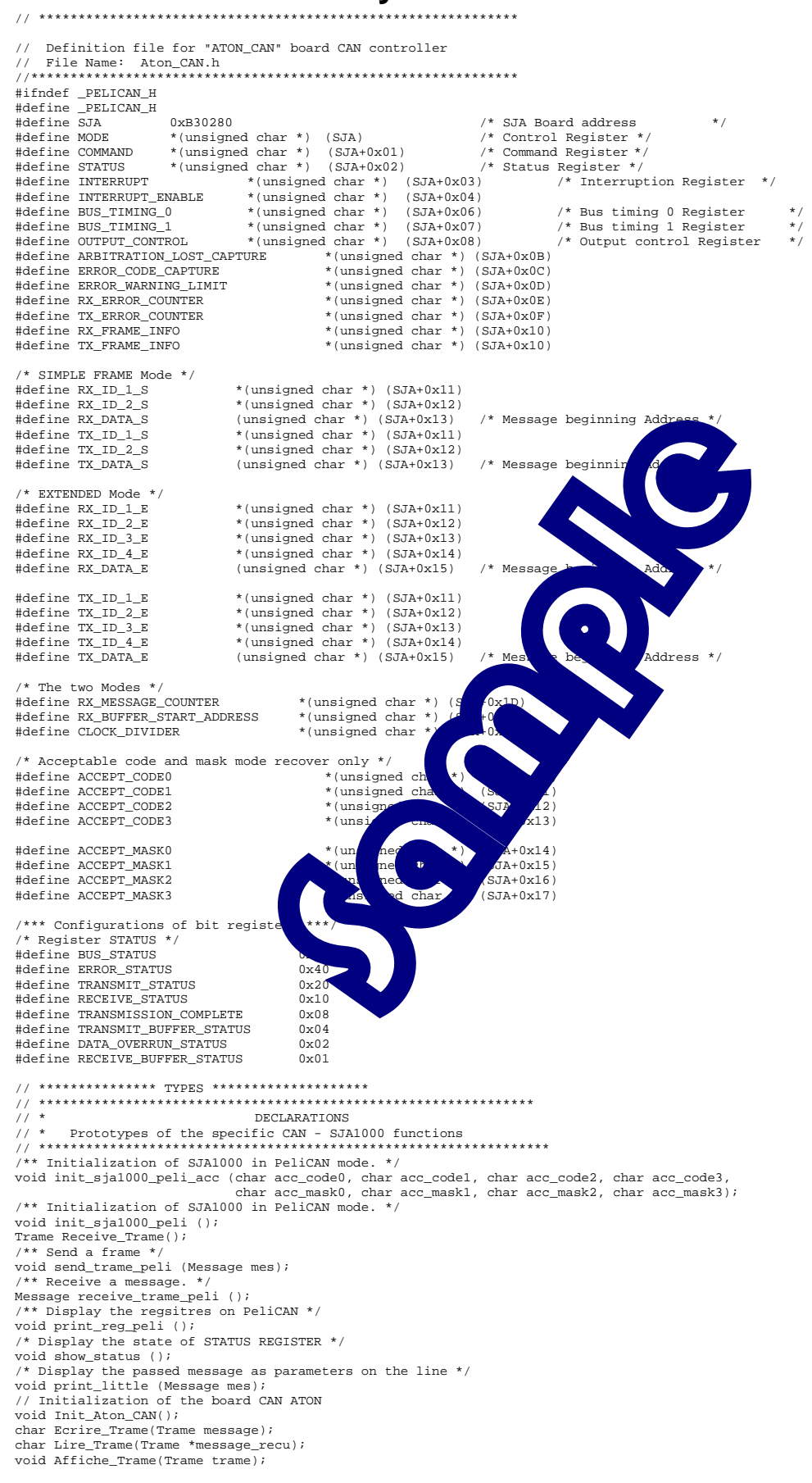

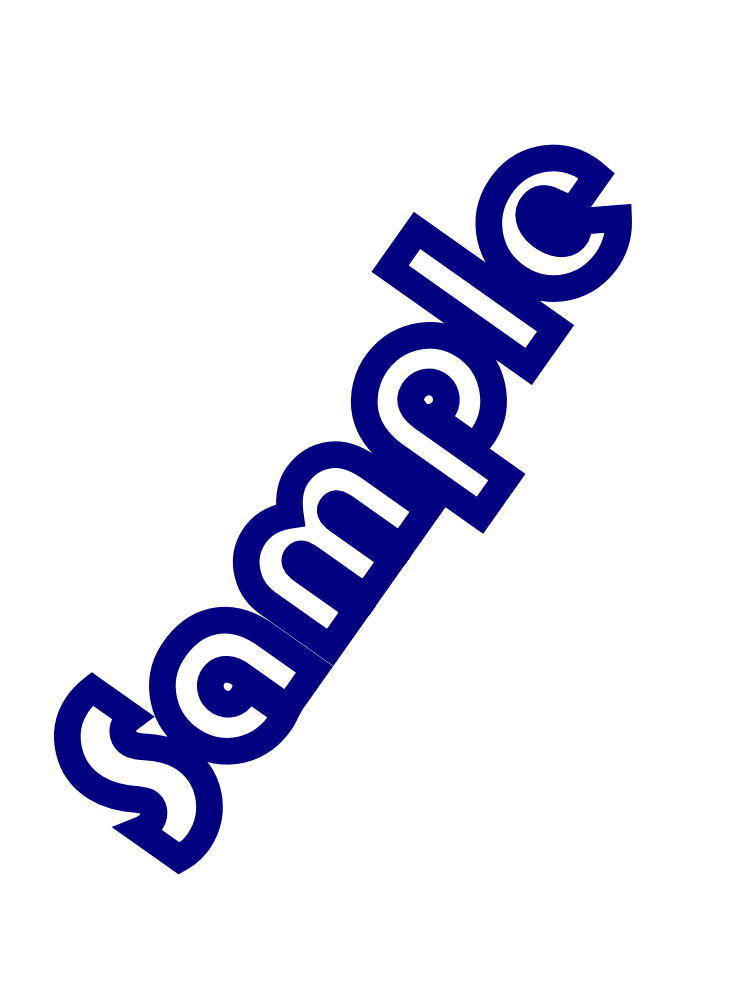